Université Polytechnique de Bobo-Dioulasso (UPB)

> Ecole Supérieure d1nformatique (ESI)

Cycle des Ingénieurs de Conception en Informatique  $(CICI)$ 

01 BP 1091 Bobo-Dioulasso 01 Burkina Faso Tel.: (+226) 20 97 27 64

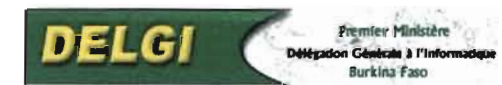

Délégation Générale à I1nformatique (DELGI)

> 01 BP 1332 Ouagadougou 01 Burkina Faso Tél. : (+226) 503248 88 Fax.:  $(+226)$  50 31 83 50

#### ANNEE ACADEMIQUE 2004-2005

# **MEMOIRE DE FIN D'ETUDES**

# **Thème:**

- **Inscription en ligne aux concours de la Fonction Publique;**
- **Mise en ligne des situations, positions administratives et carrière des agents de la Fonction Publique.**

Juillet 2005 - décembre 2005

Présenté par:

#### **Hamidou GASSIMBE**

Elève ingénieur de conception en informatique

**MaÎtre de stage: Dr Joachim TANKOANO,** Délégué Général à l'ïnforrnatlque **Superviseur: M. Loé SANOU,** Doctorant à l'Université de Poitiers (France)

# **REMERCIEMENTS**

Nous remercions:

- la Délégation Générale à l'Informatique, en particulier le Délégué Général à l'Informatique pour nous avoir accepté comme stagiaire au sein de sa structure, pour son soutien à l'Ecole Supérieure d'Informatique dans la formation des ingénieurs informaticiens et surtout pour la pertinence des sousthèmes proposés ;
- l'Ecole Supérieure d'Informatique pour la qualité de la formation reçue durant ces deux années;
- le personnel de la Direction des Services Informatiques, de la Direction du Recrutement et celui de la Direction des Ressources Humaines du Ministère de la Fonction Publique et de la Réforme de l'Etat pour toutes les informations qu'ils nous ont fournies durant ce stage;
- M. KABORE Paul et M. DAVOU Moussa pour leur disponibilité et leurs conseils :
- nos parents, tuteurs et ami(e)s qui nous ont apporté leurs soutiens morales et matériels durant ces six (6) mois de stage;

# **SOMMAIRE**

•

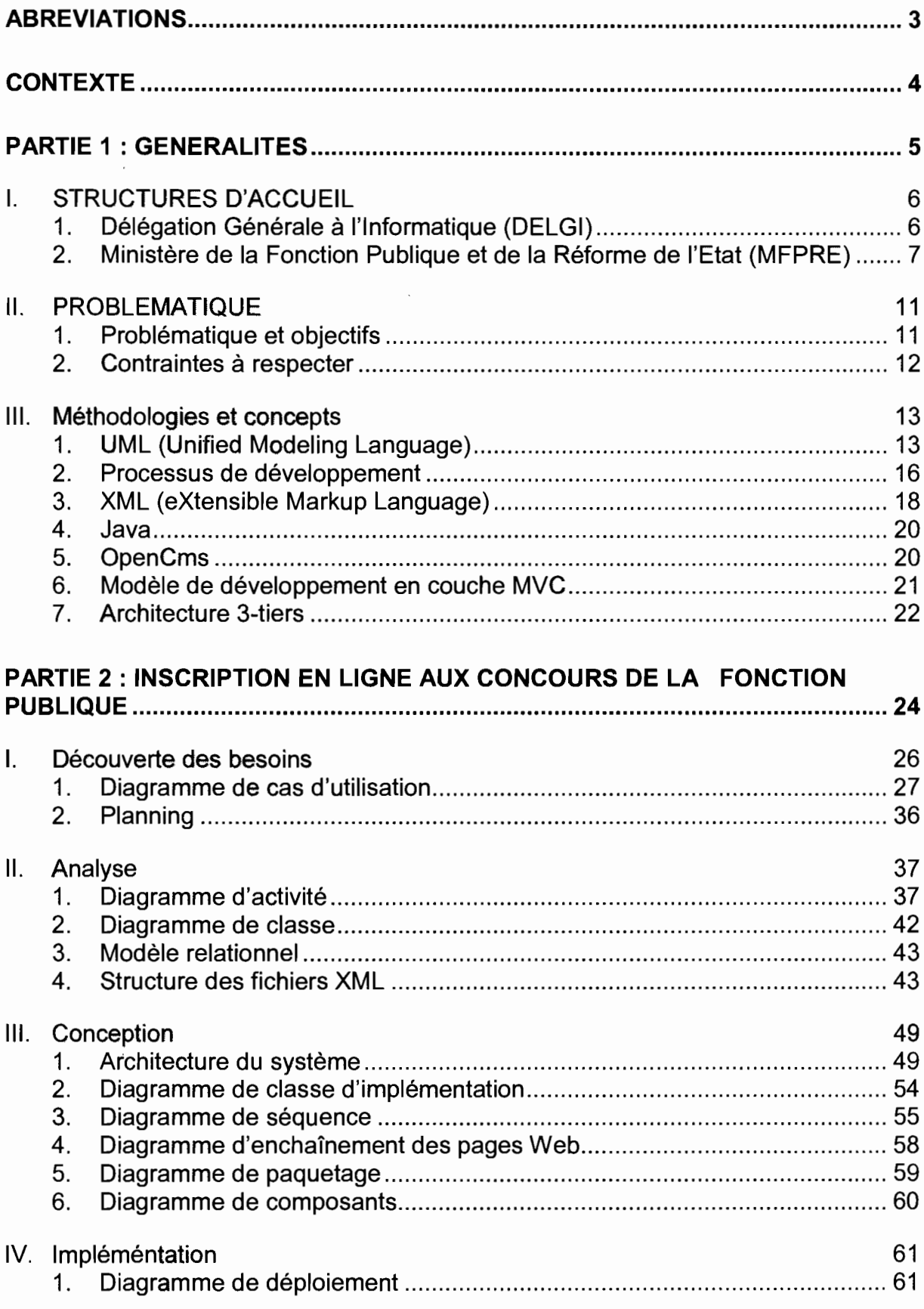

 $\bar{\epsilon}$ 

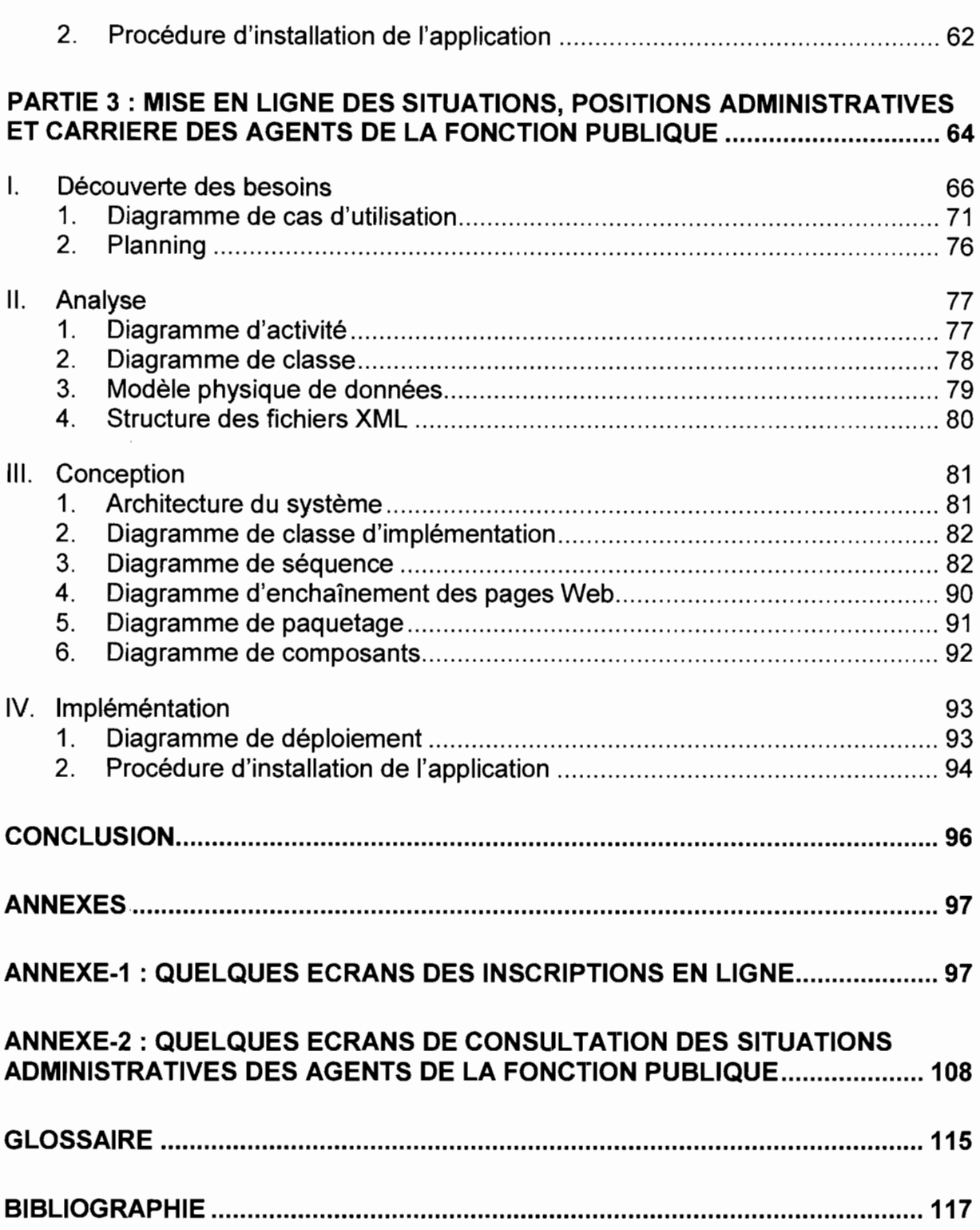

 $\hat{\boldsymbol{\beta}}$ 

# **ABREVIATIONS**

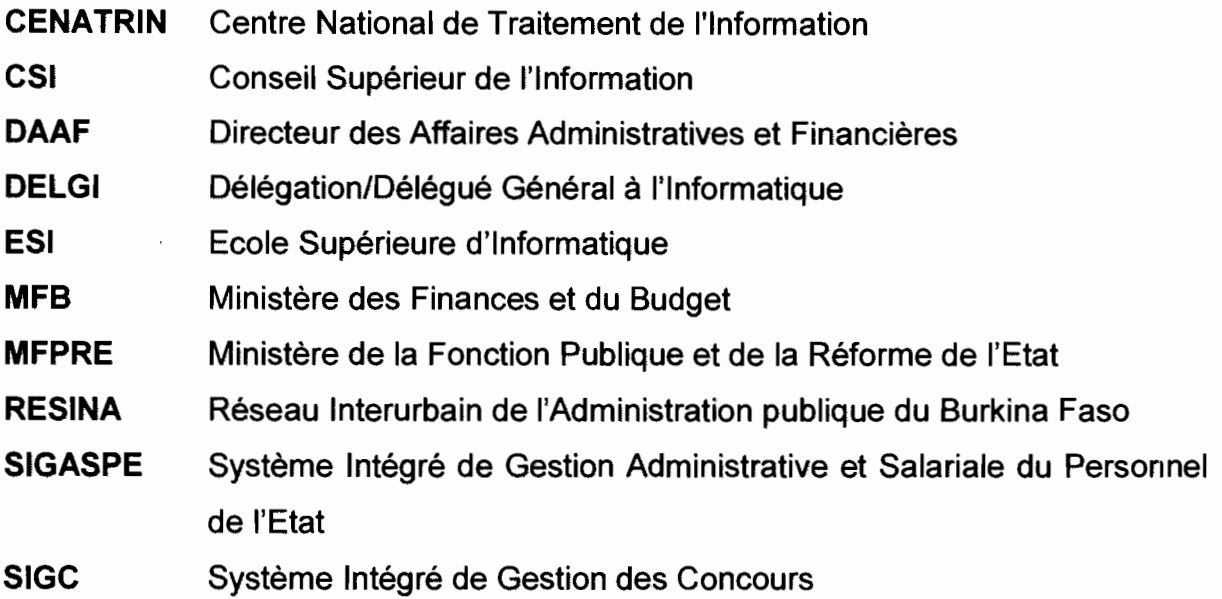

# **CONTEXTE**

Le gouvernement du Burkina Faso a adopté le 29 janvier 1997 le deuxième plan directeur informatique national. L'objectif était de profiter des opportunités qu'offrent les Technologies de l'Information et de la Communication (TIC) pour contribuer au développement du pays, par la modernisation de l'administration publique, par la mise en place de solutions informatiques qui facilitent le travail et apportent plus de transparence au sein des institutions publiques.

La Délégation Générale à l'Informatique est l'institution publique chargée de la supervision et de la mise en œuvre de ces projets de modernisation des institutions publiques.

Dans ce cadre et dans le souci de contribuer à la formation des futurs cadres informaticiens, elle a accepté nous accueillir comme stagiaire afin de réfléchir sur les sous-thèmes suivants:

- inscription en ligne (via Internet) aux concours de la Fonction Publique;
- consultation des carrières et des situations administratives des agents de la Fonction Publique (via Internet) ;
- proposition d'un modèle de mémorisation et de présentation uniforme des démarches administratives pour l'obtention d'un droit ou la satisfaction d'un devoir par le citoyen burkinabé;
- proposition d'un système d'organisation de réunions et ateliers virtuels entre institutions publiques.

Ce stage obligatoire de six (6) mois, inscrit dans la formation des ingénieurs de conception de l'Ecole Supérieure d'Informatique a pour objectif de préparer les futurs ingénieurs aux réalités des entreprises.

Le présent rapport résume le travail effectué durant ces six (6) mois de stage. En premier lieu, nous présentons la méthodologie et les concepts utilisés pour la réalisation du projet. Ensuite, nous faisons un bilan des deux sous-thèmes traités.

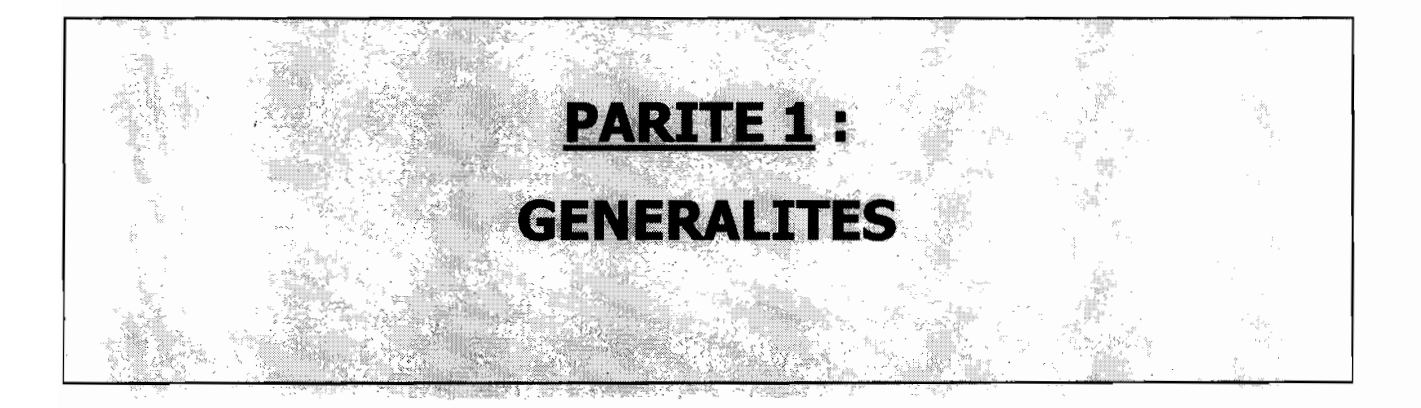

# **1. STRUCTURES D'ACCUEIL**

#### 1. **Délégation Générale à l'Informatique (DELGI)**

La DELGI a été créée en 1990 et faite institution publique sous l'autorité du Premier Ministre par les décrets N°97-159 PRES/PM du 17 avril 1997 et N°97-160 PRES/PM du 17 avril 1997. Elle a pour objectif la mise en œuvre de projets et schémas d'informatisation nationale.

#### a. Missions de la DELGI

Les technologies de l'information et de la communication peuvent incontestablement jouer un rôle déterminant dans:

- la réduction des effets négatifs de l'enclavement et de l'inexistence des infrastructures de base (écoles, structures sanitaires, routes, etc.) ;
- l'amélioration de l'existence de tout individu qui dépend en grande partie de la qualité et de la pertinence de l'information à laquelle il peut accéder;
- le renforcement de la bonne gouvernance ;
- la création de nouvelles opportunités d'affaires et de services;
- l'amélioration de la compétitivité des secteurs productifs et de l'économie dans le contexte actuel de la mondialisation.

La création de la Délégation générale à l'informatique traduit la volonté du Gouvernement du Burkina Faso de saisir ces opportunités pour le développement économique et social du pays.

La Délégation Générale à l'Informatique a pour mission:

- la planification, la réglementation et le contrôle de l'informatique;
- la planification, le suivi de la formation et de la recherche en informatique;
- la délivrance des agréments pour la fourniture d'équipements et de services informatiques :
- l'assistance et le contrôle technique des services informatiques, des départements ministériels et institutions d'Etat, des centres de traitement informatique, des centres de formation en informatique et de toutes autres structures publiques dont l'activité entre dans le cadre de ses attributions;
- la supervision et la validation des schémas directeurs informatiques des ministères, institutions et établissements publics;
- la promotion et la vulgarisation de l'outil informatique;

• de donner son avis sur tout marché informatique de l'Etat et de ses démembrements.

#### b. Organisation de la DELGI

Les politiques que met en oeuvre la Délégation Générale à l'Informatique sont proposées par le Conseil Supérieur à la Communication (CSC) et approuvées par le Conseil des Ministres.

La Délégation Générale à l'Informatique est dirigée par un Délégué Général à l'Informatique et comprend quatre départements:

- le département des études et de l'informatisation auquel je suis rattaché;
- le département de la formation et de la promotion de l'informatique;
- le département de l'administration générale et financière;
- le département des infrastructures de communication informatique et de la maintenance:

Elle avait sous sa tutelle le Centre National de Traitement de l'Information (CENATRIN) et entretient des rapports privilégiés avec l'Ecole Supérieure d'Informatique (ESI) de l'Université Polytechnique de Bobo-Dioulasso.

#### c. Environnement de travail de la DELGI

La DELGI dispose de onze (11) serveurs; d'une soixantaine d'ordinateurs (IBM et HP) ; d'un routeur, d'un modem; d'un pont radio; de deux switchs ; de quatre (4) imprimantes; des systèmes d'exploitation Windows 98/XP/NT/2000 professionnel et serveur, de la Redhat 8.0, des SGBD SOL Serveur, Oracle, MySOL.

#### 2. **Ministère de la Fonction Publique et de la Réforme de l'Etat (MFPRE)**

#### a. Historique du ministère

Le département actuel de la Fonction Publique et de la Réforme de l'Etat a comme ancêtre le Ministère créé en 1957, sous la dénomination de Ministère de la Fonction Publique. Cette nouvelle dénomination du Ministère témoignerait d'une volonté d'approfondissement et d'élargissement de la réforme globale de l'administration publique en cours depuis 1998 et, qui, sur bien d'aspects, avait laissé en marge les institutions républicaines et les établissements publics nationaux.

#### b. Attributions

Aux termes du décret n° 2002-255/PRES/PM du 18 juillet 2002 portant attributions des membres du gouvernement, le Ministère de la Fonction Publique et de la Réforme de l'Etat assure la mise en œuvre et le suivi de la politique du Gouvernement en matière de Fonction Publique et de réforme de l'Etat.

A ce titre, et en relation avec tous les ministères, il est chargé:

#### i. en matière de Fonction Publique

- du recrutement des agents de la Fonction Publique occupant les emplois interministériels des administrations de l'Etat;
- de la formation des agents de la Fonction Publique;
- de la réglementation relative à la gestion des agents de la Fonction Publique;
- de la coordination des activités de toutes les structures centrales et déconcentrées de gestion des agents de la Fonction Publique;
- du redéploiement des agents publics dans le cadre de la mise en œuvre des réformes institutionnelles;
- de la protection et de la sécurité sociale des agents de la Fonction Publique;

#### ii. en matière de réforme de l'Etat

- de l'impulsion des actions et mesures de renforcement des capacités des administrations de l'Etat :
- de la coordination, en relation avec tous les ministères concernés, des réformes institutionnelles entreprises par l'Etat au sein des administrations centrales, des administrations déconcentrées, des entreprises publiques et des collectivités locales :
- de la promotion de l'évaluation externe des politiques publiques ;
- du suivi et de la mise en œuvre du plan national de bonne gouvernance;
- de l'appui conseil aux départements ministériels et aux institutions publiques pour l'élaboration des instruments de programmation, d'évaluation et de suivi des politiques sectorielles;
- de la définition des actions et mesures de déconcentration de la gestion des agents de la Fonction Publique;
- de la réforme du système de gestion des structures de l'administration de l'Etat;
- de la définition des normes de déconcentration des services de l'Etat dans le cadre du processus de décentralisation;
- de la conduite des initiatives en matière de développement de la productivité des services publics;
- de la définition et de l'actualisation des finalités de la réforme de l'Etat.
- c. Organisation du Ministère
	- i. Cabinet du Ministre

L'organisation du Cabinet du Ministre est définie par le décret N° 2002 - 363/PRES/PM/MFPRE portant organisation du Ministère de la Fonction Publique et de la Réforme de L'Etat. Selon ce décret, le cabinet du Ministre se compose de Conseillers Techniques; d'un Inspection Technique des Services; d'un Secrétariat Particulier et d'un Protocole du Ministre.

ii. Secrétariat Général

Pour la mise en œuvre de la politique du gouvernement, le Ministre dispose d'un Secrétariat Général dont la composition et les attributions sont régies par les dispositions du décret N° 2002 - 363/PRES/PM/MFPRE portant organisation du Ministère de la Fonction Publique et de la Réforme de L'Etat. Le Secrétaire Général assiste le Ministre dans l'application de la politique du ministère. Il est chargé de la coordination administrative et technique des structures de l'administration centrale, des structures rattachées et de mission.

#### iii. Structures centrales

Les structures de l'administration centrale du Ministère de la Fonction Publique et de la Réforme de l'Etat sont constituées de la :

- Direction Générale de la Fonction Publique comprenant la :
	- Direction du Recrutement;
	- Direction du Personnel de l'Etat ;
	- Direction des Sorties Assistées;  $\sim$
	- Direction des Etudes et du Contentieux;
- Direction Générale de la Réforme de l'Etat comprenant la :
	- Direction de la Réforme Globale :  $\overline{a}$
	- Direction des Réformes Sectorielles :
- Direction de l'Administration et des Finances;
- Direction des Etudes et de la Planification;
- Direction des Ressources Humaines;
- Direction des Services Informatiques;
- Direction de la Communication et de la Presse Ministérielle.

#### **II. PROBLEMATIQUE**

#### 1. **Problématique et objectifs**

L'une des attributions du Ministère de la Fonction Publique et de la Réforme de l'Etat est le recrutement des agents de la Fonction Publique. A cet effet, il organise les concours d'entrée à la Fonction Publique. La participation à ces concours exige le dépôt d'un dossier de candidature. Les candidats doivent accomplir ces formalités avant la date fixée pour la clôture de la réception des dossiers et généralement à travers des files d'attentes de plus en plus longues.

Cette affluence devant les guichets de réceptions des dossiers ouverts à cet effet, a amené le Ministère de la Fonction Publique et de la Réforme de l'Etat à s'orienter vers une solution informatique afin de multiplier les canaux par lesquels les candidats peuvent remplir les formalités d'inscription et de leur éviter ainsi de longs déplacements et les bousculades devant les centres de réception des dossiers.

Cette solution informatique doit permettre d'une part l'inscription en ligne (via Internet) aux concours de la Fonction Publique et d'autre part la possibilité de consulter en ligne les résultats de ces concours.

Le Ministère de la Fonction Publique et de la Réforme de l'Etat et celui des Finances et du Budget ont choisi l'option de rationaliser et de moderniser la gestion du personnel de l'Etat. A cet effet, un Système Intégré de Gestion Administrative et Salariale du Personnel de l'Etat (SIGASPE) a été mis en place. L'un des nombreux avantages de ce système est qu'il offre la possibilité aux usagers de connaître leur situation administrative et l'historique de leurs dossiers en cours de traitement à travers des procédures de consultation prévues à cet effet. Cependant, cette consultation n'est possible qu'à partir des postes de travail connectés au système SIGASPE, ce qui oblige les agents désirant s'informer sur leur situation administrative ou sur l'évolution de leur dossier à se rendre à la Direction des Ressources Humaines de leur ministère afin d'avoir l'information. La future solution informatique a été retenue par le Ministère de la Fonction Publique et de la Réforme de l'Etat dans le but de réduire ces déplacements, principalement pour les agents qui travaillent hors de la capitale.

Elle doit offrir la possibilité aux fonctionnaires de consulter en ligne leur situation administrative, leur carrière et l'historique de leurs dossiers en cours de traitement.

La tenue d'une réunion ou d'un atelier nécessite le déplacement des participants, qui ont souvent des contraintes d'agenda ou d'emploi du temps. Pour atténuer ces contraintes, il a été retenu d'ajouter aux sites Web ministériels des fonctionnalités pouvant permettre l'organisation et la tenue de réunions et ateliers. A terme, ces fonctionnalités devraient permettre aux participants de se parler et de se voir tout en restant dans leur bureau.

L'objectif est donc de permettre l'organisation et la tenue de réunions et ateliers virtuels entre les départements ministériels.

Pour accéder à un droit, accomplir un devoir, remplir une formalité ou établir une pièce administrative, le citoyen burkinabé entreprend des démarches administratives auprès des ministères et institutions de la République. Un effort a été fait sur les sites Web des ministères et institutions de l'Etat pour décrire et expliquer ces démarches qui ne sont pas toujours bien connus par tous les citoyens. Toutefois, ces descriptions et explications ne respectent pas le même format de présentation et sont parfois incomplètes ou difficilement accessibles par le commun des mortels. Le but visé est de réaliser des fonctionnalités qui seront intégrées dans ces sites Web afin de corriger ces insuffisances. Ces fonctionnalités doivent permettre à terme de mettre en place un site portail des services publics.

Le but visé est de permettre aux citoyens dans le cadre des démarches administratives, d'éviter les déplacements préliminaires visant à s'informer sur les services offerts par l'administration, sur leurs droits et devoirs ou sur les procédures réglementaires à l'obtention des documents désirés.

#### 2. **Contraintes à respecter**

Le travail consiste à développer des fonctions qui satisfont aux sous-thèmes. Ces fonctions seront intégrées aux sites Web ministériels. Ces sites Web tournent actuellement sous le gestionnaire de contenu OpenCms (Content Management System) qui s'appuie sur les technologies J2EE (JSP, Servlets, JavaBean) et XML. Par conséquent, les fonctions à réaliser se feront avec les langages Java, XML et HTML, JavaScript.

Un soin particulier doit être apporté à la documentation (production de la javadoc) afin de faciliter la maintenance du système logiciel.

C'est également le cas pour la sécurité car le système est ouvert à Internet.

Le langage ou la méthode de modélisation n'est pas imposé. Cependant Java étant un langage orienté objet, nous utiliserons l'outil de modélisation orienté objet UML (Unified Modeling Language).

Enfin, dans le but de faciliter la maintenance des fonctions, nous devons choisir un modèle d'architecture logiciel clair, connu par un grand nombre de développeurs et applicable au développent Web. Le modèle de développent en couche « MVC » et la framework « Struts » ont été retenus. Ces concepts seront détaillés dans la suite du rapport.

#### **III. METHODOLOGIES ET CONCEPTS**

#### **1. UML (Unified Modeling Language)**

Java un langage purement objet proposé par la société américaine SUN Microsystems. Pour une adéquation avec cette caractéristique objet du langage java, il convient de choisir un langage ou méthode de modélisation de système orienté objet. D'où le choix d'UML. Certes, il existe d'autres méthodes objets de modélisation comme OMT, 0\* mais UML est le plus utilisé pour la construction de système orienté objet. De plus, il existe autour de ce langage beaucoup d'outil de modélisation visuel (Rational Rose, ModelMaker, Power AMC ...) qui facile la modélisation.

Par définition, UML est un langage pour spécifier, visualiser, construire et documenter les artéfacts d'un système logiciel.

UML offre des éléments pour décrire les différents aspects d'un système:

- les diagrammes relatifs à la structure statique
	- $\circ$  le diagramme de classe : structure les données du système définies comme un ensemble de relations entre classes;

Notation d'une classe

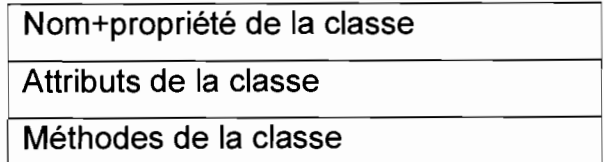

o le diagramme d'objet: illustre des objets et leur relations; Notation d'un objet

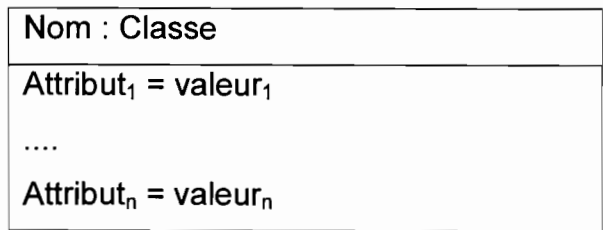

- le diagramme de cas d'utilisation
	- o intérêt des cas d'utilisation

Les cas d'utilisation présentent les intérêts suivants :

- permettre une meilleure structuration des besoins des utilisateurs;
- oblige ces derniers à définir clairement la manière dont ils voudraient interagir avec le système, les informations qu'ils entendent échanger et ce qui doit être fait pour obtenir les résultats escomptés;
- o définition du concept de cas d'utilisation

Un cas d'utilisation est une unité cohérente de fonctionnalités offert par un système, un sous-système ou une classe. Cette fonctionnalité se traduit d'une part par une séquence de messages échangés entre ce système et un ou plusieurs **agents externes (acteurs)** et d'autre part par un ensemble d'actions échangées par le système.

Un cas d'utilisation est symbolisé par une ellipse qui contient son nom.

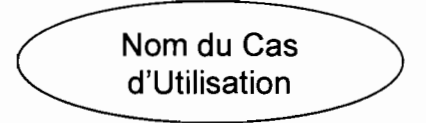

o acteurs

Un acteur est défini par un ensemble cohérent de rôles qu'un utilisateur ou une entité peut jouer en communiquant avec le système. Un acteur peut consulter et/ou modifier l'état du système en émettant ou en recevant des messages susceptibles d'être porteur de données.

Il existe deux notations possibles de l'acteur:

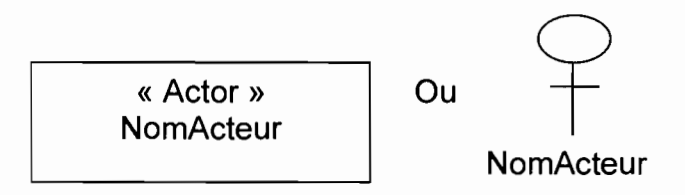

- o relation des cas d'utilisation
	- association: représentation de la participation d'un acteur à un cas d'utilisation, des instances de l'acteur communique avec le cas d'utilisation;

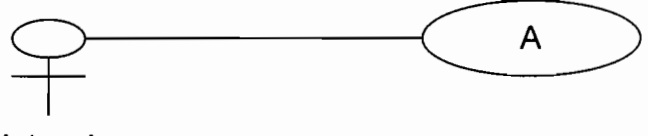

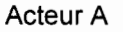

include: permet d'indiquer qu'une instance d'un cas d'utilisation A  $\ddot{\phantom{1}}$ contient également le comportement spécifié par le cas d'utilisation  $B$ ;

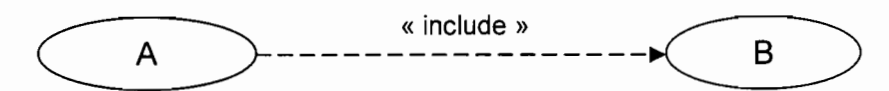

généralisation : signifie qu'un acteur ou un cas d'utilisation est une spécialisation d'un autre ;

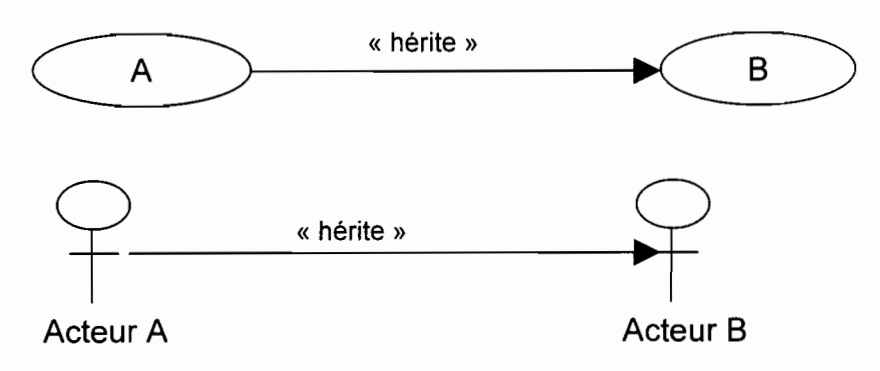

extends : permet d'indiquer qu'une instance d'un cas d'utilisation B peut être augmentée (dans certaines conditions) par le comportement défini par un cas d'utilisation A ;

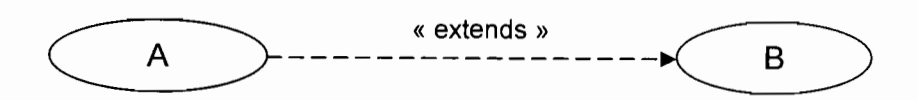

- le diagramme de séquence : représentation des interactions temporelles entre objets dans la réalisation d'une interface Homme - Système ou d'une opération;
- le diagramme d'activité : structuration d'une opération en actions :
- le diagramme d'états transitions: représentation du comportement des objets d'une classe en terme d'états et de transitions d'états :
- le diagramme de collaboration: représentation des interactions entre objets ;
- le diagramme de composant: représentation de l'architecture des composants physiques d'une application;
- le diagramme de déploiement: description du déploiement des composants sur le dispositif matériel.

#### 2. Processus de développement

Le langage UML est intentionnellement indépendant de tout processus de développement. Le concepteur ou l'organisation peut choisir le processus de développement qui lui convient. Toutefois, les auteurs d'UML conseillent l'utilisation d'un processus dirigé par les cas d'utilisation, centré architecture, itératif et incrémentaI.

Le processus unifié UP (Unified Process) répond à cette recommandation des auteurs d'UML. Il est à ce jour le processus le plus utilisé. C'est un patron de processus pouvant être adapté à une large classe de systèmes logiciels, à différents domaines d'application, à différents types d'entreprise, à différents niveaux de compétences et à différentes tailles de projet.

Nous nous sommes inspirés de ce processus pour proposer une démarche pour notre projet. Nous suivrons les étapes suivantes:

#### découverte des besoins

Elle sera pilotée par les cas d'utilisation d'UML. Les diagrammes suivant seront réalisés:

- diagramme des cas d'utilisation;
- diagramme de séquence (dans certains cas) ;
- nous finirons par l'élaboration d'un planning prévisionnel de réalisation.

#### • analyse

Diagramme UML à réaliser:

- diagramme d'état transition ou diagramme d'activité (si nécessaire) ;
- diagrammes relatifs à la structure statique (classes, objets).

Par ailleurs nous définirons:

- le modèle relationnel, en transformant le modèle objet (diagramme de classe) en modèle relationnel grâce au concept de Mapping objet-relationnel ;
- les structures des fichiers XML (si nécessaire). En effet, nous allons dans certains cas devoir échanger des données avec d'autres systèmes externes grâce à XML. Il nous faudra donc définir les structures de ces fichiers.

#### • conception

- définition de l'architecture de l'application;
- diagramme de classe d'implémentation: il s'agira de transformer le diagramme de classe en un diagramme plus adapté à la programmation en tenant compte des possibilités et des limites du langage de programmation. Par exemple, Java ne supportant pas l'héritage multiple, il faudra transformer le diagramme de classe de sorte à contourner cette contrainte. On peut également ajouter des classes qui faciliteront le développement.
- diagramme de séquence ou de collaboration : avec une architecture définie, un diagramme de classe plus proche de l'implémentation, nous pouvons décrire les interactions entre les composants du système dans la réalisation des opérations ;
- diagramme d'enchaînement des pages Web;
- diagramme de paquetage;
- diagramme de composants.
- *implémentation* 
	- codage du logiciel;
	- production de la javadoc ;
	- test unitaire et intégration des différentes couches ;
	- diagramme de déploiement;
	- procédure d'installation.

Ce processus sera utilisé pour la réalisation des quatre sous-thèmes. Cependant, seuls les diagrammes indispensables à la construction du système seront réalisés.

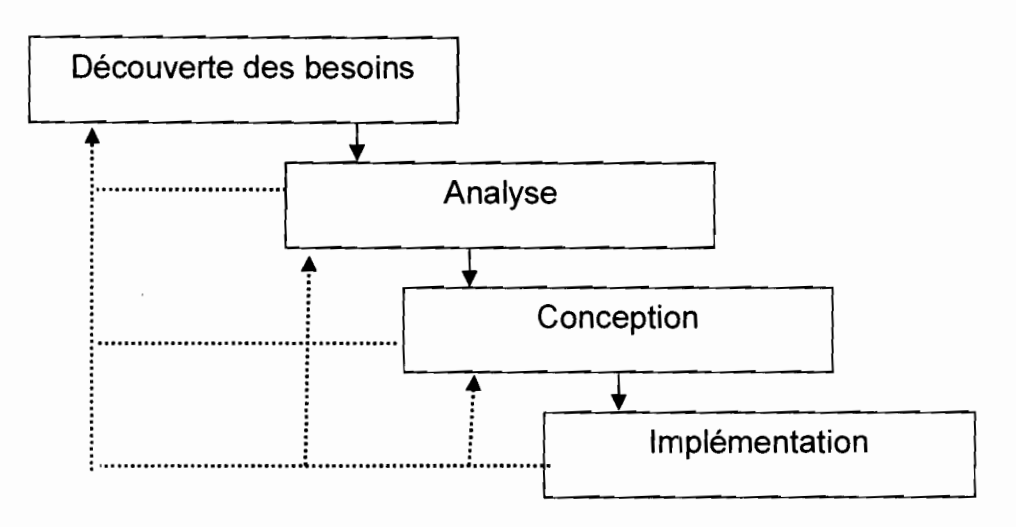

#### 3. **XML (eXtensible Markup Language)**

XML (eXtensible Markup Language) est un standard universel proposé par la W3C (World Wide Web Consortium) pour la représentation des données. Un document XML contient à la fois des données et les indications sur le rôle que jouent ces données.

Nous l'utiliserons pour la réalisation des fichiers de configuration, pour l'échange de données avec d'autres applications et pour la publication des données sur le Web. Cette dernière possibilité n'est envisageable que si nous couplons XML au langage XSLT/XSL-FO.

XSLT (Extensible Stylesheet Language Transformations) est une partie du langage XSL (Extensible Stylesheet Language). Il permet de transformer un document XML en un autre document XML, HTML, texte... Il nous permettra de publier directement des fichiers XML (pour les navigateurs supportant XML) et pour la transformation des fichiers XML en HTML (pour les navigateurs ne supportant pas XML).

XSL-FO (XSL Farmafting Objects) est également une partie de XSL. Il permet d'exprimer de manière très précise le rendu d'un document. Nous l'utiliserons pour générer des documents PDF (format idéal pour éditer des états sur le Web) à partir de fichiers XML.

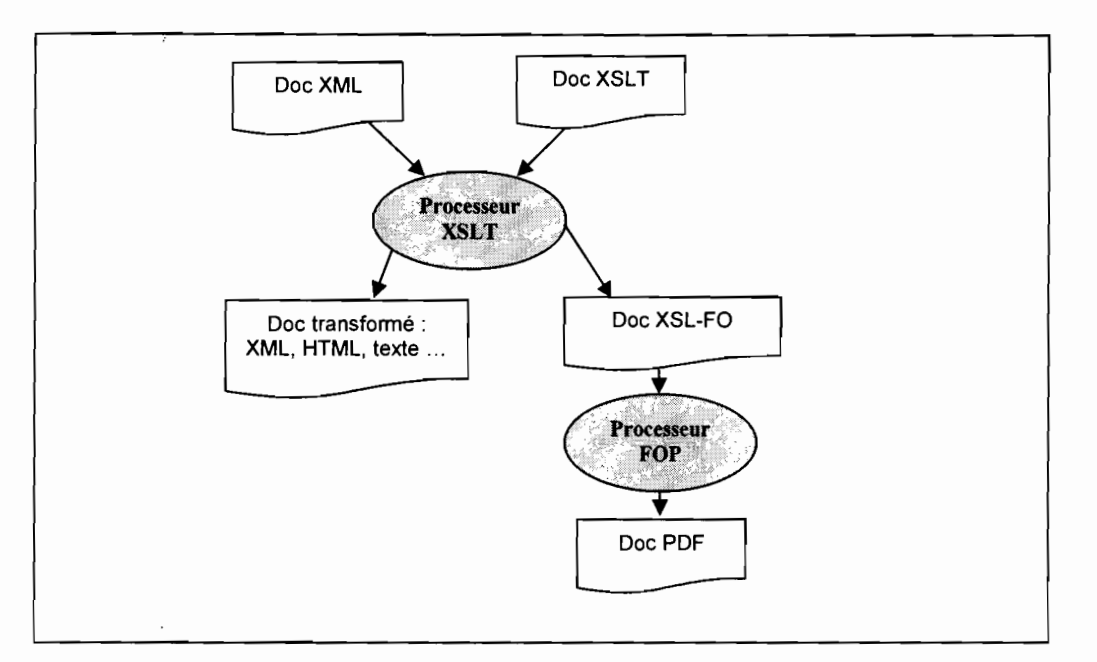

Processus de transformation d'un fichier XML en XML, HTML, texte, PDF ... avec les processeurs XSLT et FOP (Formatting Objects Processor)

La manipulation d'un document XML requiert un parseur. A ce jour il existe deux types de parseur : DOM et SAX.

SAX (Simple API for XML) est une spécification JAVA. Il permet de manipuler des documents XML sans avoir besoin de construire entièrement la structure du document en mémoire. Son avantage est le gain en mémoire par rapport à DOM. Il est léger et rapide. Cependant, il ne permet d'accéder au document qu'en mode consultation.

DOM (Document Object Model) est une initiative de la W3C. Il représente un document XML sous forme d'arbre chargé en mémoire et fournit les interfaces permettant de le manipuler. Il a l'avantage d'être indépendant du langage de programmation et permet de modifier la structure d'un document chargé en mémoire. Cependant il est lent et gourmand en mémoire.

JOOM est un JSR (Java Specification Request) pour la manipulation de document XML. Il est léger, rapide, facile d'utilisation et interopère avec DOM et SAX. Nous choisissons cette API pour manipuler nos documents XML car elle permet de travailler avec DOM et SAX (on profite ainsi des avantages de ces deux).

#### **4. Java**

C'est le langage avec lequel nous allons travailler. Java est un langage purement objet développé par la société américaine Sun Microsystems. Il fonctionne sur le principe de machine virtuelle, ce qui rend les programmes java portables. Il nous servira à écrire nos classes métier, des Servlets (programmes java qui s'exécutent coté serveur) et à introduire du code dynamique dans nos pages Web.

#### 5. **OpenCms**

La DELGI, principal hébergeur des sites Web des départements ministériels du gouvernement du Burkina Faso, a orienté son choix sur le gestionnaire de contenu OpenCmS dans le but de faciliter la mise à jour de ces sites Web.

OpenCmS est l'acronyme de Open Content Management System. Il est basé sur les technologies J2EE/XML et requiert un conteneur Web (Tomcat ou autre), un SGBDR et un serveur Web (Apache ou autre) pour tourner. Il fonctionne à la fois sur un serveur Windows et Linux.

- Quelques fonctionnalités d'OpenCmS
	- environnement de travail sous navigateur Web;
	- publication de contenu dynamique et statique;
	- workflow de gestion des tâches;
	- gestion intégrée des utilisateurs et des permissions;
	- mécanisme de modèle (template) en XML ou en JSP ;
	- éditeur WYSIWYG, éditeur style MS Word pour la mise à jour des contenus;
	- utilisation des standards java et XML.

## • Architectures d'OpenCmS

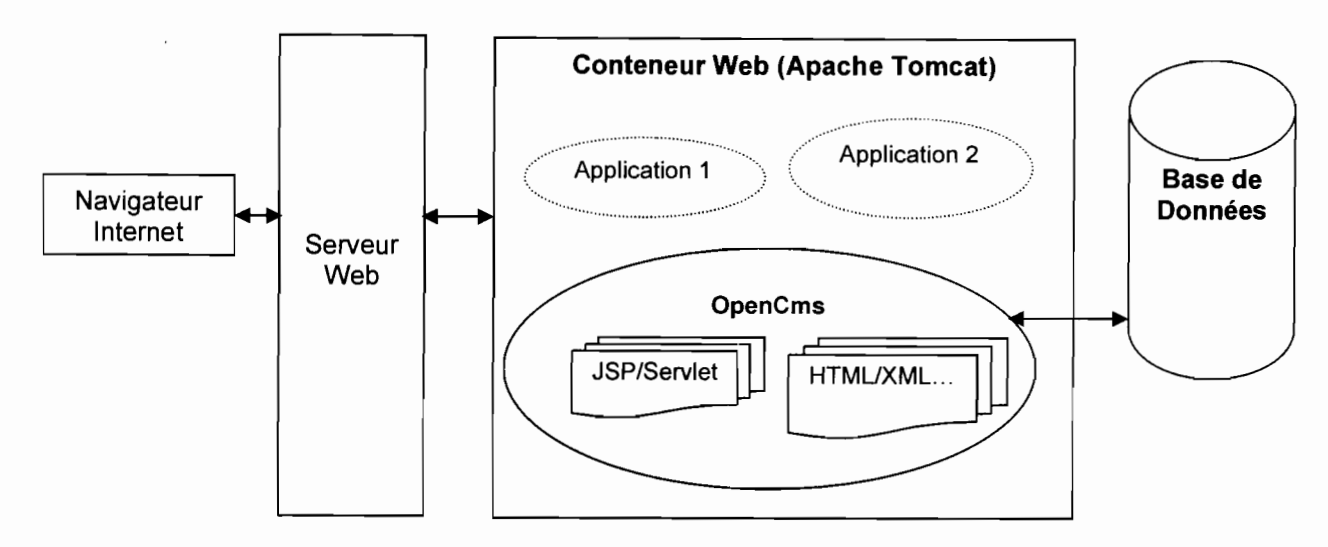

#### 6. Modèle de développement en couche MVC

En technologie de conception orientée objet, il est conseillé de ne pas confier trop d'actions à un seul objet, mais plutôt de répartir les différentes responsabilités d'actions entre plusieurs objets. MVC (Modèle-Vue-Contrôleur) est un patron de conception pour le développement d'interfaces utilisateurs (interfaces Web ou non). Il permet de séparer les données à afficher (Modèle) de la logique de présentation (Vue) et de la logique de navigation entre les écrans (Contrôleur).

MVC propose trois (3) modules:

- la Vue: c'est l'interface avec laquelle les utilisateurs communiquent avec l'application. Elle ne s'occupe pas de la gestion ou du stockage des données. Dans une application Web java, la Vue est représentée par les JSP (Java Server Page) ;
- le Modèle: c'est l'ensemble des objets qui représentent les données de l'application à afficher. Il est représenté par les JavaBeans dans une application Web java ;
- le Contrôleur: il réalise l'interface entre la « Vue» et le « Modèle ». Il reçoit les requêtes utilisateurs puis détermine quelles parties des objets « Modèle » sont requis et quelles « Vues » sont à utiliser. Dans une application Web java, le rôle du contrôleur est assuré par une Servlet.

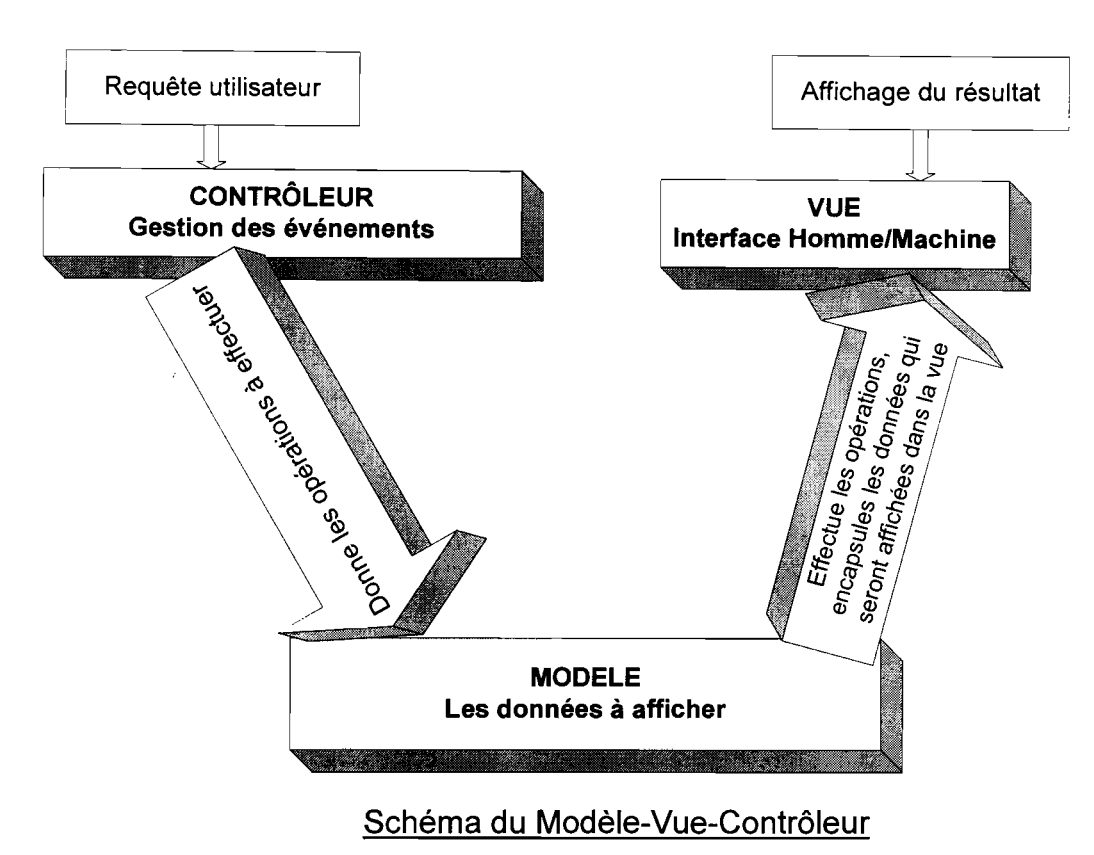

# 7. Architecture 3-tiers

L'architecture 3-tiers est une structure logicielle à trois couches: une couche présentation qui peut être développée en utilisant MVC, une couche logique métier et une couche base de données.

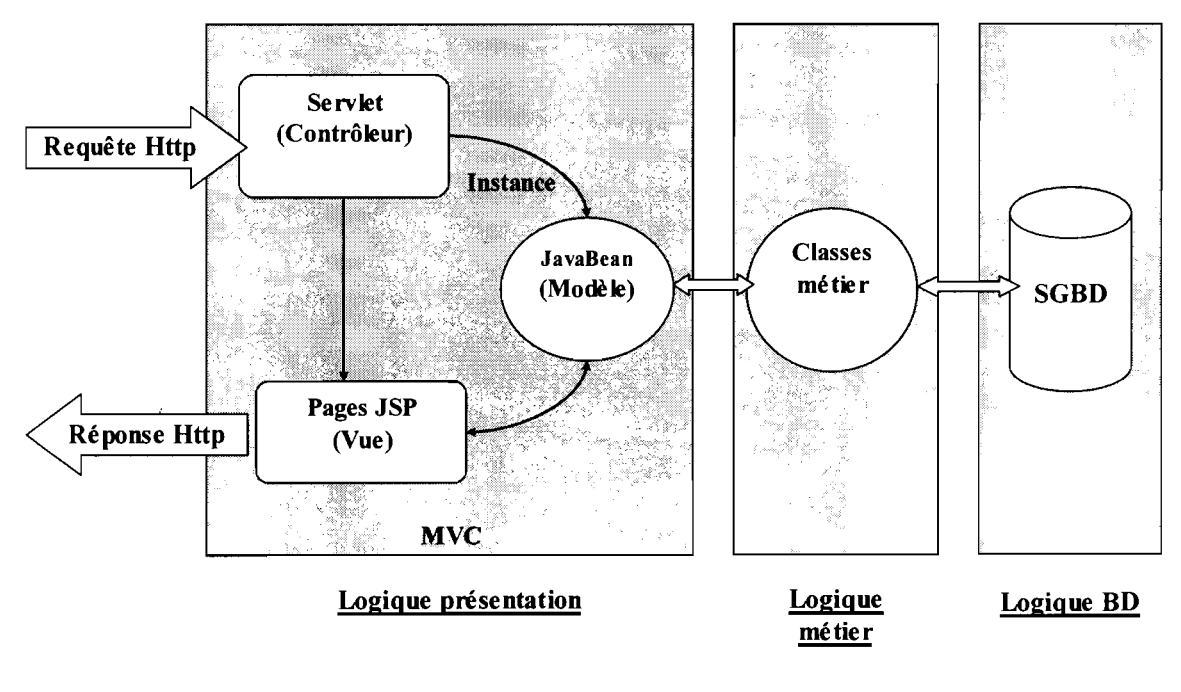

# Les couches d'une architecture 3-tiers

Principe de l'architecture 3-tiers (cas d'une application Web java) :

La logique présentation est contenue dans un conteneur Web (conteneur JSP/Servlet).

La *logique métier* peut également être dans le conteneur JSP/Servlet ou dans un conteneur JavaBean.

1-le client envoie une requête HTTP à destination d'une Servlet ;

2-la Servlet récupère les données transmises dans la requête HTTP et délègue les traitements avec/sur ces données à des composants JavaBean ou EJB (Entreprise JavaBean) ;

3-selon les traitements à effectuer, les composants EJB et/ou JavaBean peuvent accéder à des sources de données;

4-une fois les traitements terminés, les composants rendent la main à la Servlet en lui retournant un résultat. La Servlet stocke ce résultat dans un contexte (session, requête) ;

5-la Servlet transmet la suite du traitement de la requête vers une JSP ;

6-la JSP récupère les données stockées par la Servlet dans un des contextes et génère la réponse HTTP.

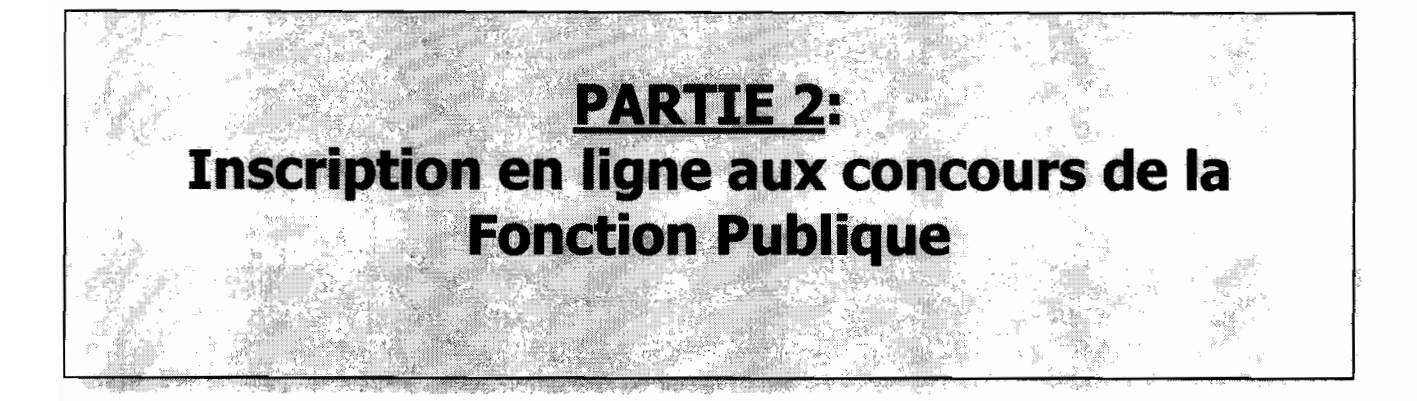

# • Le domaine d'étude

Le domaine d'étude est la Direction du Recrutement du Ministère de la Fonction Publique et de la Réforme de l'Etat.

## • Les acteurs du projet

Groupe de pilotage

Le groupe de pilotage prend les décisions relatives aux objectifs recherchés. Il fixe les orientations générales, les délais à respecter et définit les moyens à mettre en place pour la réalisation du projet. Il est constitué de :

M. Joachim TANKOANO : Délégué Général à l'Informatique;

M. Youssouf OUATTARA : Secrétaire Général du MFPRE ;

M. Isidore OUEDRAOGO : Directeur des Services Informatiques;

M. Edmond NIANDA : Directeur du recrutement;

## Groupe de réalisation

Il est chargé de l'exécution du projet: l'étude, la conception et la réalisation de l'application. Il est composé de :

M. Moustapha BANDE: responsable du département des études et de l'informatisation de la DELGI ;

M. Hamidou GASSIMBE : étudiant stagiaire.

#### Groupe des utilisateurs

Le groupe des utilisateurs a un rôle consultatif. Il est chargé de fournir toutes les informations nécessaires à la bonne conduite du projet. Il intervient aussi dans la validation des dossiers d'étude produits par le groupe de projet. Il se compose des informaticiens de la Direction des Services Informatiques du Ministère de la Fonction Publique, du personnel de la Direction du Recrutement et du Directeur de la Communication et de la Presse Ministérielle de la Fonction Publique.

# **1. DECOUVERTE DES BESOINS**

Le logiciel à développer est une fonctionnalité à intégrer au site Web du Ministère de la Fonction Publique afin de permettre l'inscription en ligne (via Internet) aux différents concours d'entrée à la Fonction Publique.

A travers nos entretiens avec les personnes ressources du domaine d'étude, il est ressorti les points suivants:

- le logiciel à développer devrait être accessible depuis une interface Web à partir d'un poste disposant d'une connexion Internet;
- il doit offrir des interfaces permettant aux candidats de choisir le concours auquel ils souhaitent s'inscrire :
- donner la possibilité aux inscrits, d'imprimer un récépissé d'inscription depuis un navigateur Web;
- permettre aux candidats de suivre leur dossier d'inscription en ligne, à l'aide d'un système d'identification (mot de passe par exemple),
- introduire un volet administration pour permettre l'ouverture/clôture des concours;
- permettre de transférer les données relatives aux inscrits vers une base de données quelconque ou d'en importer;

Par ailleurs, il a été demandé de réfléchir sur un procédé d'inscription sécurisée, un procédé qui évitera les inscriptions fictives par la mise en place d'un système d'authentification souple du candidat qui s'inscrit.

Nous avons proposé les deux solutions ci-dessous qui ont été retenues:

- les candidats s'inscriront au moyen d'un numéro de timbre spécial qu'ils devront acquérir auprès des institutions publiques;
- les candidats pourront également s'inscrire auprès de tiers de confiance: des centres multimédias auxquels le Ministère de la Fonction Publique aura donné son agrément.

## **1. Diagramme de cas d'utilisation**

#### a. Les acteurs de notre système et leur rôle

- les acteurs principaux (ceux qui exploitent directement les fonctionnalités principales du système) ;
	- o Candidat:
		- il peut consulter la liste des concours ouverts ;
		- il peut s'inscrire à un concours ouvert au moyen d'un code d'inscription (figurant sur un timbre spécial à gratter);
		- demander des informations sur la procédure d'inscription;
		- $\frac{1}{2}$ demander des informations sur un concours;
		- demande à consulter son dossier s'il est déjà inscrit;  $\mathbf{r}$
		- demander à réimprimer un récépissé d'inscription s'il est déjà inscrit;
	- o Tiers de confiance:
		- il peut inscrire un candidat sans code d'inscription mais en s'authentifiant;
		- imprimer un récépissé d'inscription pour un candidat qu'il a inscrit;
		- consulter les concours ouverts.
- les acteurs secondaires (ceux qui sont chargés de l'administration ou de la maintenance du système) ;
	- o l'administrateur du système
		- initialise/paramètre le système;
		- ouvre/clôture un concours;
		- valide/refuse les demandes d'inscription;
		- exporte/importe des données ;

Il peut également effectuer les mêmes tâches que l'agent de saisie.

- o l'agent de saisie (autre que l'administrateur)
	- édite des listings de la répartition des secrétaires de séance et des présidents de jury ;
	- édite les listes des candidats (liste de la répartition des candidats par sous-centre, listing des noms et prénoms des candidats par sous-centre) ;
	- ajout de candidats inscrits offline au système.

#### b. **Le diagramme**

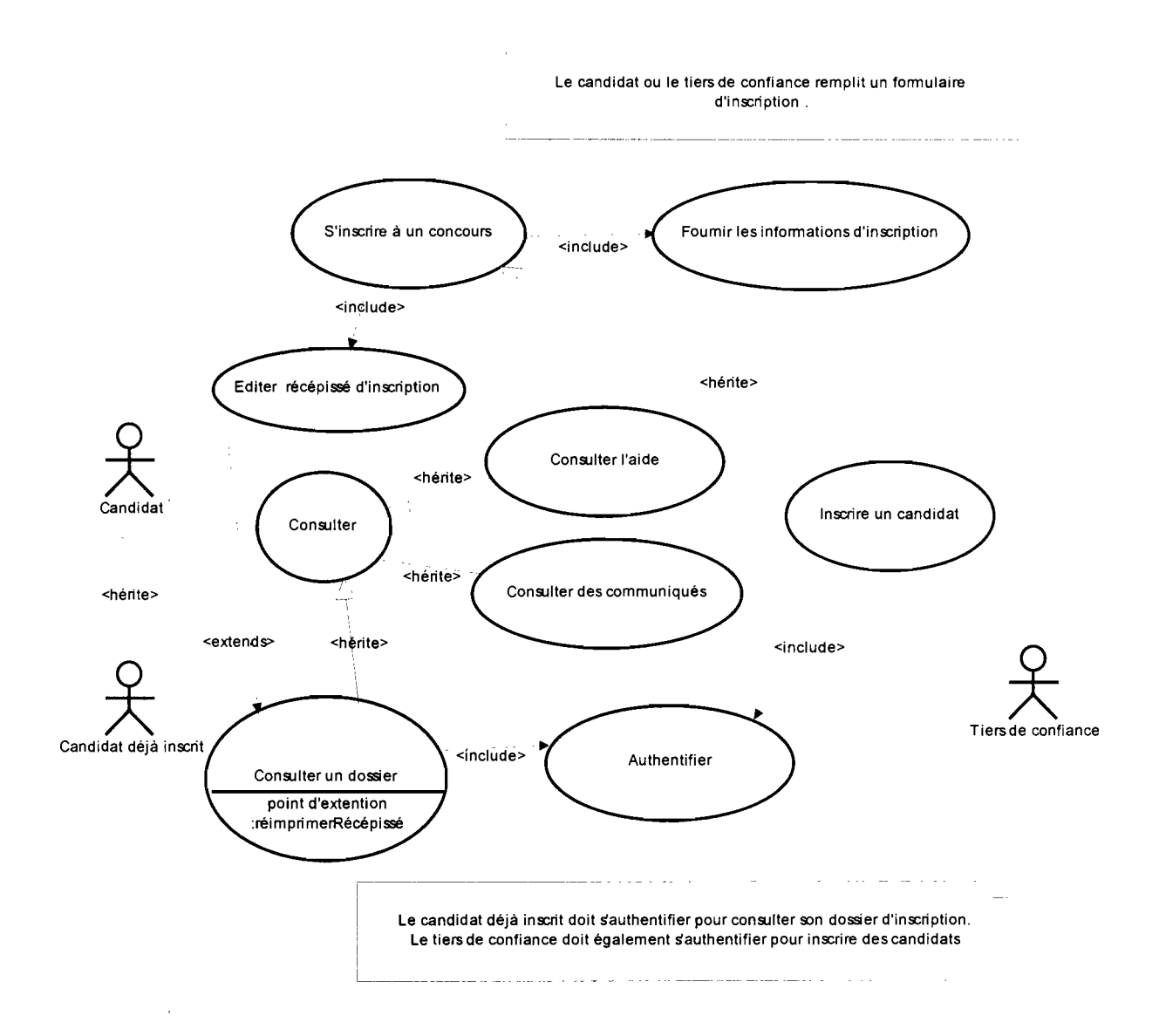

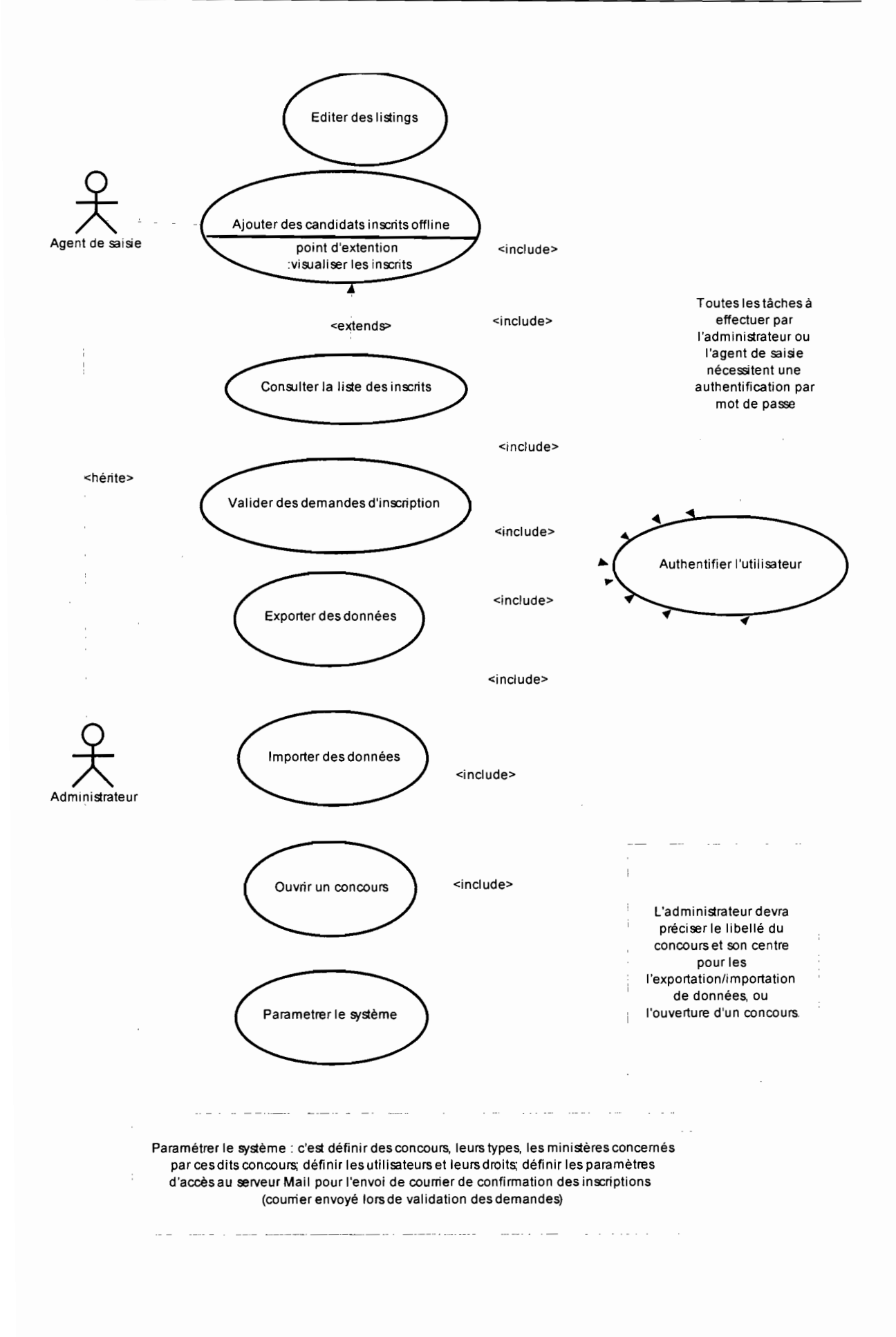

#### c. Description textuelle des cas d'utilisation

Le cas d'utilisation est détaillé en un ou plusieurs scénarii. Un scénario est une suite d'échanges entre des acteurs et le système pour décrire un cas d'utilisation dans un contexte particulier. C'est un enchaînement précis et ordonné d'opérations pour réaliser le cas d'utilisation.

La spécification de tous les scénarii est difficile, voire impossible. Nous avons donc sélectionné les plus fréquents (scénario optimal) et les plus pertinents.

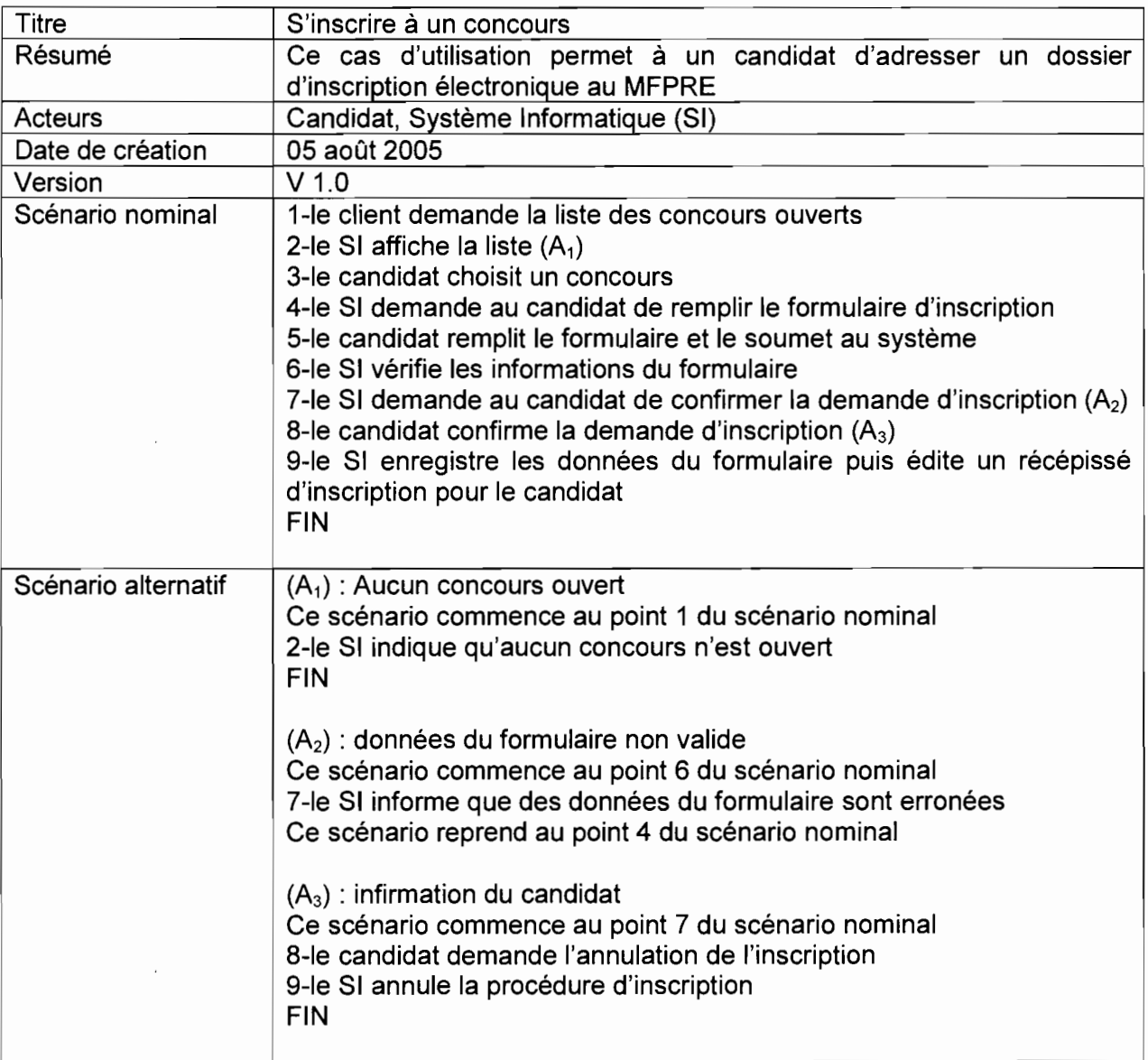

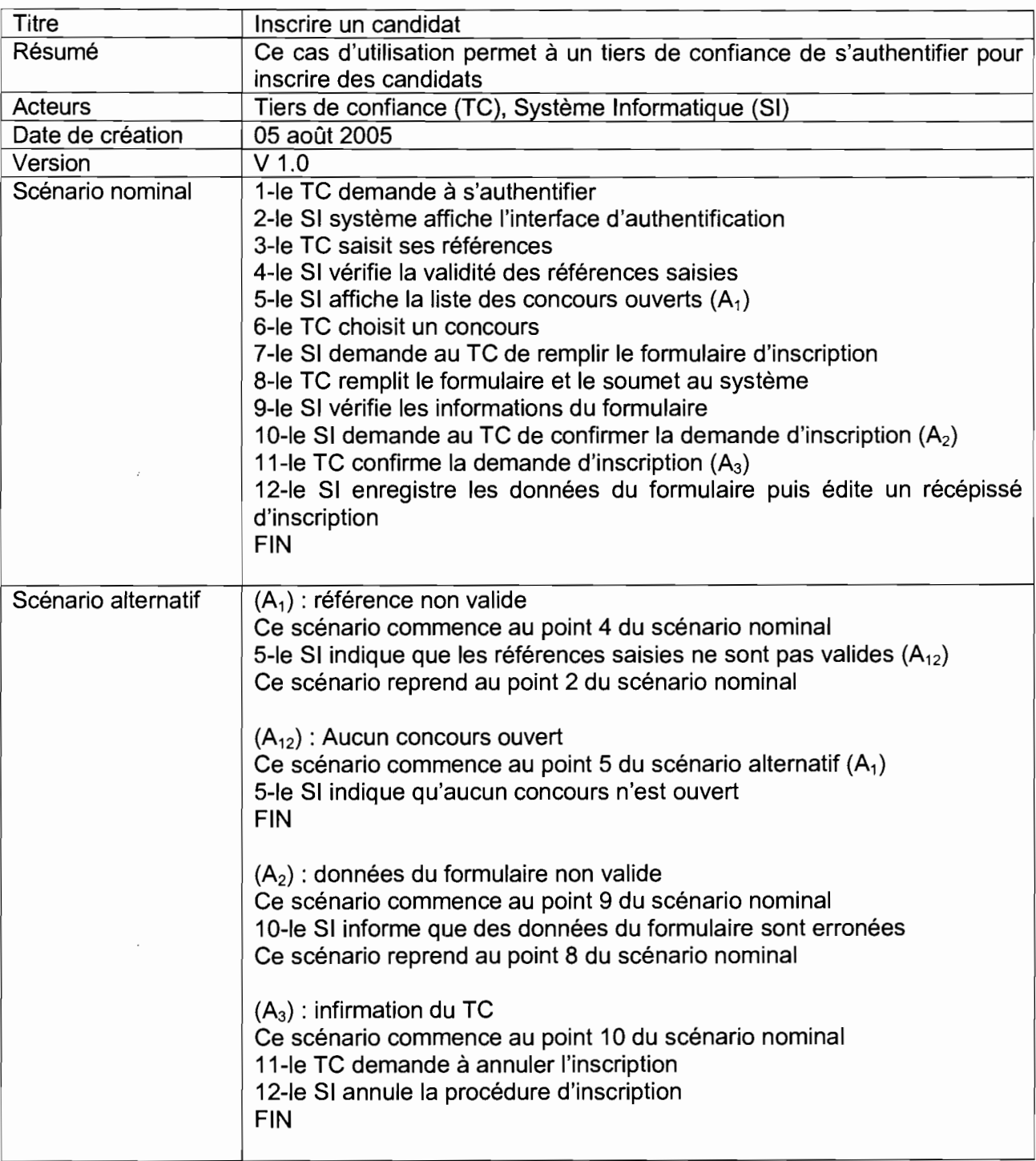

 $\bar{z}$ 

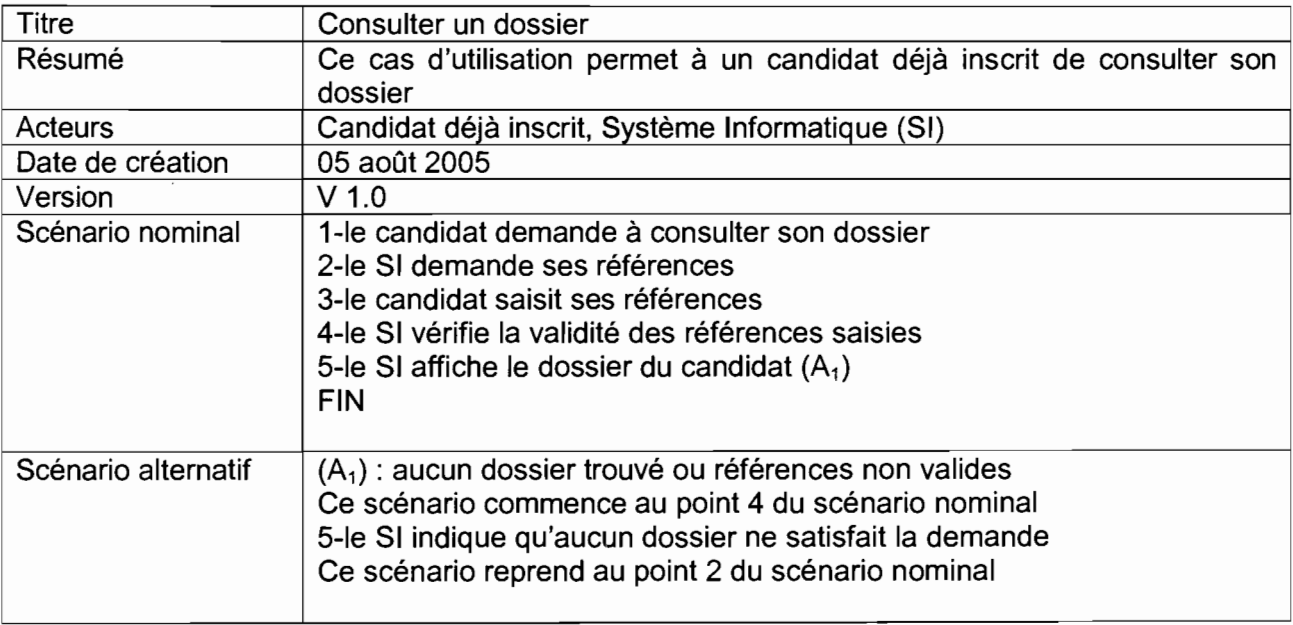

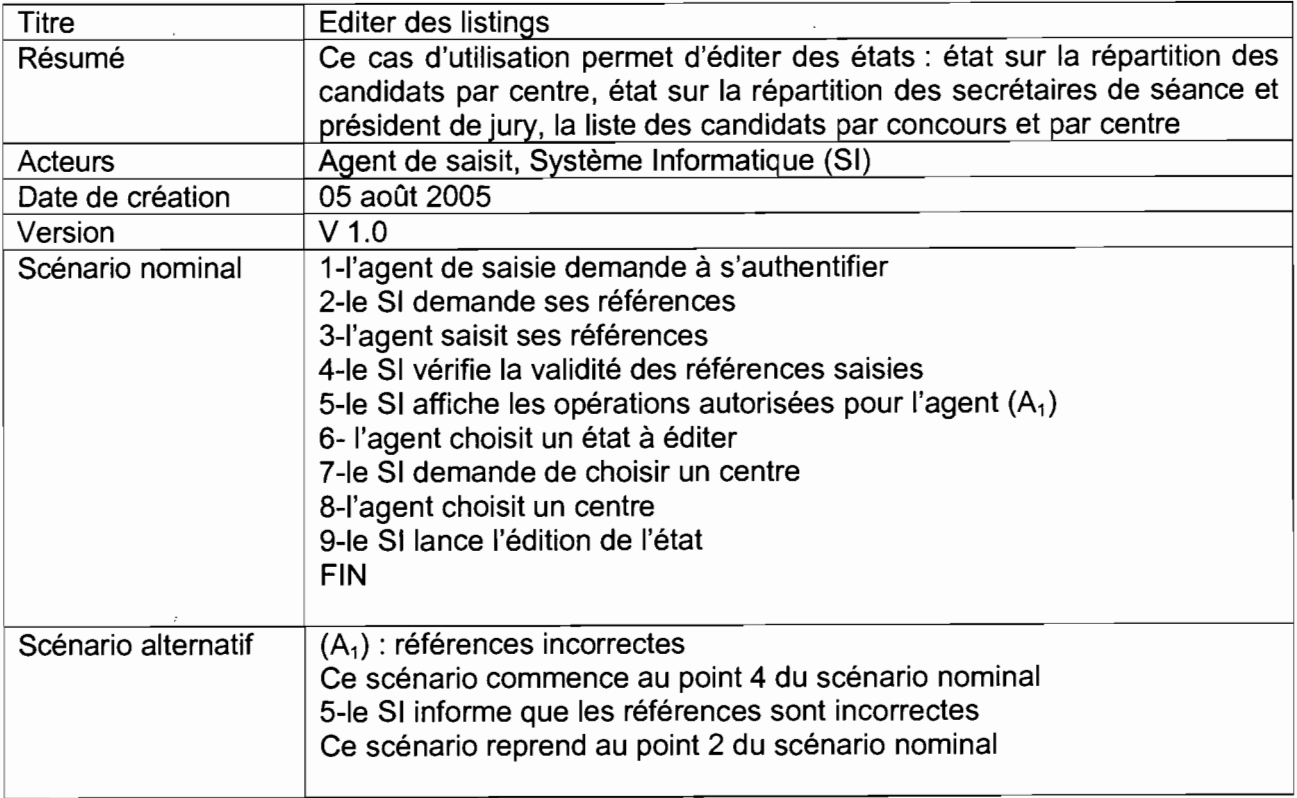

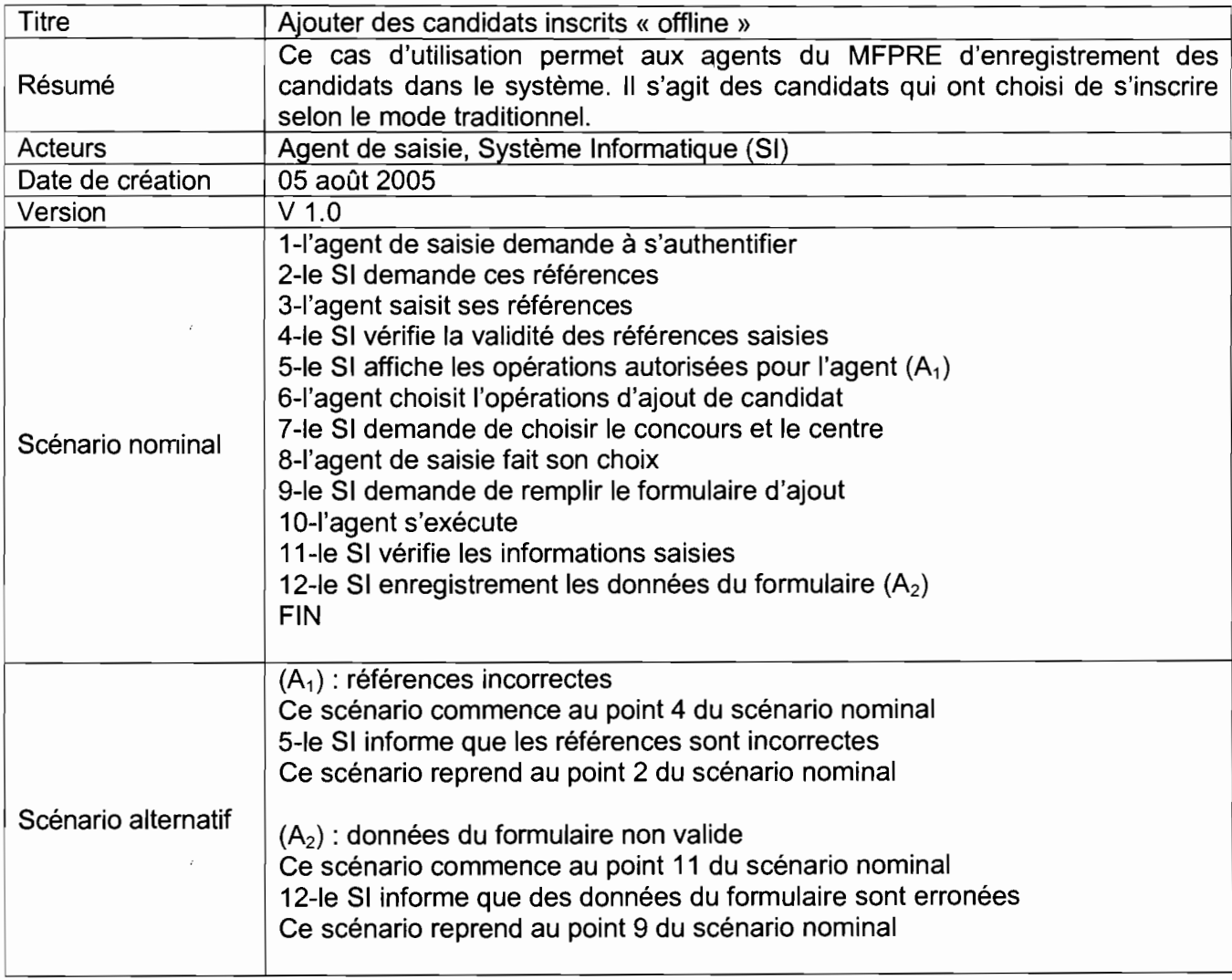

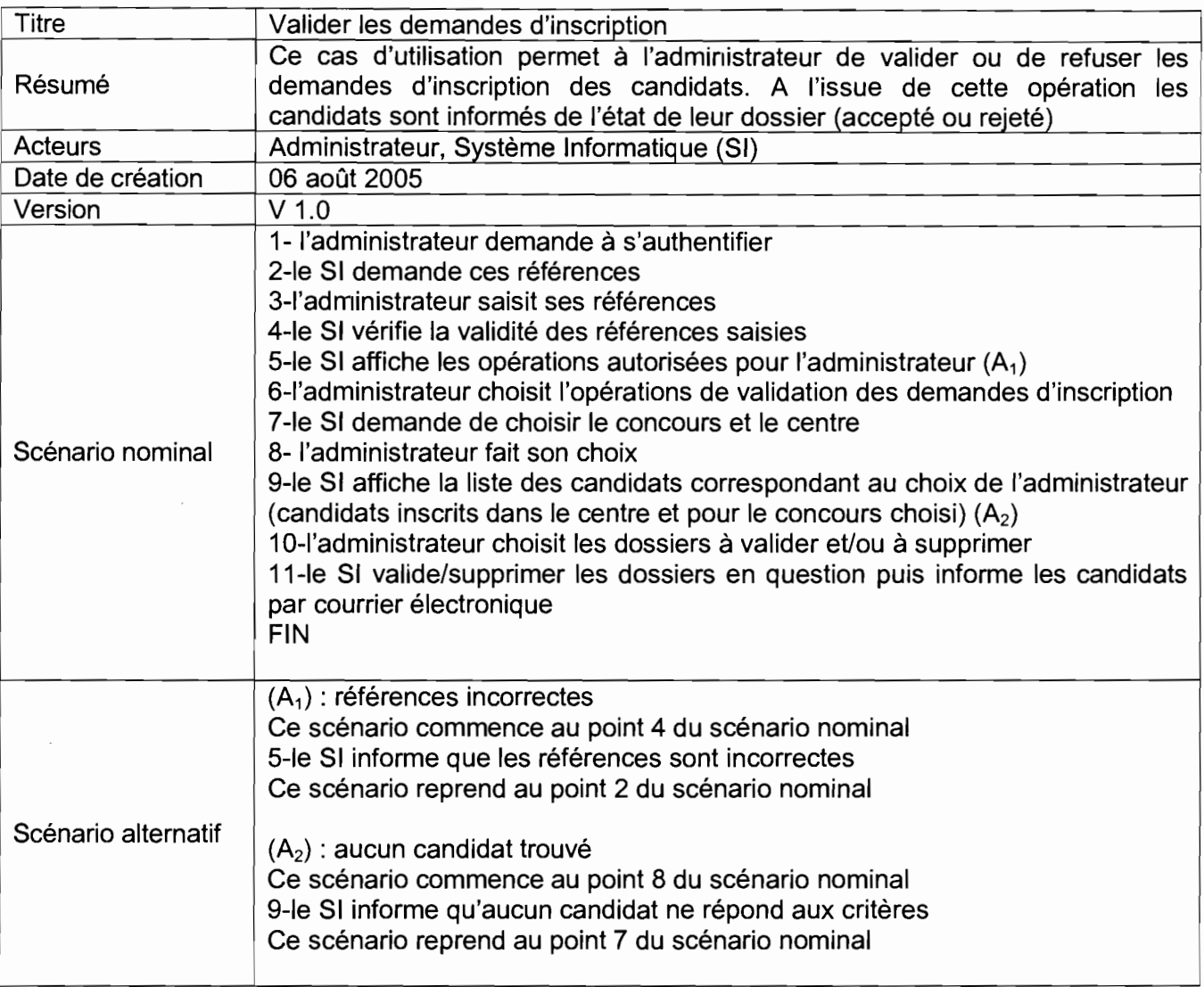

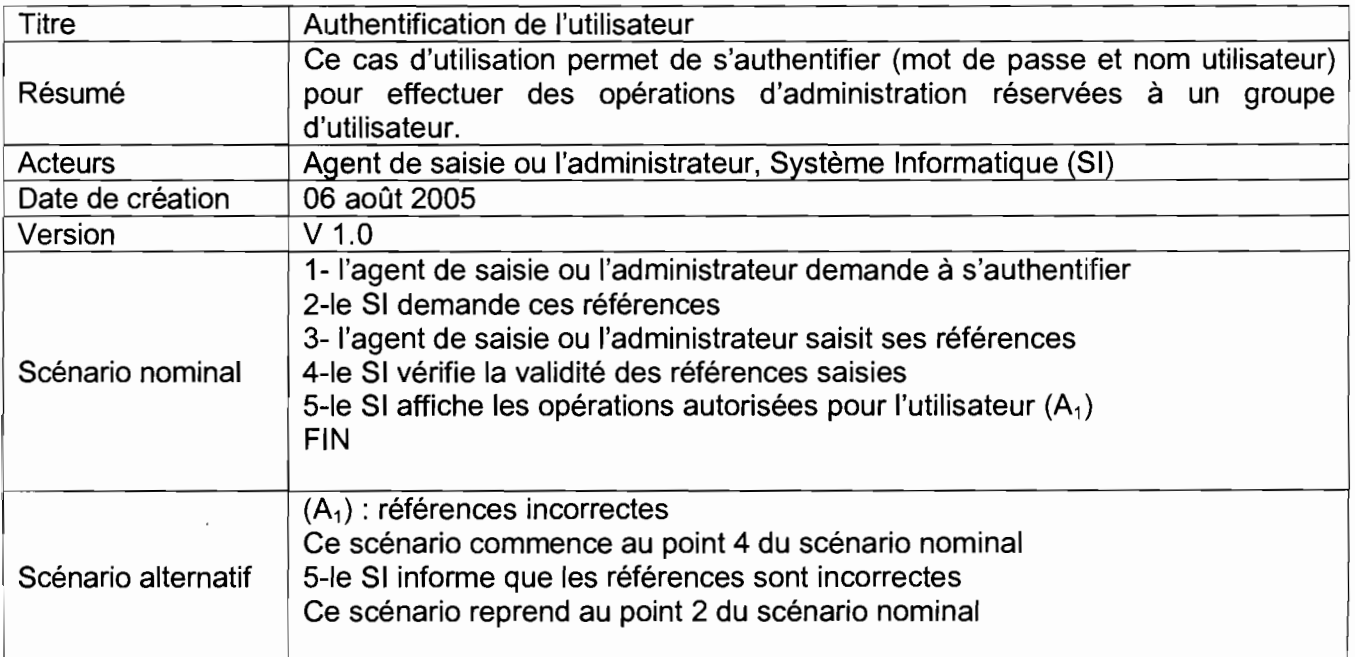

 $\mathcal{L}^{\text{max}}_{\text{max}}$
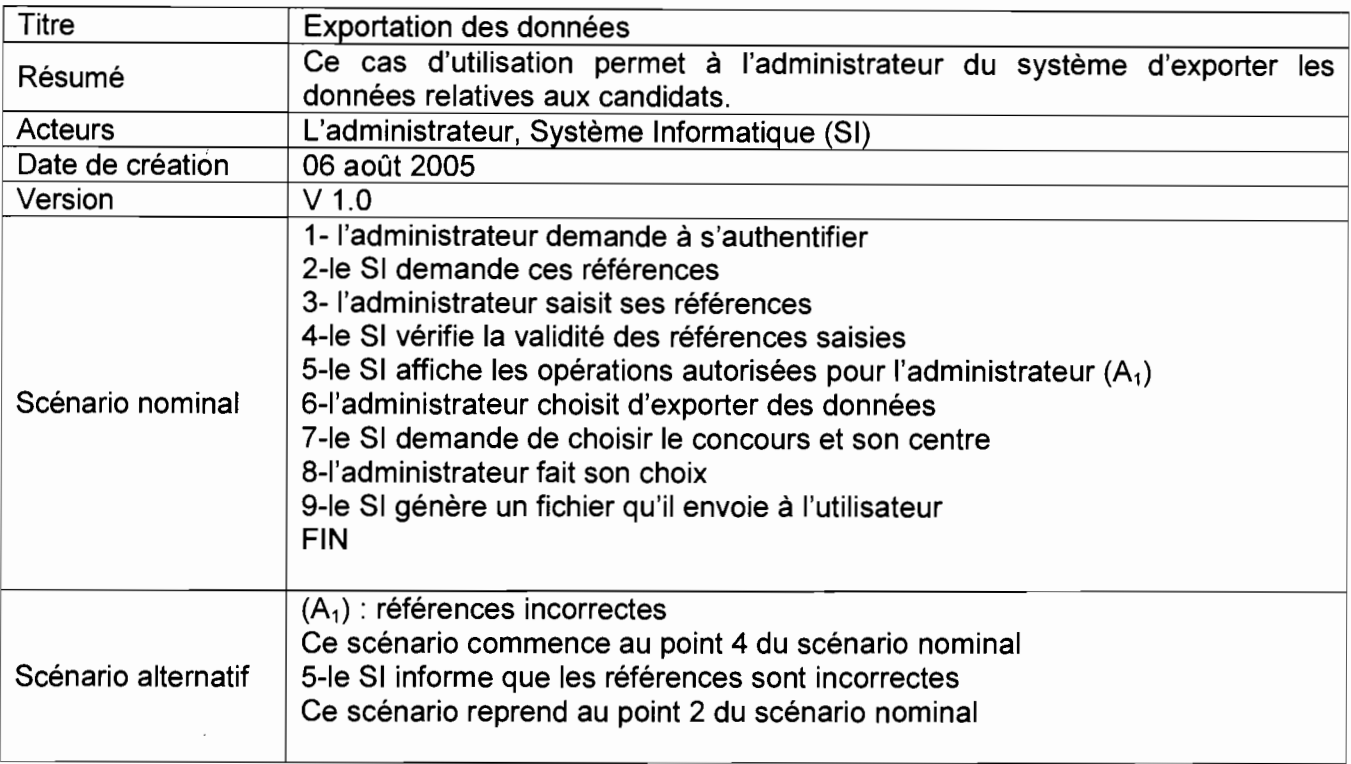

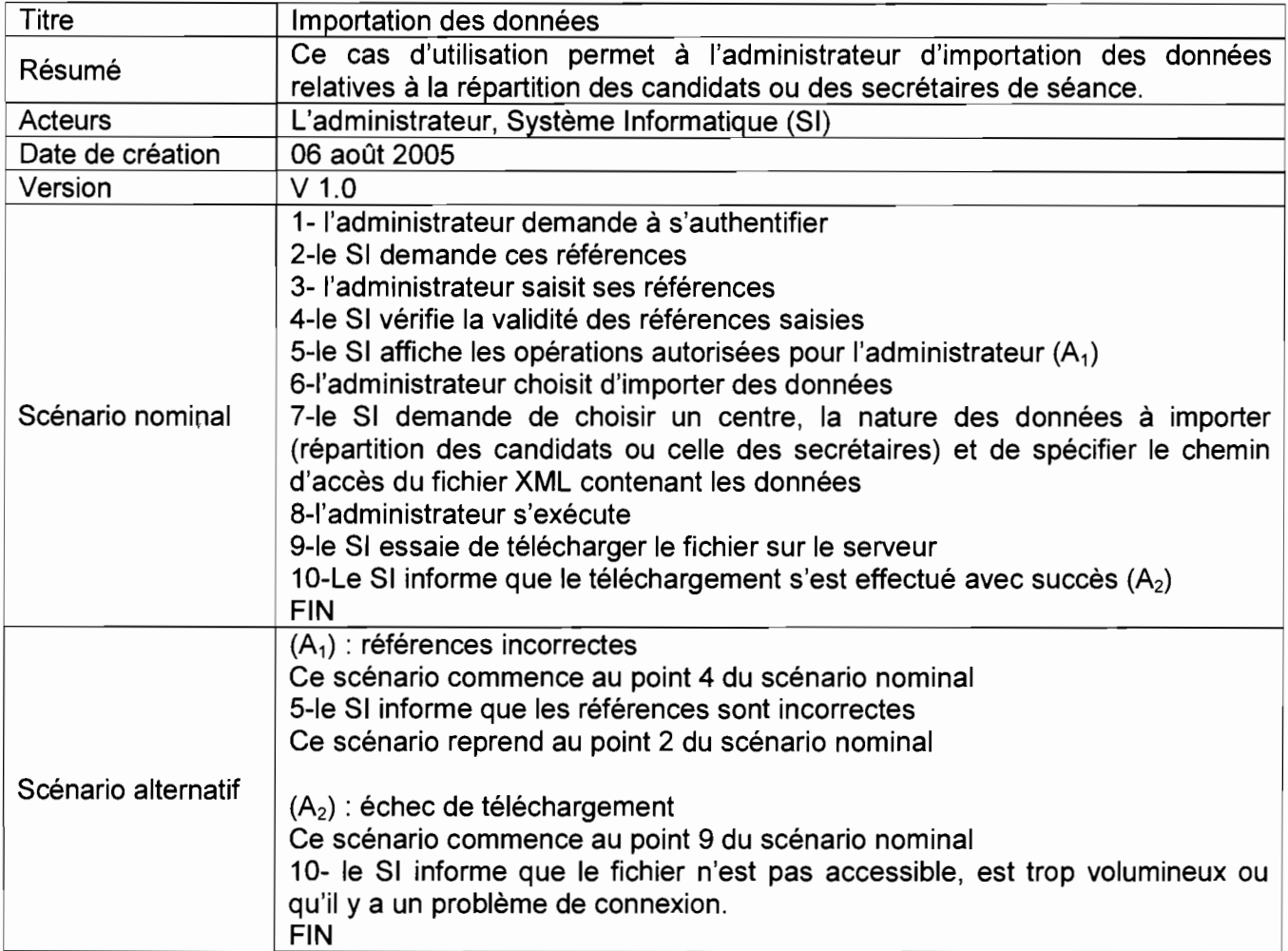

 $\bar{\bar{z}}$ 

# 2. **Planning**

Les cas d'utilisation ont permis de dégager les fonctionnalités du futur système, et d'évaluer le travail à réaliser, ce qui nous permet d'élaborer un planning de réalisation.

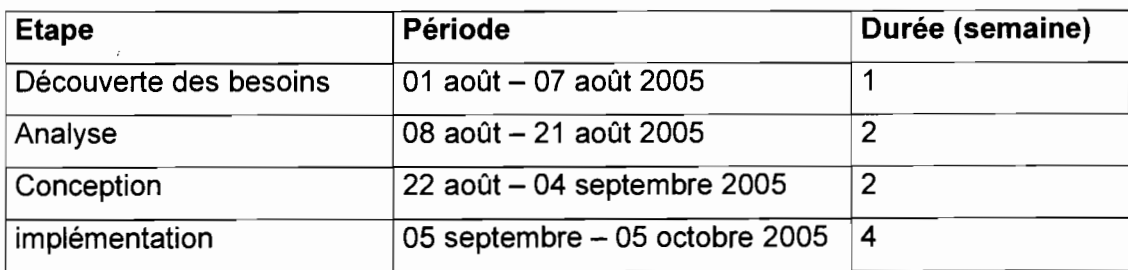

### **II. ANALYSE**

### **1. Diagramme d'activité**

**Le but de ce diagramme est d'aider à mieux décrire le comportement d'une méthode ou d'un cas d'utilisation. Il permettra d'avoir une meilleure représentation des enchaînements des tâches réalisées pour remplir une fonction.**

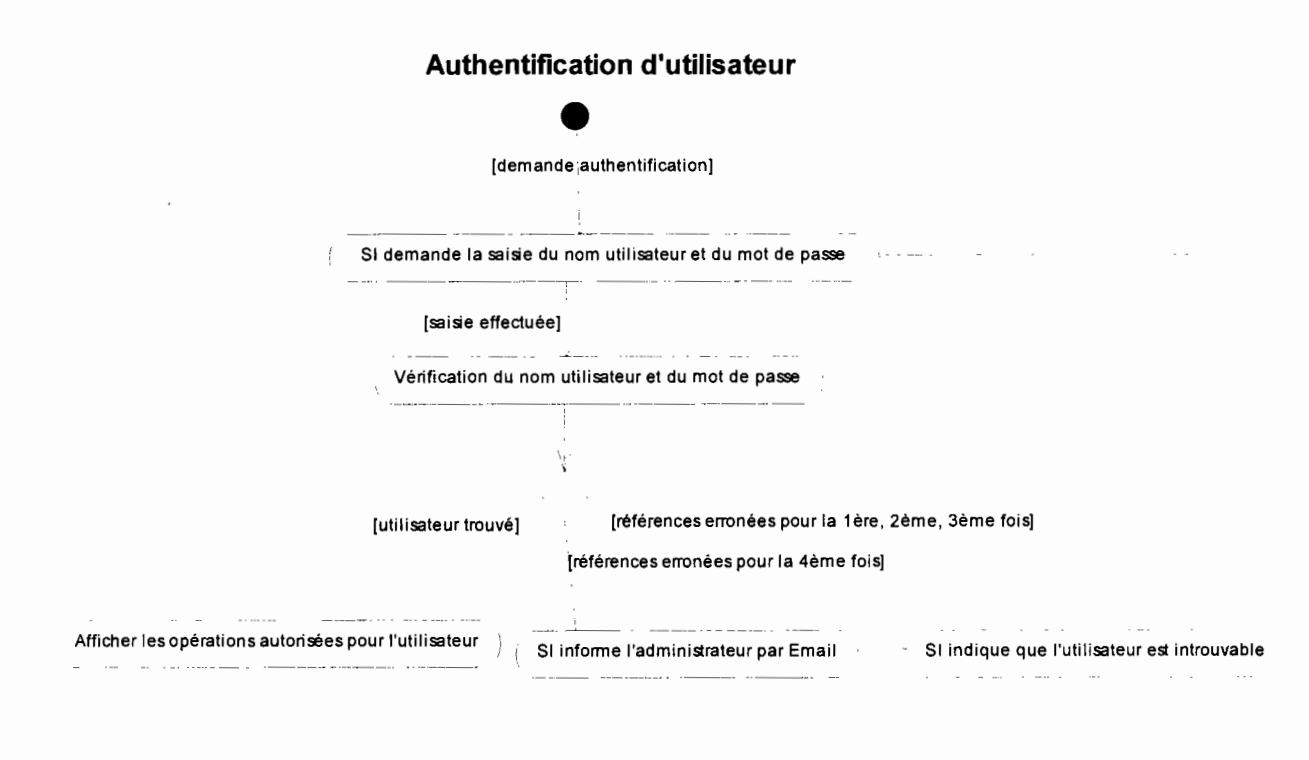

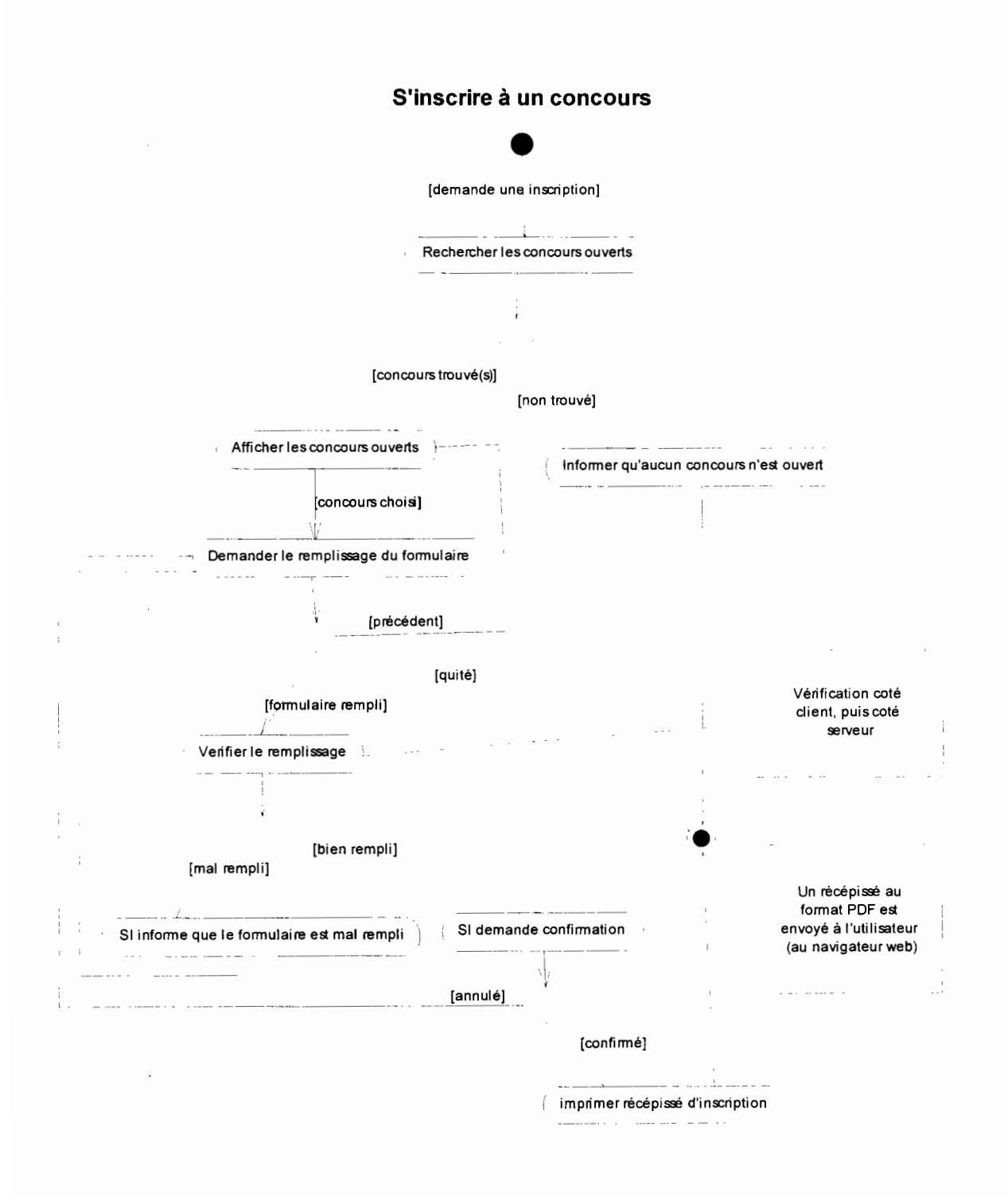

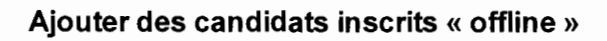

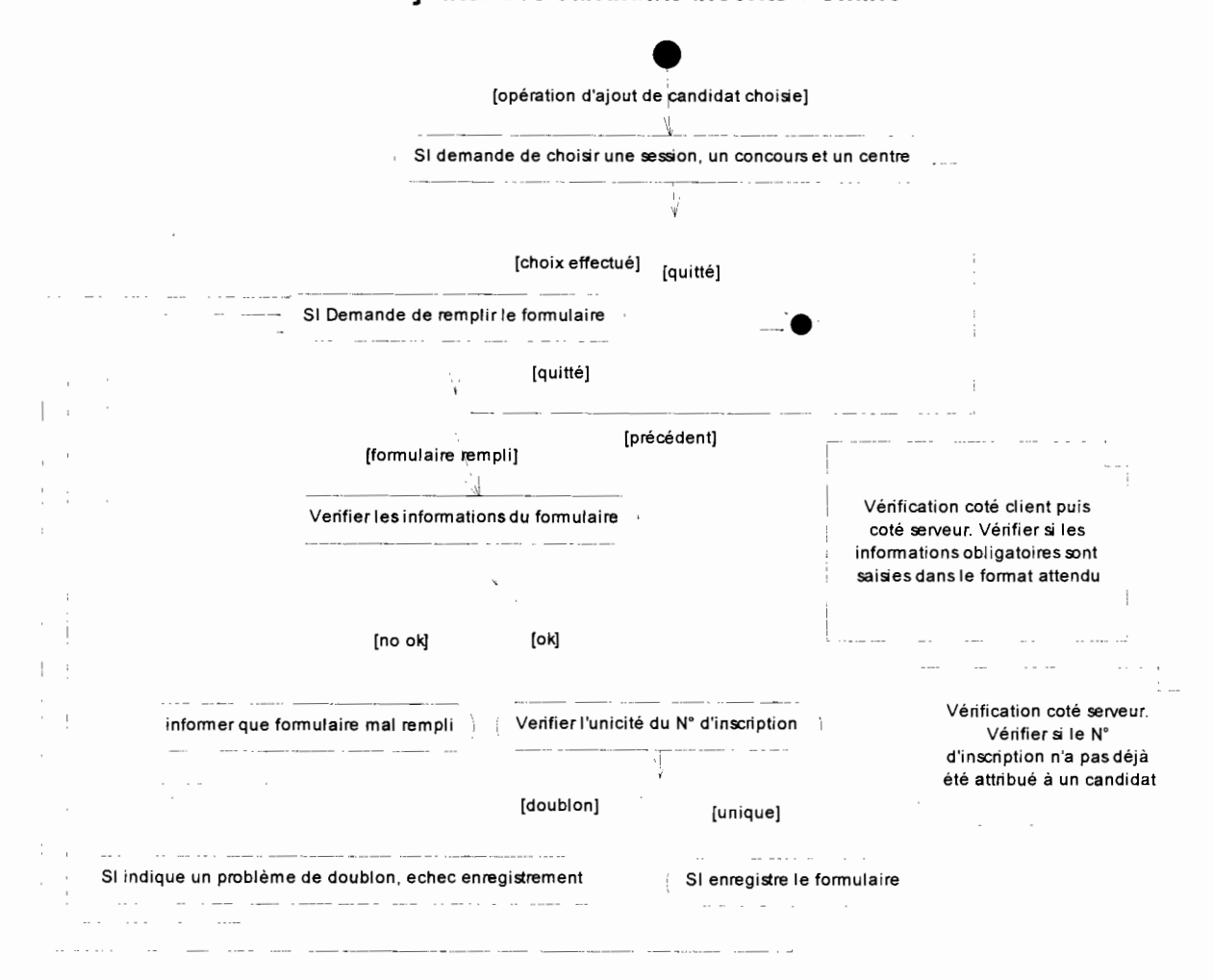

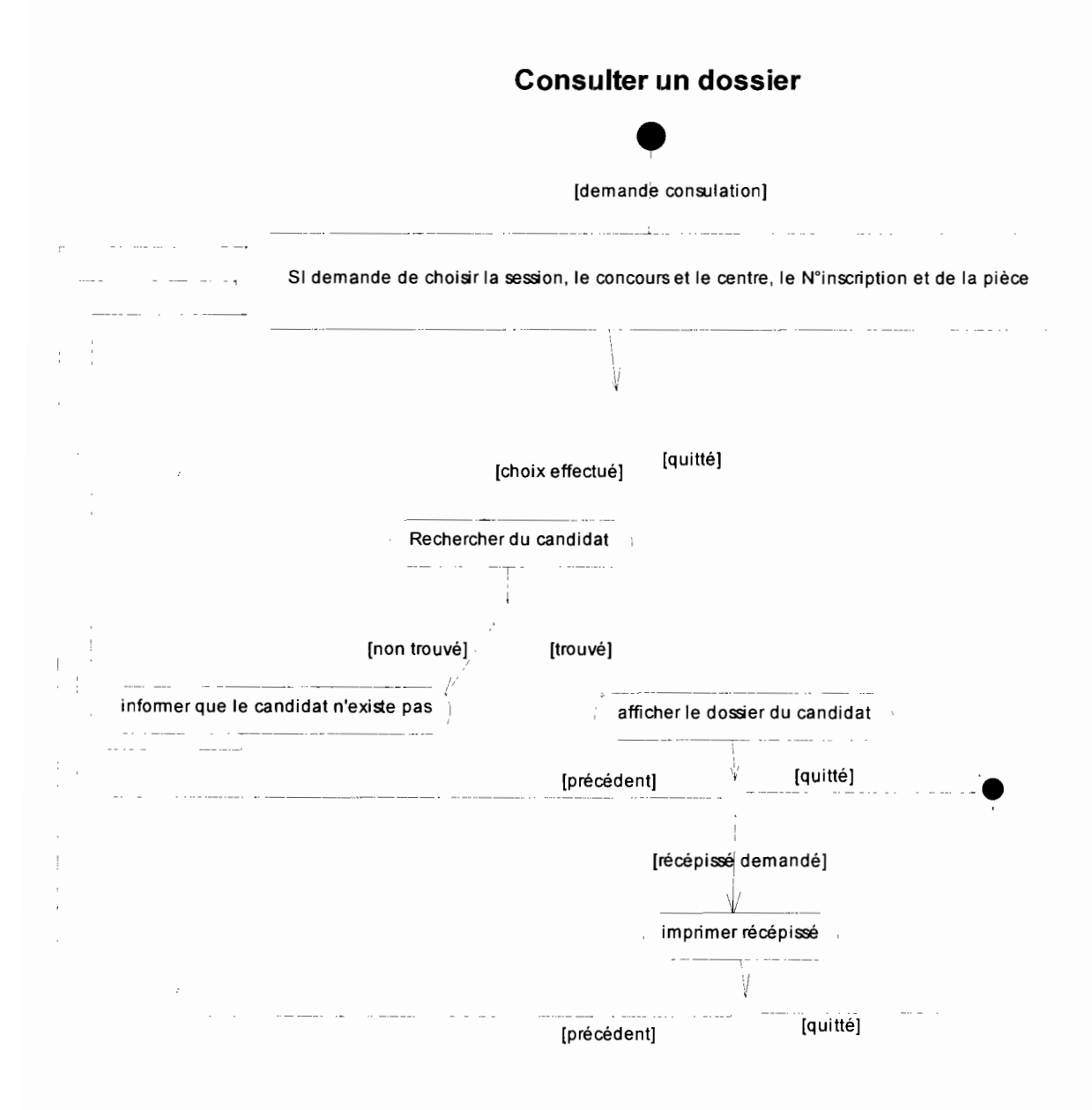

#### **Valider les demandes d'inscriptions**

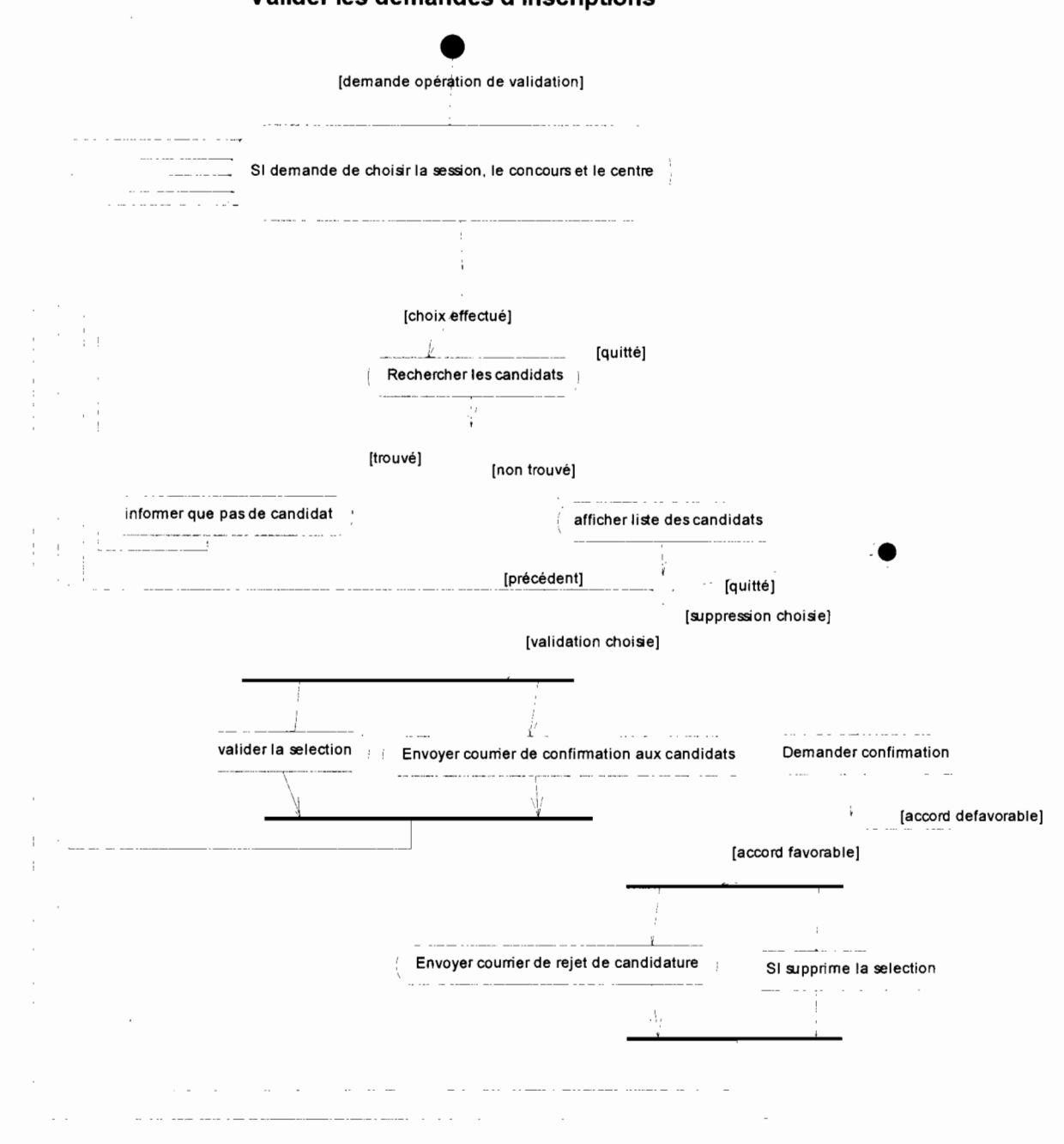

 $\bar{z}$ 

# 2. **Diagramme de classe**

### a. Diagramme

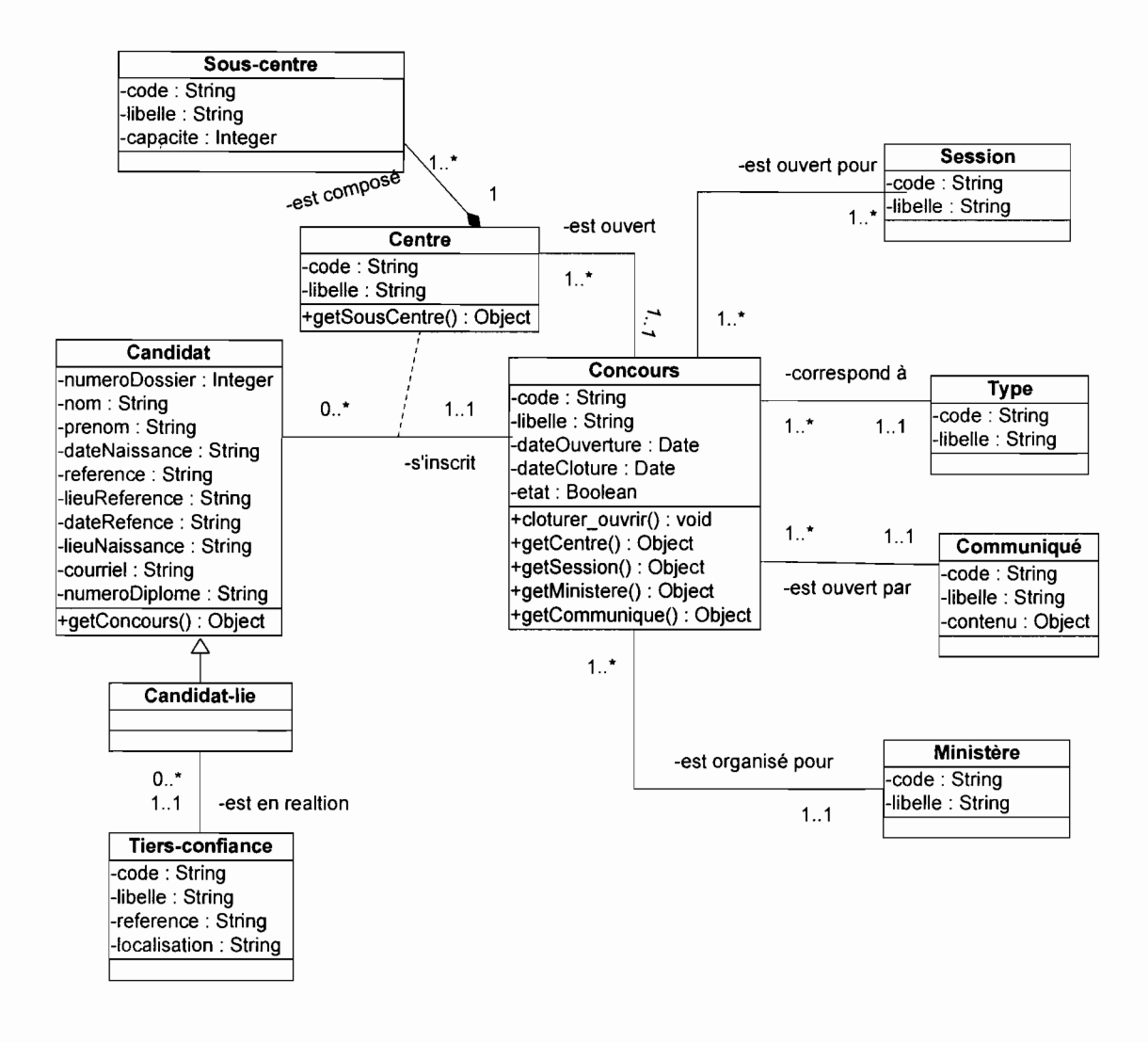

# b. Description des classes

Les rôles de ces classes, la description de leurs attributs et méthodes seront dans la « javadoc » que nous produirons lors de la phase d'implémentation.

# **3. Modèle relationnel**

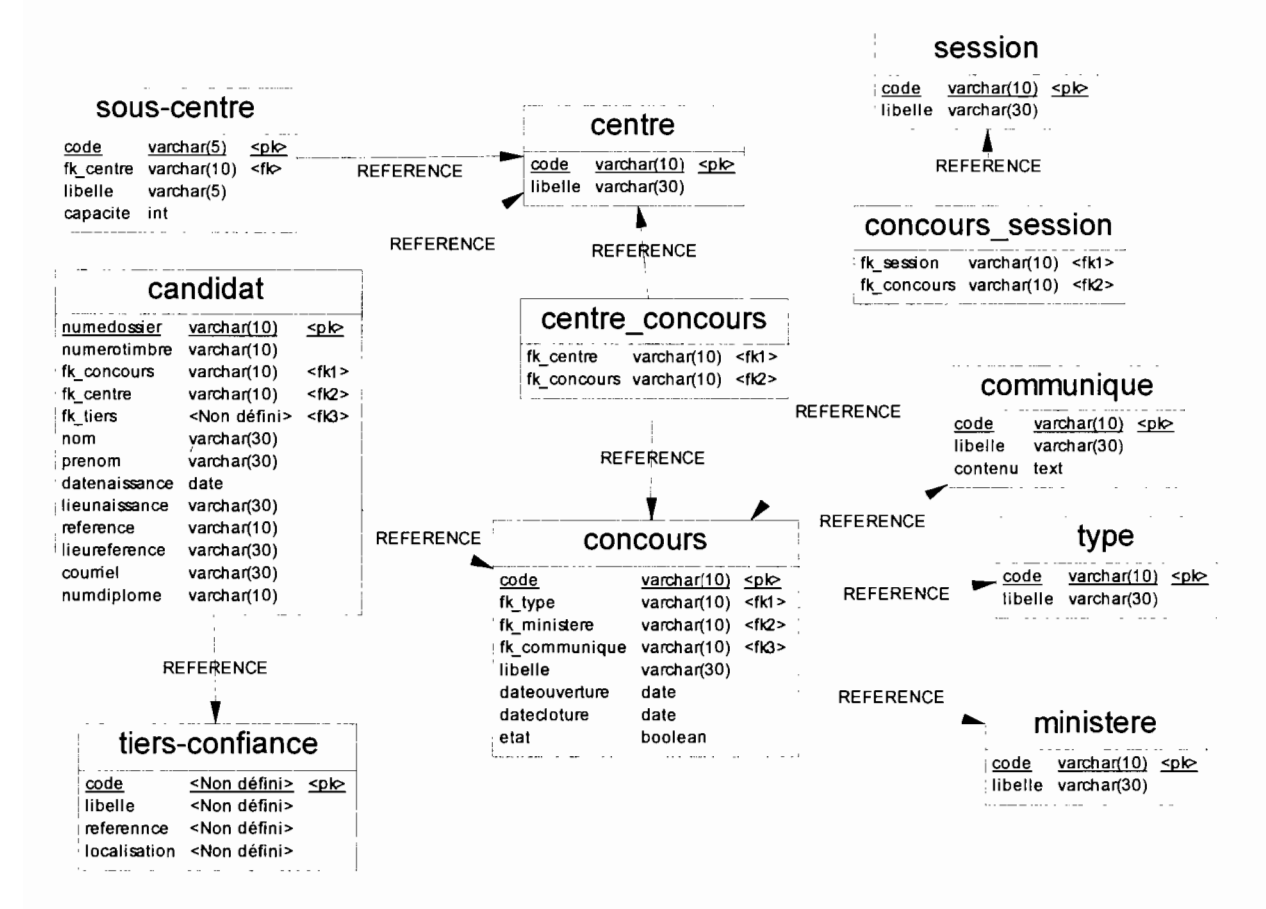

# **4. Structure des fichiers XML**

**Notre système échangera des données avec un autre en cours de développement. Il s'agit du Système Intégré de Gestion des Concours (SIGC).**

**Il offrira une interface d'extraction des données sur les candidats inscrits en ligne pour le SIGC.**

**Le SIGC disposera d'un module d'aide à la décision pour répartir les candidats par sous-centre (à l'aide des données importées de notre base données).**

**Le SIGC devra par la suite nous envoyer cette répartition qui servira à produire des états sur le Web au format PDF, l'objectif étant de permettre aux centres abritant les concours, disposant de connexion Internet, de pouvoir éditer des états. En effet, certains centres hors de la capitale ne sont pas sur le réseau informatique de la Fonction Publique. Par conséquent, ils ne pourront pas accéder au SIGC, d'où la délégation de l'édition des états à notre système ouvert à Internet, à tous les centres hors la capitale.**

Outre la répartition des candidats par centre, notre système offrira la possibilité d'éditer d'autres états tels que la répartition des secrétaires et des présidents de jury dans les différents centres. Pour ce dernier, notre système recevra des données en provenance de SIGC qui lui permettra de produire les états, et cela dans l'objectif de permettre un accès plus large aux états produits.

Pour ce faire, nous avons choisi d'utiliser XML pour l'échange des données. Chaque fichier respecte un schéma connu des deux systèmes. Pour produire les états au format PDF, nous utilisons des fichiers de présentation XSL-FO que nous ne présenterons pas dans ce rapport de synthèse.

# a. Grammaire et schéma des fichiers XML pour l'exportation de données contenues dans les tables

Comme HTML, XML est un langage à balises. Nous allons décrire la grammaire des balises des documents XML en utilisant les DTD (Document Type Definition). La DTD permet de définir les éléments et les attributs avec leurs imbrications éventuelles. Elle précise aussi le fait que les éléments sont facultatifs, obligatoires ou répétés; pour cela, les opérateurs + (signifiant 1 à N) et \* (signifiant 0 à N) sont utilisés dans la DTD. 1/ est possible de rendre obligatoire certains attributs en choisissant l'option #REQUEREO. Nous utilisons dans nos DTD, les deux types de base: #PCOATA (élément de texte sans descendant ni attribut contenant des caractères à analyser) et COATA (données brutes entres guillemets qui seront prises en compte comme un texte sans autre analyse).

Une table de notre base de données a un titre, des attributs et éventuellement des données. La DTD ci-dessous décrit une table comme un ensemble composé d'un titre, d'un attribut et de plusieurs lignes qui sont des ensembles. Le titre est une chaîne de caractères quelconques (PCOATA). L'attribut et la ligne sont composés de cellules. Une cellule est une chaîne de caractères.

• Grammaire

<?xml version="1.0" encoding="ISO-8859-1"?> <!**ELEMENT** table (titre, attribut, ligne+)> **<!ELEMENT** titre **(#PCDATA»** <!**ELEMENT** attribut (cellule+)> <! **ELEMENT** ligne (cellule+)> **<!ELEMENT** cellule **(#PCDATA»**

# • Schéma

Le schéma est plus précis que la grammaire. Il donne plus de détails sur le type des données (entier, chaîne de caractère ...). Nous l'avons réalisé avec l'outil Altova XMLSpy.

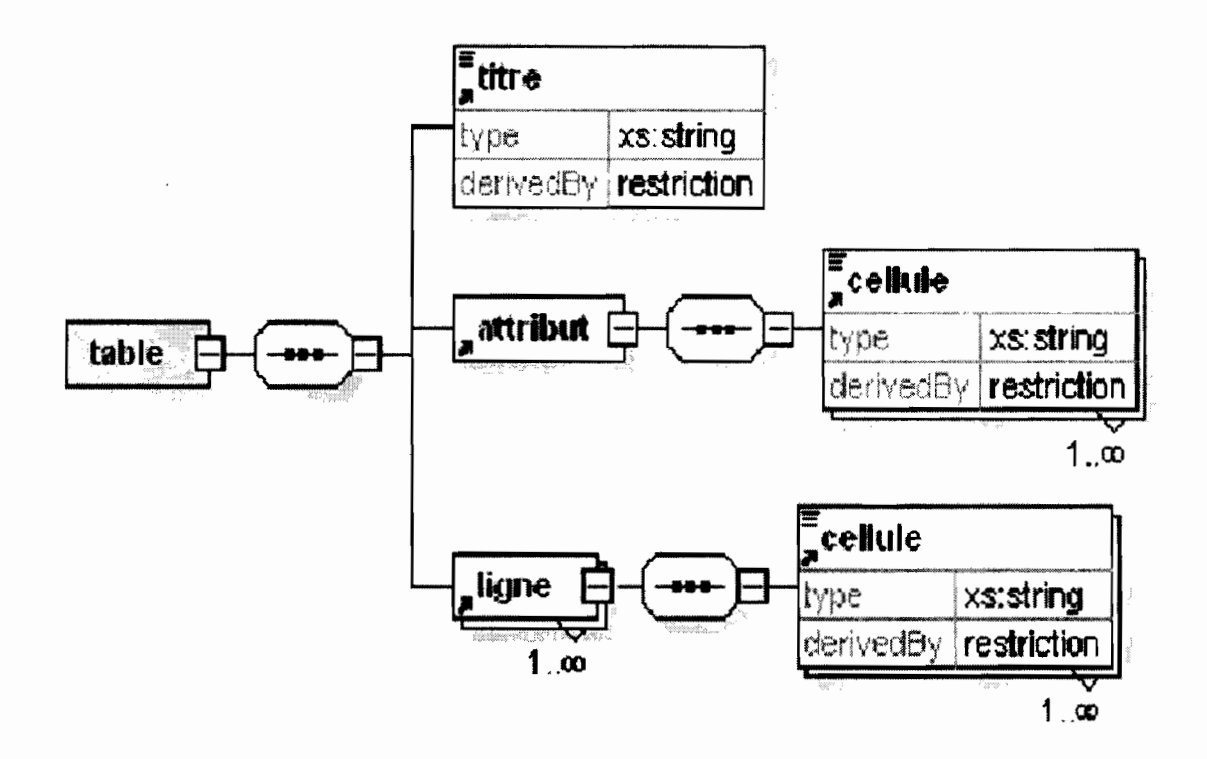

# b. Grammaire et schéma des fichiers XML contenant des données sur la répartition des candidats par centre et sous centre

En fonction du nombre de candidats inscrits, les organisateurs du concours évaluent le nombre de jours nécessaires pour le déroulement des épreuves écrites et/ou orales. Chaque journée fait l'objet de plusieurs programmations. La programmation consiste à répartir les candidats (par tranche de numéro) qui prendront part à un concours dans un sous centre. Le nombre de surveillants et de salles est également défini.

• Grammaire

<?xml version="1.0" encoding="IS0-8859-1"?>

<!**ELEMENT** repartition (commentaire, journee+)>

<!ELEMENT commentaire (#PCDATA»

<!**ELEMENT** journee (programmation+)>

<!ATTUST journee CDATA #REQUIRED >

<!ELEMENT programmation (sous-centre, concours, tranche-numero, nombresurveillant, nombre-salle)>

<!ELEMENT sous-centre (#PCDATA»

<IELEMENT concours (#PCDATA»

<!ELEMENT tranche-numero (debut. fin»

<!ELEMENT debut (#PCDATA»

<!ELEMENT fin (#PCDATA»

<!ELEMENT nombre-salle (#PCDATA»

<!ELEMENT nombre-surveillant (#PCDATA»

• Schéma

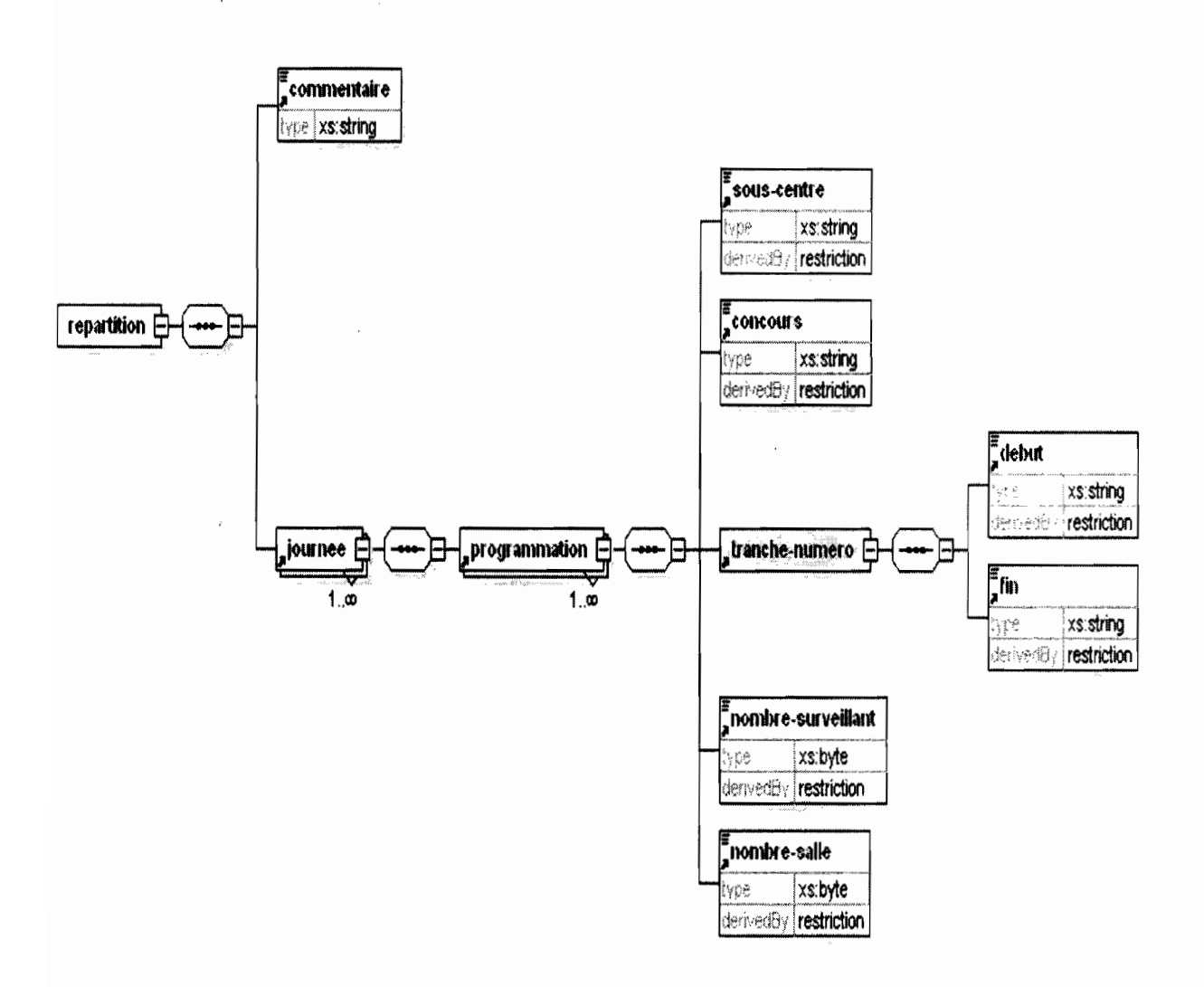

# c. Grammaire et schéma des fichiers XML contenant des données sur la répartition des secrétaires dans les centres

Cette répartition des secrétaires de séances et des présidents de jury est similaire à celle des candidats.

• Grammaire

<?xml version="1.D" encoding=" ISO-8859-1"?>

- <! **ELEMENT** repartition (commentaire, journee-)
- <! **ELEMENT** commentaire (#PCDATA»
- <! **ELEMENT** journee (programmation+)>
- <! **AnLiST** journee **CDATA** #REQUIRED>
- <! **ELEMENT** programmation (concours, sous-centre, president, membres»
- <! **ELEMENT concours (#PCDATA»**
- <! **ELEMENT sous-centre (#PCDATA»**
- <! **ELEMENT president (#PCDATA»**
- <! **ELEMENT** membres (membre+)>
- <! **ELEMENT membre (#PCDATA»**
- **• Schéma**

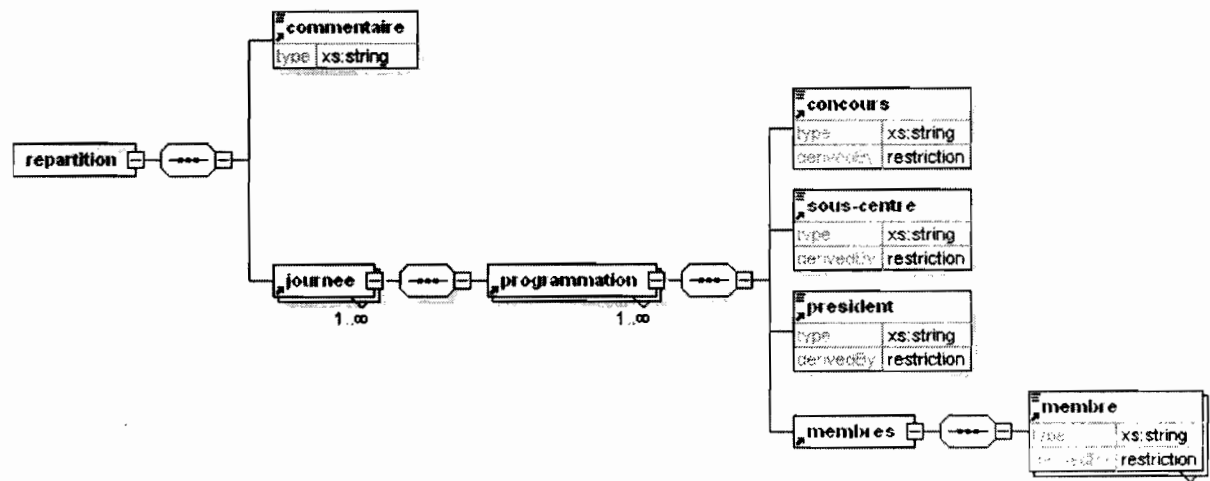

### **III. CONCEPTION**

#### **1. Architecture du système**

Nous allons utiliser la « framework Apache/Jakarta/Struts » qui fournit un cadre standard de développement d'applications Web en Java respectant le modèle MVC2. Ce framework présente également d'autres avantages. En effet, il fournit une Servlet générique et paramétrable (le développeur n'a pas besoin d'écrire un contrôleur), il permet de réaliser des formulaires dynamiques grâce à des balises spécifiques, de construire l'application par module...

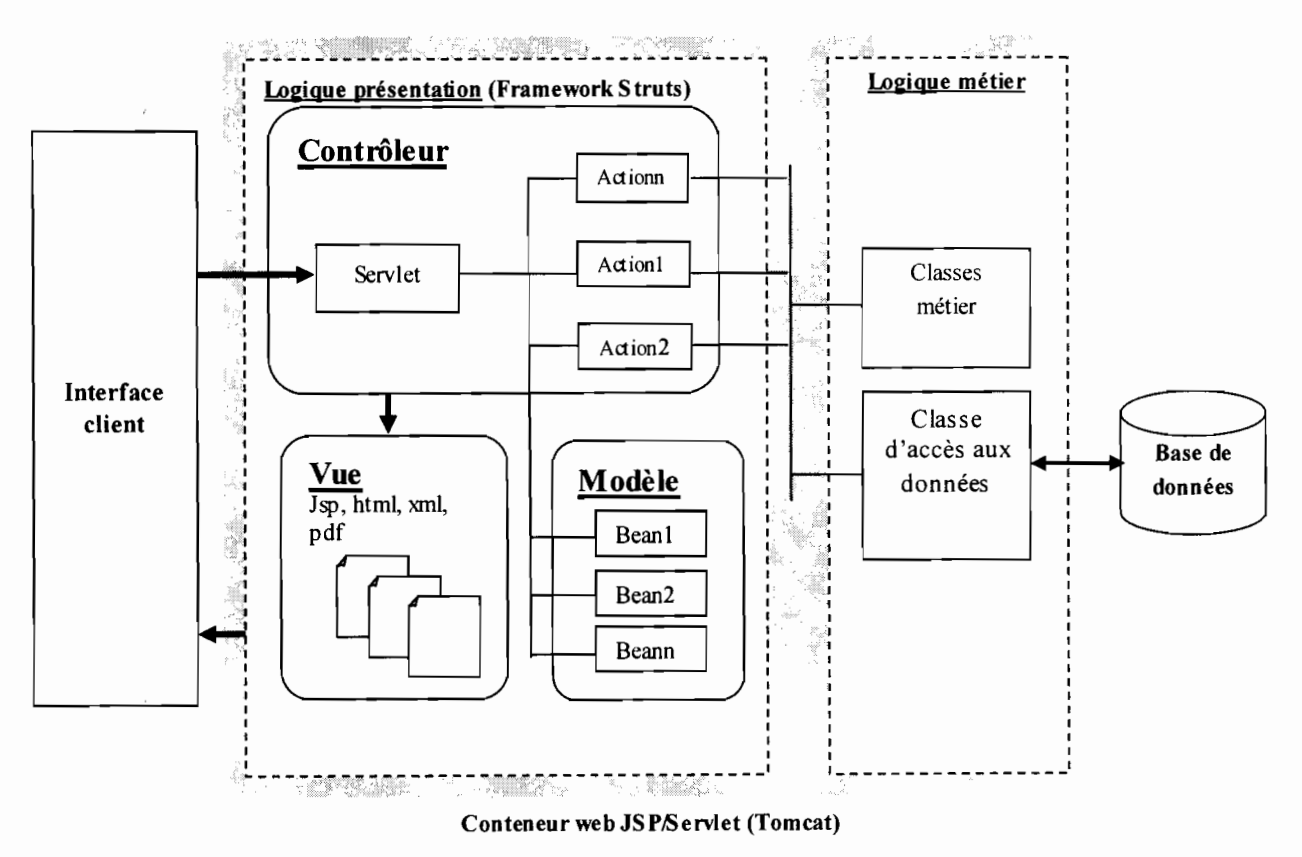

Architecture du système (3-tiers)

### Description de l'architecture

- la Servlet prend les informations dont elle a besoin dans un fichier de configuration appelé struts-config.xml ;
- si la requête du client contient des paramètres de formulaire, ceux-ci sont mis par le contrôleur dans un objet Bean.
- dans le fichier de configuration struts-config.xml, à chaque URL devant être traitée on associe : le nom de la classe de type Action chargée de traiter la requête, le nom du Bean chargé de mémoriser les informations du formulaire (cas de l'envoi d'un formulaire au contrôleur).
- muni de ces informations fournies par son fichier de configuration, à la réception d'une demande d'URL par un client, le contrôleur est capable de déterminer s'il y a un Bean à créer et lequel. Il créer une instance du Sean et y stocke les informations provenant du formulaire et contenu dans la requête HTTP. Une fois crée, le Bean peut vérifier que les données qu'il a stockées et qui proviennent du formulaire sont valides ou non. Une méthode du Bean appelée « validate » est appelée par le contrôleur. Si les données se révèlent invalides, le contrôleur passera la main à une vue dont il trouvera le nom dans son fichier de configuration. L'échange est alors terminé.
- si les données du Bean sont correctes, ou s'il n'y a pas de vérification ou d'objet Bean, le contrôleur passe la main à l'objet de type Action associé à l'URL. Il le fait en demandant l'exécution de la méthode « execute *»* de cet objet à laquelle il transmet la référence du Bean qu'il a éventuellement construit. C'est dans cette méthode « execute *»* que le développeur fait éventuellement appel à des classes métier ou à des classes d'accès aux données. A la fin du traitement, l'objet Action rend au contrôleur le nom de la vue qu'il doit envoyer en réponse au client.
- le contrôleur envoie cette réponse. L'échange avec le client est terminé.

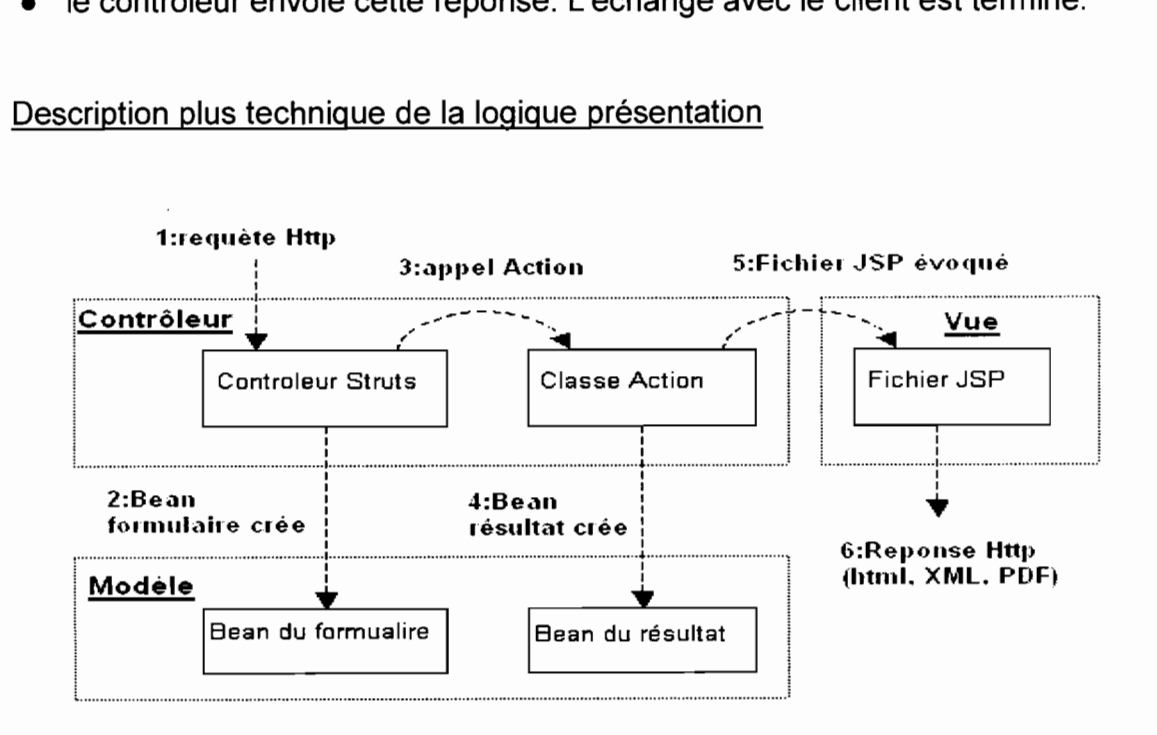

### Description plus technique de la logique présentation

1. le client envoie une requête à l'application. La requête est prise en charge par la Servlet d'entrée (Contrôleur Struts) ;

2. la Servlet stocke les données de la requête dans un objet javaBean (si la requête contient des données) ;

3. la Servlet d'entrée analyse la requête et réoriente celle-ci vers un contrôleur adapté (objet Action) ;

4. le contrôleur sélectionné par la Servlet d'entrée est responsable de l'exécution des traitements nécessaires à la satisfaction de la requête. Il sollicite les objets métier lorsque nécessaire. Ces objets métier lui fournissent des données qu'il encapsule dans des javaBeans ou dans des variables sessions;

5. le contrôleur sélectionne la JSP qui sera en charge de la construction de la réponse et lui transmet éventuellement les JavaSean contenant les données métiers;

6. la JSP construit la réponse en faisant appel aux javaBeans ou aux variables sessions qui lui ont été transmis et l'envoie au navigateur Web;

# Apport de la framework Struts

L'apport le plus significatif de Struts est la structuration de la couche de présentation des applications suivant le pattern MVC2. Le développeur est bien mieux guidé dans sa tâche. En général, il lui suffit de personnaliser les actions pour les traitements adéquats des requêtes. Il en découle un développement plus efficace mais également une meilleure homogénéisation du code des applications.

On aboutit facilement à une application robuste, évolutive et maintenable avec un niveau d'expertise minime.

# La méthodologie de développement Struts :

- la définition des « Vues ». On distingue les « Vues » qui sont des formulaires et les autres.
	- o chaque« Vue» formulaire donne naissance à une définition dans le fichier struts-config.xml. On y définit les informations suivantes:
		- le nom de la classe Sean qui contiendra les données du formulaire ainsi que l'indication sur le fait que les données doivent être vérifiées ou non. Si elles doivent être vérifiées et qu'elles s'avèrent invalides, on doit indiquer la vue à envoyer en réponse au client;
- le nom de la classe Action chargée de traiter le formulaire;  $\sim$
- le nom de toutes les vues susceptibles d'être envoyées en réponse  $\sim$ au client une fois que la requête a été traitée. La classe Action choisira l'une d'elles selon le résultat du traitement;
- o chaque vue fait l'objet d'une page JSP ;
- l'écriture des classes JavaBean correspondant aux « Vues» formulaires;
- l'écriture des classes Action chargées de traiter les formulaires;
- l'écriture des éventuelles classes métier ou d'accès aux données.

# Les composants (JSP, JavaBean, Servlet, classes métier) de l'application

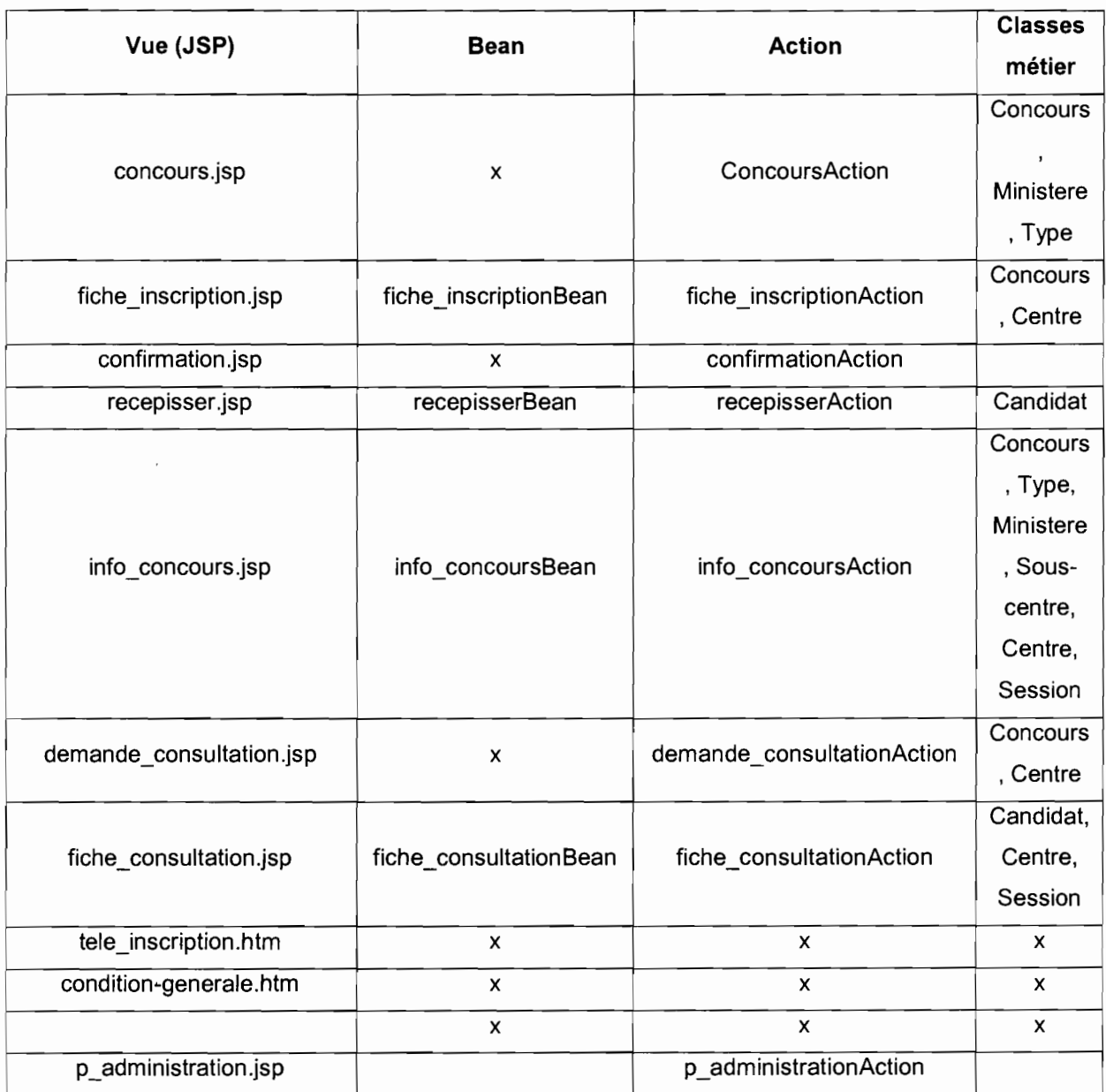

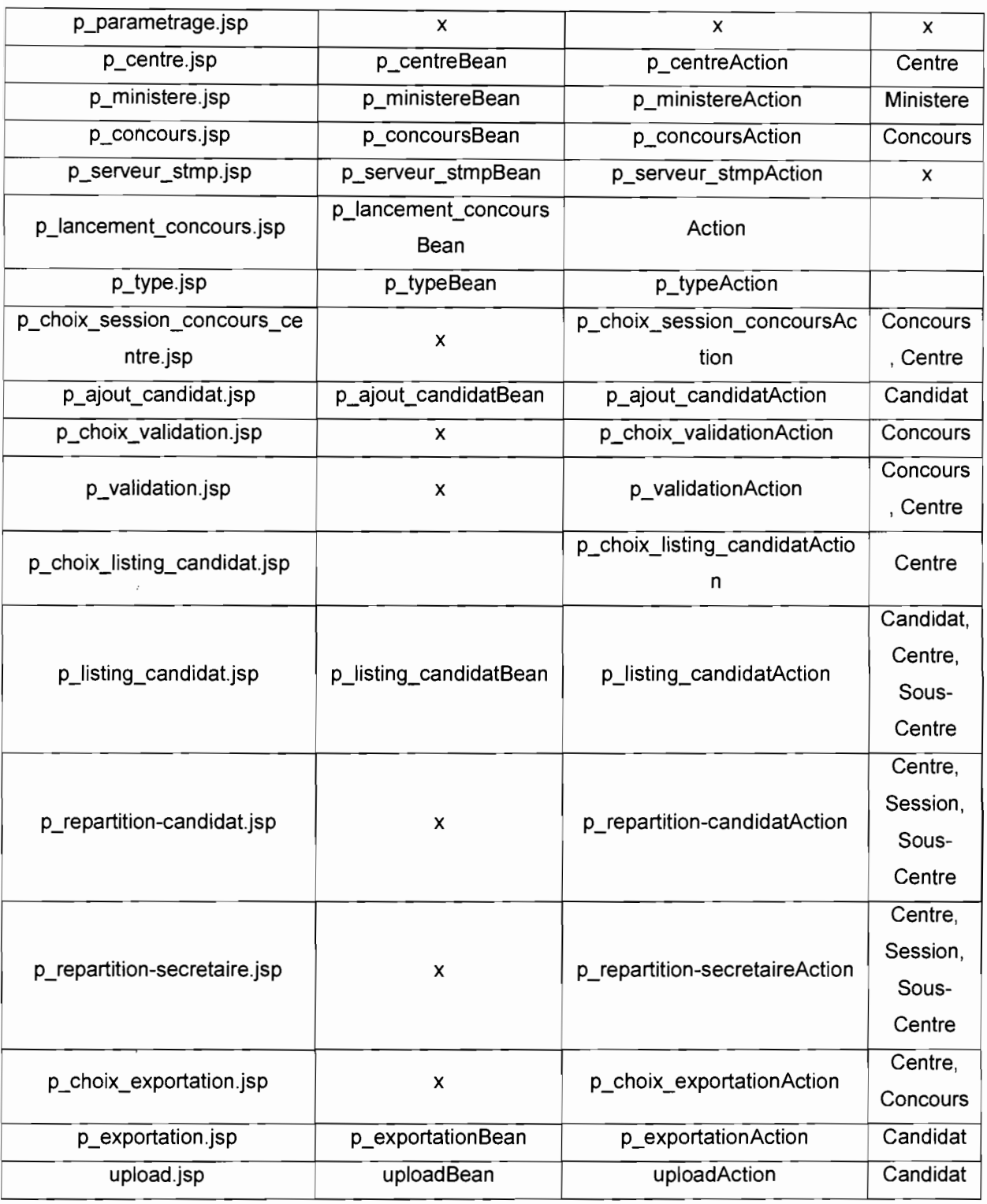

Ce tableau contient toutes les vues JSP de notre application, il fait la correspondance entre l'objet Vue (JSP), l'objet Bean qui stocke les données (cas de l'envoi d'un formulaire), l'objet Action qui traite les données et interagit avec les objets métier pour extraire ou enregistrer des données dans la Base de données.

# **2. Diagramme de classe d'implémentation**

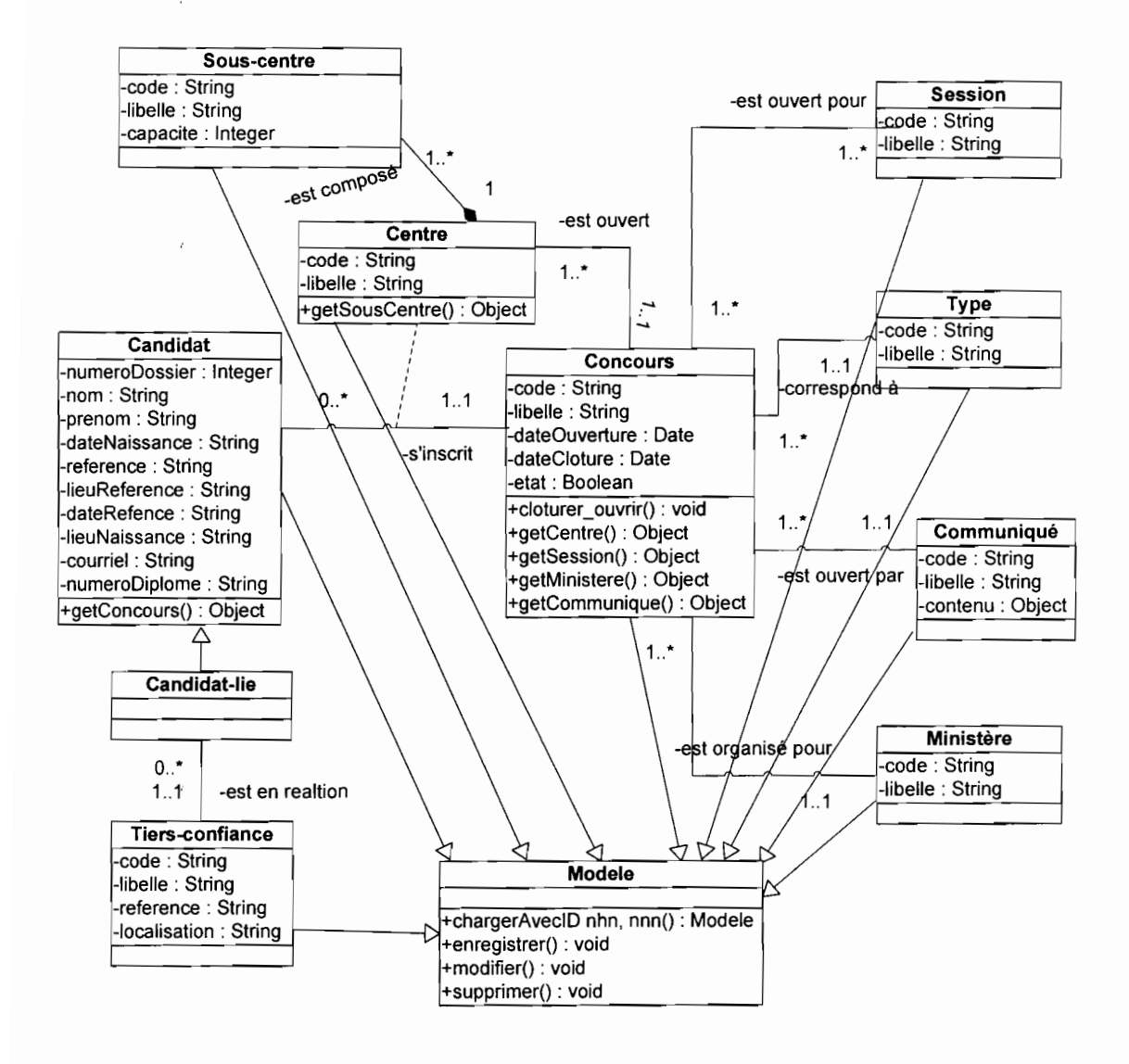

# **3. Diagramme de séquence**

# **a. Diagramme de séquence générale**

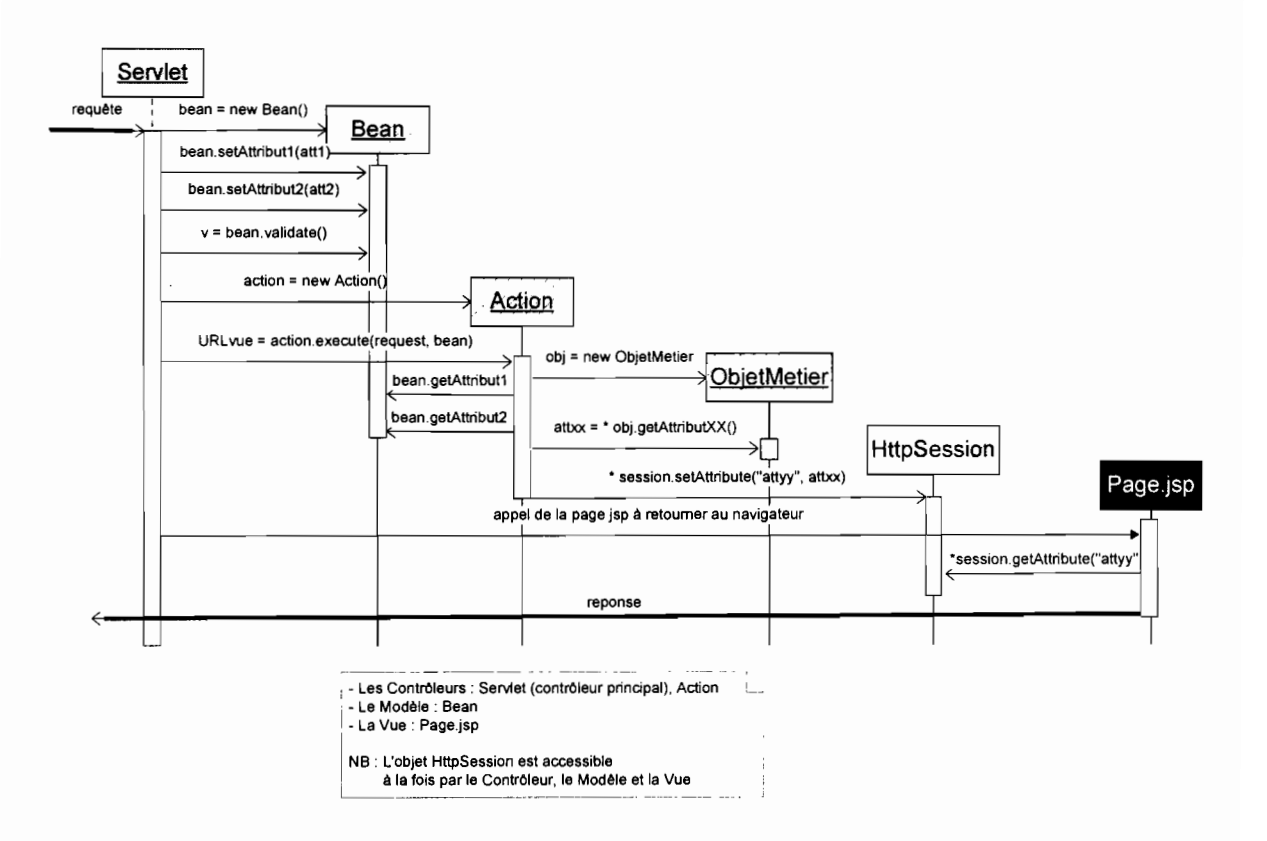

# b. **Quelques exemples**

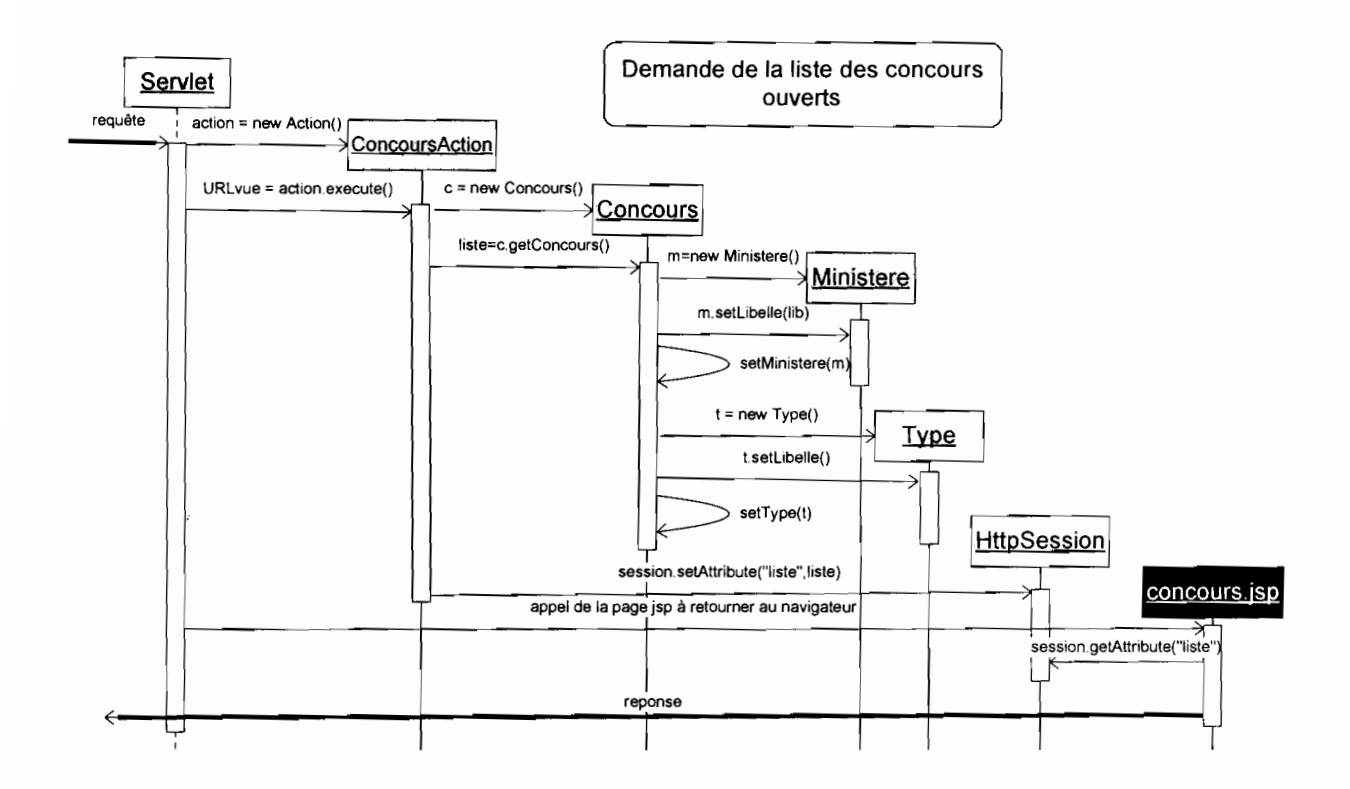

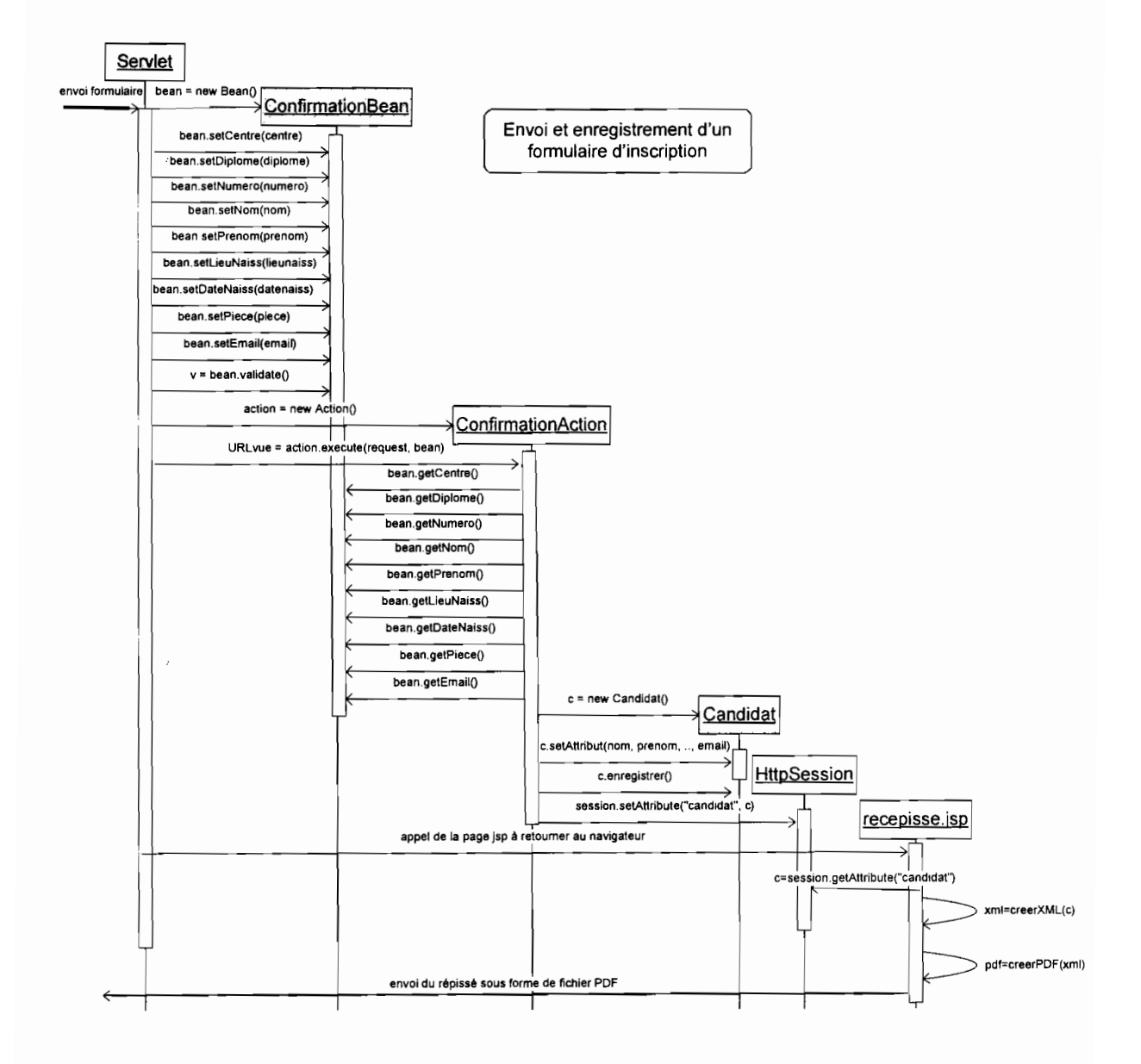

# **4. Diagramme d'enchaînement des pages Web**

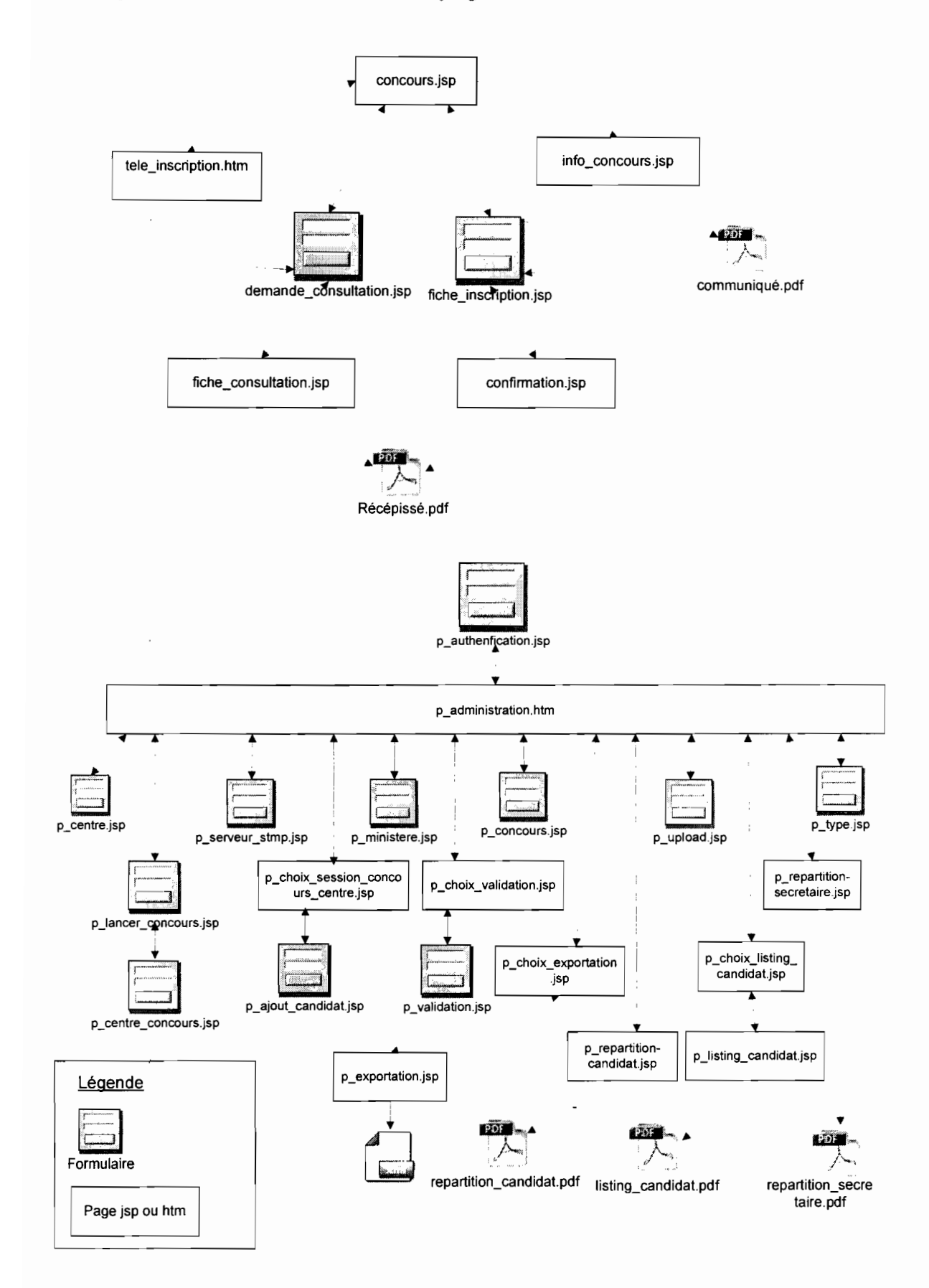

# 5. **Diagramme de paquetage**

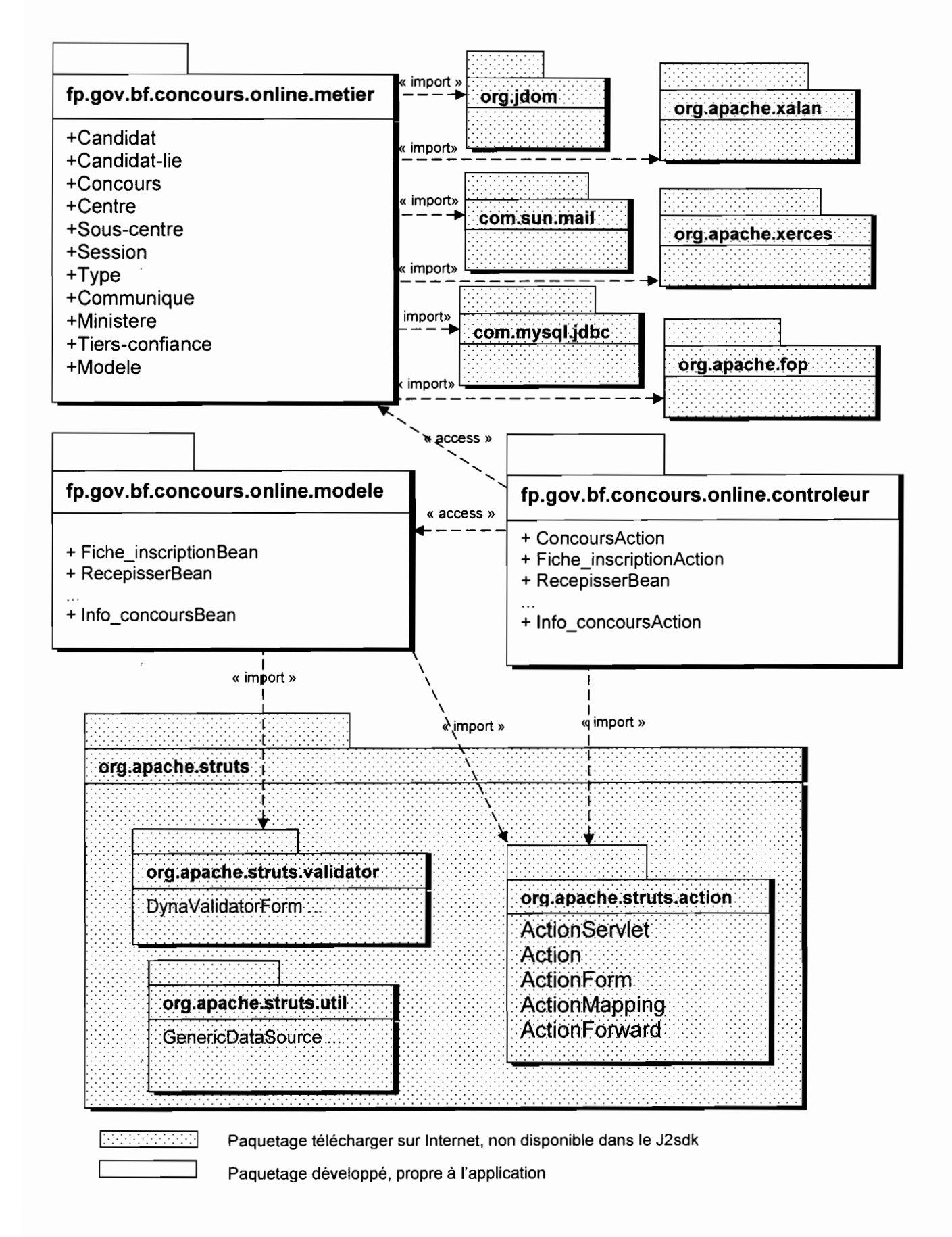

# **6. Diagramme de composants**

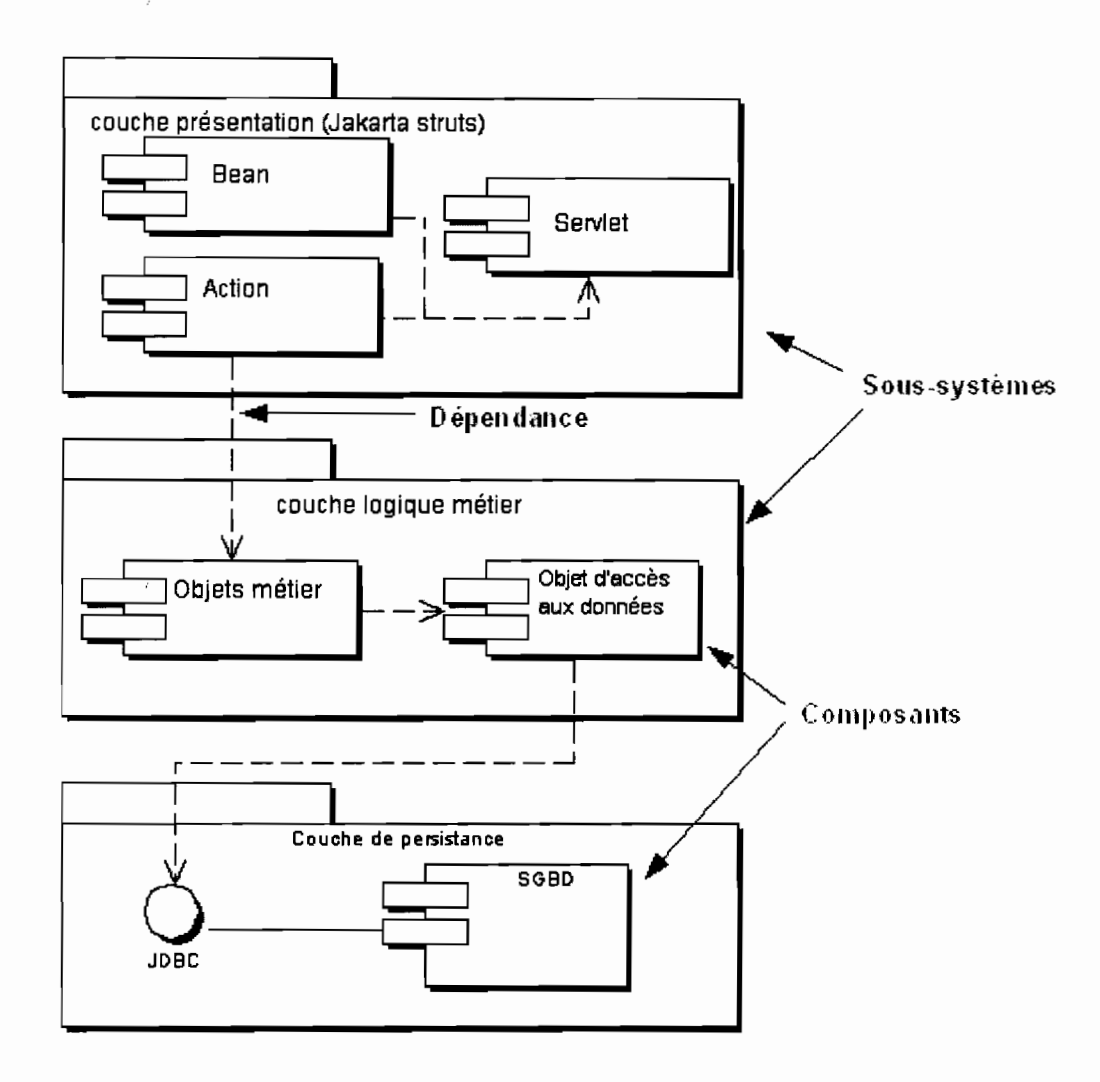

### IV. **IMPLEMENTATION**

Cette phase a consisté à la réalisation (codage, intégration et test) de l'application Web. Nous expliquons comment déployer, installer et configurer le logiciel.

# 1. **Diagramme de déploiement**

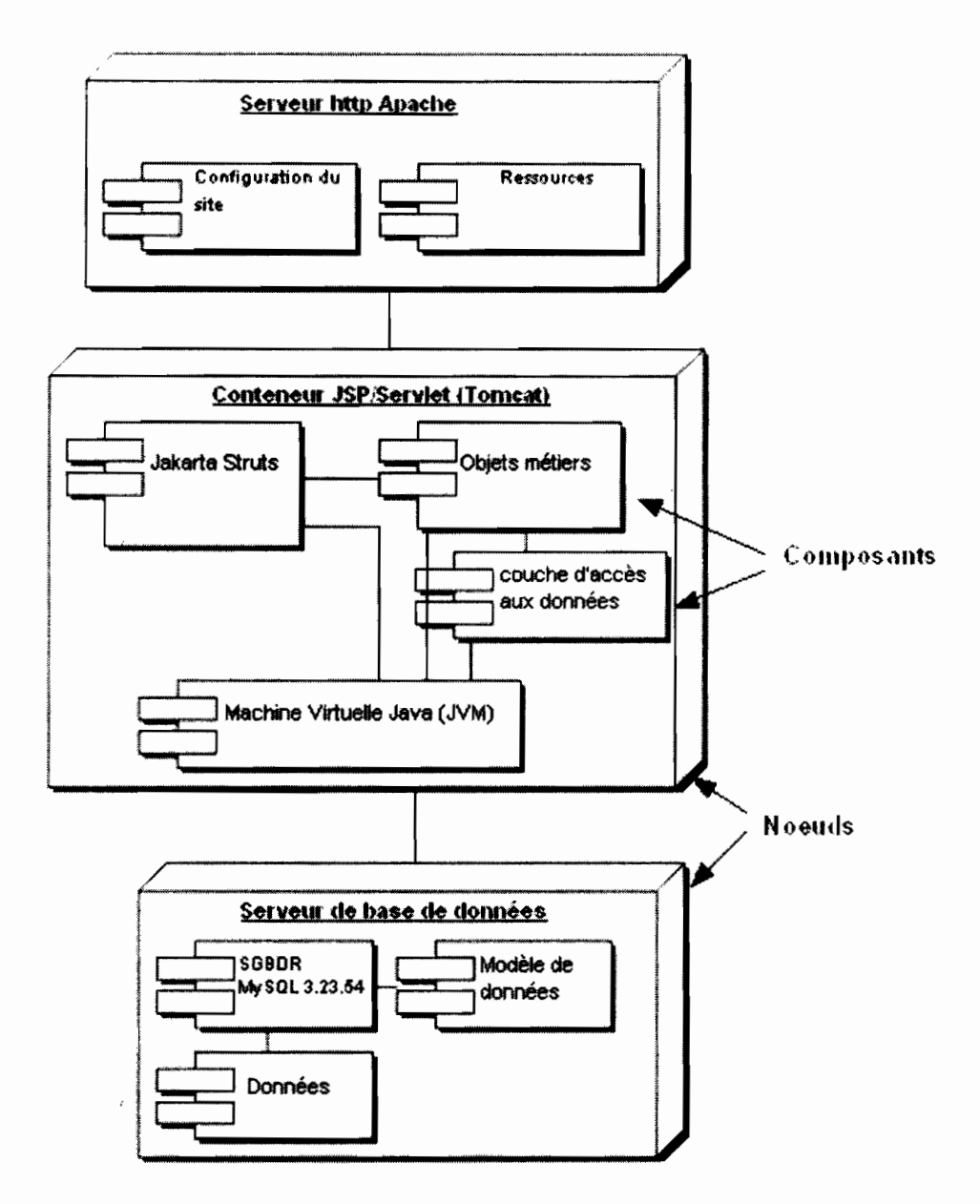

# 2. **Procédure d'installation de l'application**

L'application a été testée sous Windows XP service pack 2 et sous la redhat Entreprise WS avec les logiciels suivant:

- Apache Tomcat 5.0.27 : téléchargeable gratuitement à l'url http://archive.apache.org/dist/tomcat/tomcat-5/archive/v5.0.27/
- i2sdk 1.4.2 : téléchargeable gratuitement sur http://java.sun.com/j2se/1.4.2/download.html
- MySOL 3.23.54 et 4.1.9 téléchargeable gratuitement sur http://dev.mysgl.com/downloads/mysgl/4.0.html
- OpenCms 5.0.1 également téléchargeable gratuitement sur http://www.opencms.org/opencms/en/download/archive.htm1

Pour faciliter l'installation de l'application, les fichiers d'installation ont été regroupés dans un répertoire nommé concours-fonction-publique dont le contenu est le suivant:

- concours.zip: contient les pages dynamiques jsp, les images, les pages statiques html et les fichiers de configuration de l'application;
- bibliotheque : c'est le répertoire qui contient toutes les bibliothèques (.jar) nécessaires au fonctionnement de l'application;
- script-sql.sql: ce fichier texte contient les instructions SQL pour la création de la base de données.

Après avoir installé les logiciels ci-dessus (Apache Tomcat, j2sdk, MySOL, OpenCms) :

- lancer OpenCms ;
- importer le fichier compressé concours.zip en demandant sa décompression (l'application est ainsi installé, il ne reste plus qu'à le configurer) ;
- après la décompression, OpenCms crée un répertoire concours contenant les fichiers décompressés. Ouvrez le fichier concours\config.xml pour modifier le chemin d'accès à la base de données, définir le nom et le mot de passe de l'utilisateur MySOL qui a droit à la base de données de l'application;
- copier les fichiers du répertoire bibliotheque dans le répertoire lib d'OpenCms;

créer la base de données en exécute les instructions SQL contenues dans scriptsql.sql;

Redémarrer votre serveur Apache Tomcat et vérifier que l'application fonctionne en invoquant sur votre serveur l'url http://127.0.0.1 :8080/concours/concours.jsp (Attention le port 8080 est celui d'écoute de votre serveur, il peut être différent).

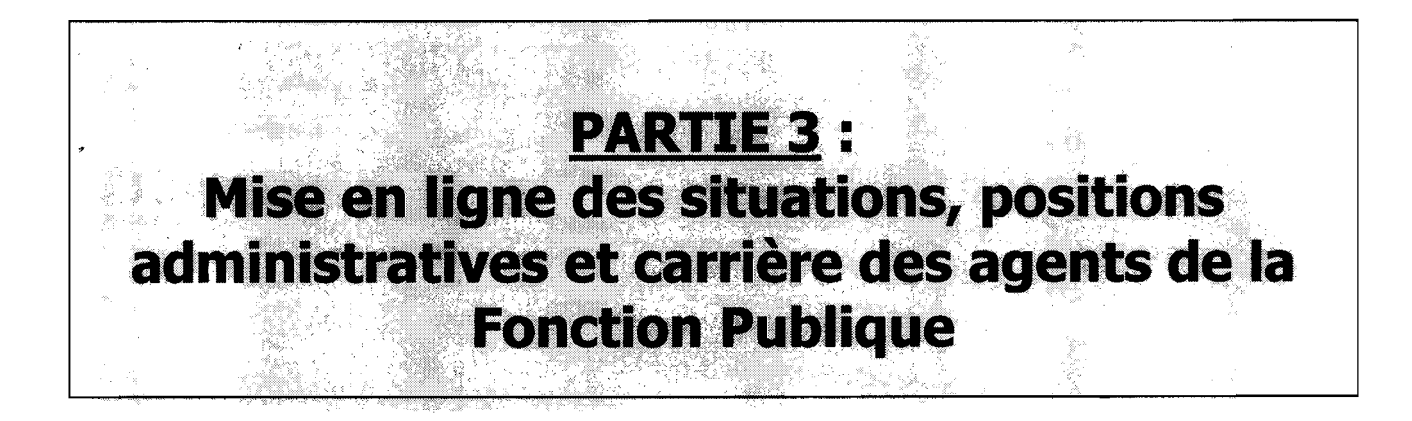

# • Le domaine d'étude

Le domaine d'étude est la Direction des Ressources Humaines du Ministère de la Fonction Publique et de la Réforme de l'Etat.

# Les acteurs du projet

- Groupe de pilotage
	- Il est constitué de :
	- M. Joachim TANKOANO : Délégué Général à l'Informatique;
	- M. Youssouf OUATTARA: Secrétaire Général du MFPRE ;
	- M. Isidore OUEDRAOGO : Directeur des Services Informatiques;
	- M. Prosper KAMBIRE : Directeur Général de la Fonction Publique;
- Groupe de réalisation

Il est composé de :

M. Moustapha BANDE: responsable du département des études et de l'informatisation de la DELGI ;

M. Hamidou GASSIMBE : étudiant stagiaire.

- Groupe des utilisateurs

Il se compose des informaticiens de la Direction des Services Informatiques du Ministère de la Fonction Publique, du personnel de la Direction des Ressources Humaines et du Directeur de la Communication et de la Presse Ministérielle de la Fonction Publique.

# **1. DECOUVERTE DES BESOINS**

# • Rappel des objectifs

L'objectif est de développer une application Web accessible depuis Internet, qui permettra aux fonctionnaires de consulter en ligne leur situation administrative, leur carrière et l'historique de leurs dossiers en cours de traitement. Il s'agit de mettre à la dispositions des usagers la partie consultation de la base de données SIGASPE.

# • Besoins exprimés

Les personnes ressources du domaine d'étude ont exprimé les besoins suivants :

- o permettre aux fonctionnaires de consulter en ligne:
	- $-$  les informations relatives à leur carrière et à leur situation administrative :
	- l'historique de leur dossier (pour ceux disposant d'un dossier en cours de traitement) ;
	- d'envoyer des courriers au MFPRE pour signaler d'éventuelles erreurs constatées dans la base de données ou faire des suggestions;
- o trouver un système d'authentification des usagers qui souhaitent accéder au système dans le but de préserver la confidentialité des informations.

# • Présentation de l'existant

# -, **SIGASPE**

Le Ministère de la Fonction Publique et de la Réforme de l'Etat et celui des Finances et du Budget (MFB) ont mise en place un Système Intégré de Gestion Administrative et Salariale du Personnel de l'Etat (SIGASPE). L'un des nombreux avantages de ce système est qu'il offre la possibilité aux usagers de connaître leur situation administrative et l'historique de leurs dossiers en cours de traitement à travers des procédures de consultation prévues à cet effet.

SIGASPE a été développé sous oracle 8i (« Developper 2000 » d'oracle et le SGBDR oracle 8i) selon le modèle client/serveur. Il s'utilise sur le Réseau Interurbain de l'Administration publique du Burkina Faso (RESINA), par le MFPRE, le MFB et les DAAF (Directeur des Affaires

Administratives et Financières) des ministères via des micro-ordinateurs individuels connectés au réseau RESINA.

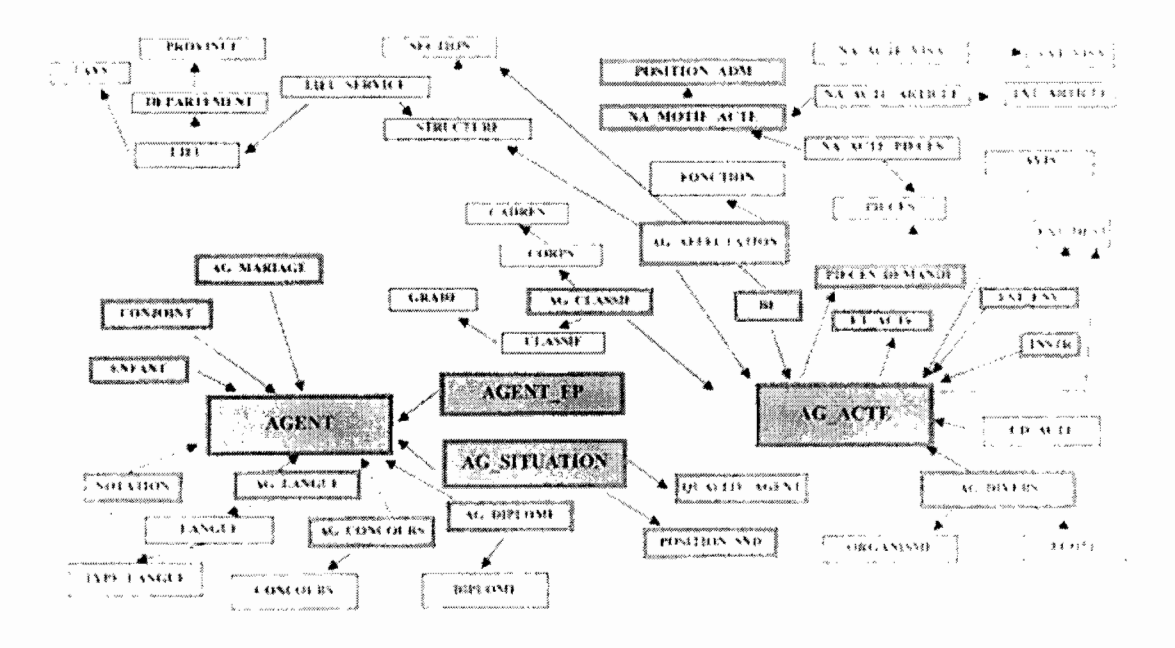

### Le modèle physique de la base de données

RESINA (Réseau Interurbain de l'Administration publique du Burkina Faso) C'est un réseau fibre optique qui reliera toutes les administrations publiques. A l'état actuellement, RESINA est une interconnexion par fibre optique de trente (30) bâtiments administratifs abritant les départements ministériels et quelques institutions (dont la DELGI, le Ministère de la Fonction Publique et de la Réforme de l'Etat, le Ministère des Finances et du Budget) et une interconnexion de douze (12) villes par liaisons spécialisées.

La gestion prévisionnelle des effectifs du personnel de l'administration publique est améliorée grâce à ce Réseau qui favorisera la promotion du Système Intégré de Gestion Administrative et Salariale du Personnel de l'Etat (SIGASPE).

Pour des raisons de sécurité, RESINA n'a aucune ouverture sur le réseau Internet. Cependant, son extension doit permettre à toute l'administration de se connecter gratuitement à l'Internet et permettre aux fonctionnaires de se connecter depuis leur domicile s'ils sont équipés.

La connaissance de SIGASPE et du RESINA nous a semblé primordiale dans la proposition d'un système acceptable qui réponde aux attentes des décideurs et des usagers du système.

### **Diagnostic**

Les utilisateurs souhaitent mettre en ligne des informations contenues dans la base de données SIGASPE. Cependant, ils ne désirent pas une ouverture de cette base de données sur Internet.

Deux solutions qui pourraient satisfaire leurs attentes ont été proposées .

### Première solution

Cette solution consiste à mettre en place, une base de données (un extrait de la base de donnée SIGASPE) ne contenant que les informations à publier. Elle sera localisée sur le serveur de base de données MySQL de la DELGI. L'application Web s'y connectera pour mettre à la disposition des internautes les informations recherchées.

Cette base de données sera automatiquement mise à jour à chaque fois que des ajouts ou des modifications seront apportés à la base de données SIGASPE.

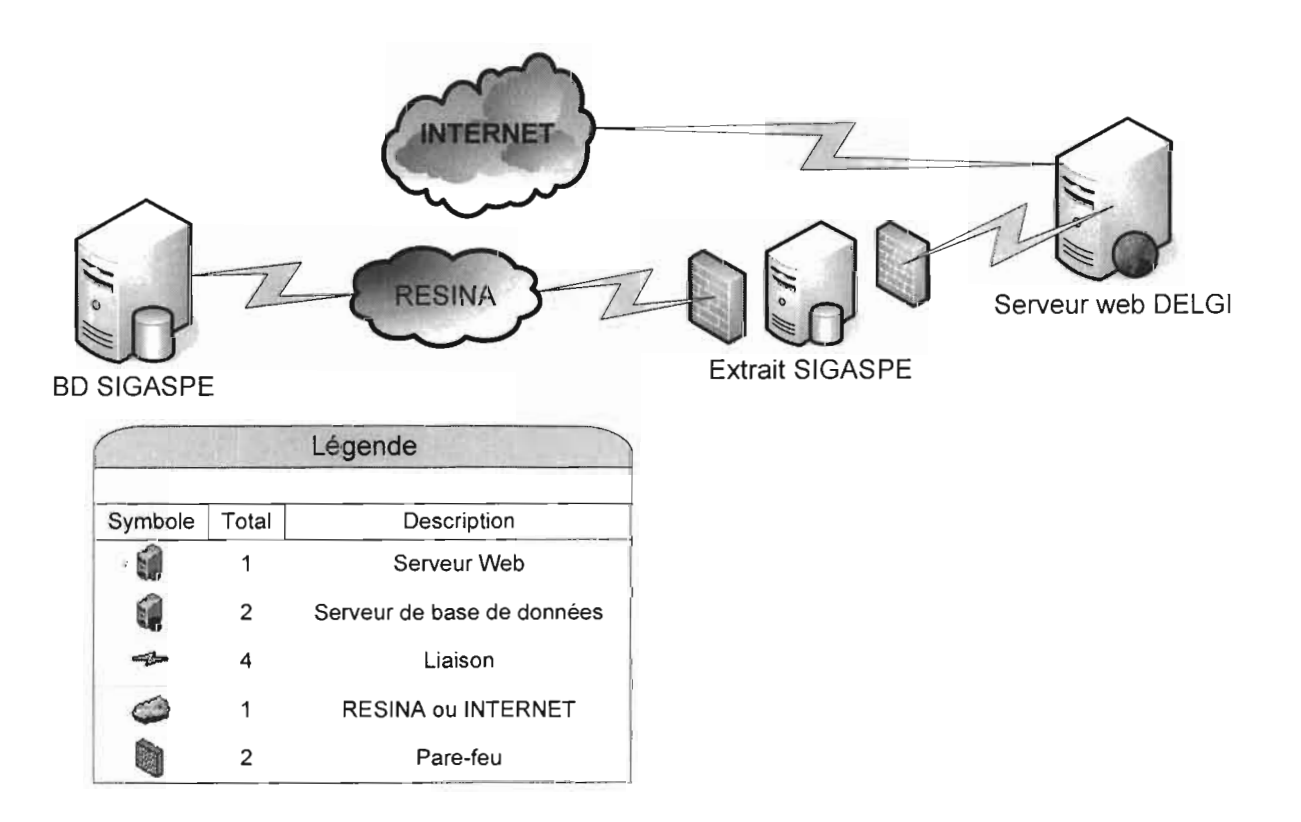

### Mise en œuvre

Cette solution ne nécessite l'acquisition d'aucun matériel. En effet, la DELGI dispose d'un serveur Web où sera déployée l'application et d'un serveur de base de données qui hébergera l'extrait de la base de données SIGASPE.

L'extrait de la base de données sera sous MySOL 3.23.54 (Système de Gestion de Base de Données utilisé par la DELGI).

Nous allons également mettre en place une procédure de mise en jour de l'extrait de Base Données, déclenché par un triggers à chaque mise à jour de la base de données SIGASPE.

Ajout de règles au pare-feu logiciel (ajout de linge à la table **Iptable)** sur le serveur de Base de données de la DELGI. Par exemple:

- interdire toute sortie vers le serveur de Base de données du SIGASPE ou vers toute autre système de réseau RESINA ;
- aucune connexion initiée de l'extérieur (Internet) ne devra traverser le pare-feu.

L'application Web sera réalisée sous OpenCms en utilisant les technologies J2EE (JSP, Servlet) avec MySOL 3.23.54 comme système de gestion de base de données. Le site Web de la Fonction Publique à travers laquelle l'application sera accessible est sous OpenCms et utilise MySQL 3.23.54 comme SGBDR. D'où le choix de ces outils de développement.

# Avantages:

- les données renvoyées par l'application aux utilisateurs sont à jour;
- facilité de mise en œuvre de la solution;
- coût nul (aucun matériel, ni logiciel n'est à acquérir).

### Inconvénient :

- cette solution établit une liaison physique entre SIGASPE et le réseau Internet, ce qui n'est pas souhaitable dans le cas actuel.

### - Deuxième solution **(solution retenue)**

Cette solution a été proposée suite au rejet de la première solution par une partie des utilisateurs, en l'occurrence la DELGI et les cadres du MFPRE (ayant en charge la gestion du système), qui ne souhaitent pas l'ouverture du RESINA vers le réseau Internet (pour l'instant).

Le principe est le suivant :

Il n'aura aucune relation physique entre le serveur de base de données de la DELGI et celui de base de données oracle de SIGASPE.

Un extrait de la base de données sera sur le serveur de base de données MySOL de la DELGI comme dans la précédente solution.

Les mises à jour de l'extrait de la base de données se feront à travers une interface Web que l'application à développer devra offrir.

Nous proposerons un script écrit en PL/SOL pour l'extraction des données de la base de données du SIGASPE vers un fichier XML; ces fichiers seront transportés au moyen de supports magnétiques (Clé USB, CD-ROM) sur un poste connecté à Internet; à travers une interface que l'application offrira, les utilisateurs se connecteront pour mettre à jour l'extrait de la base de données.

# Avantages:

- satisfaction des deux parties décideurs (DELGI et MFPRE) qui trouvent la solution assez sécurisée;
- coût nul (aucun matériel ni logiciel à acquérir).

### MiSé en œuvre

Cette solution ne nécessite l'acquisition d'aucun matériel.

L'extrait de la base de données sera sous MySOL 3.23.54 (Système de Gestion de Base de Données utilisé par la DELGI).

En plus de l'application, nous proposerons un script PL/SOL pour l'extraction de données de la base de données du SIGASPE vers un fichier XML.

L'application Web sera réalisée sous OpenCms en utilisant les technologies J2EE (JSP, Servlet) avec MySOL 3.23.54 comme système de gestion de base
de données. Les informaticiens du domaine d'étude ont demandé une application évolutive vers la solution une.

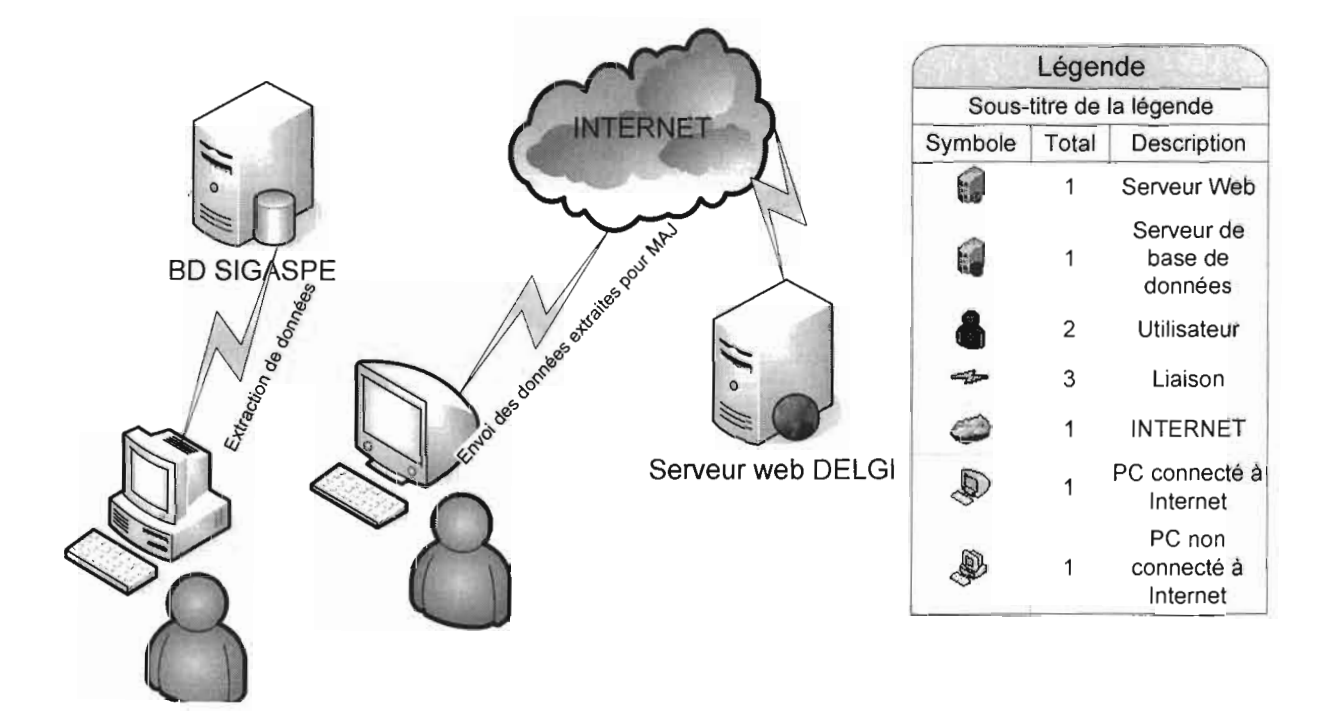

- **1. Diagramme de cas d'utilisation**
- a. Les acteurs de notre système et leur rôle
	- les acteurs principaux
		- o fonctionnaire:
			- il peut consulter son identité ;
			- il peut consulter sa situation et sa position administrative;
			- il peut consulter sa carrière (engagement, avancement, dossiers en cours de traitement ...) ;
			- il peut envoyer un courrier pour demander des explications ou  $\overline{\phantom{a}}$ signaler une anomalie constatée ;
	- les acteurs secondaires
		- o l'administrateur du système
			- met à jour la base de données;
			- visualise le fichier journal de mise à jour de la base de données.

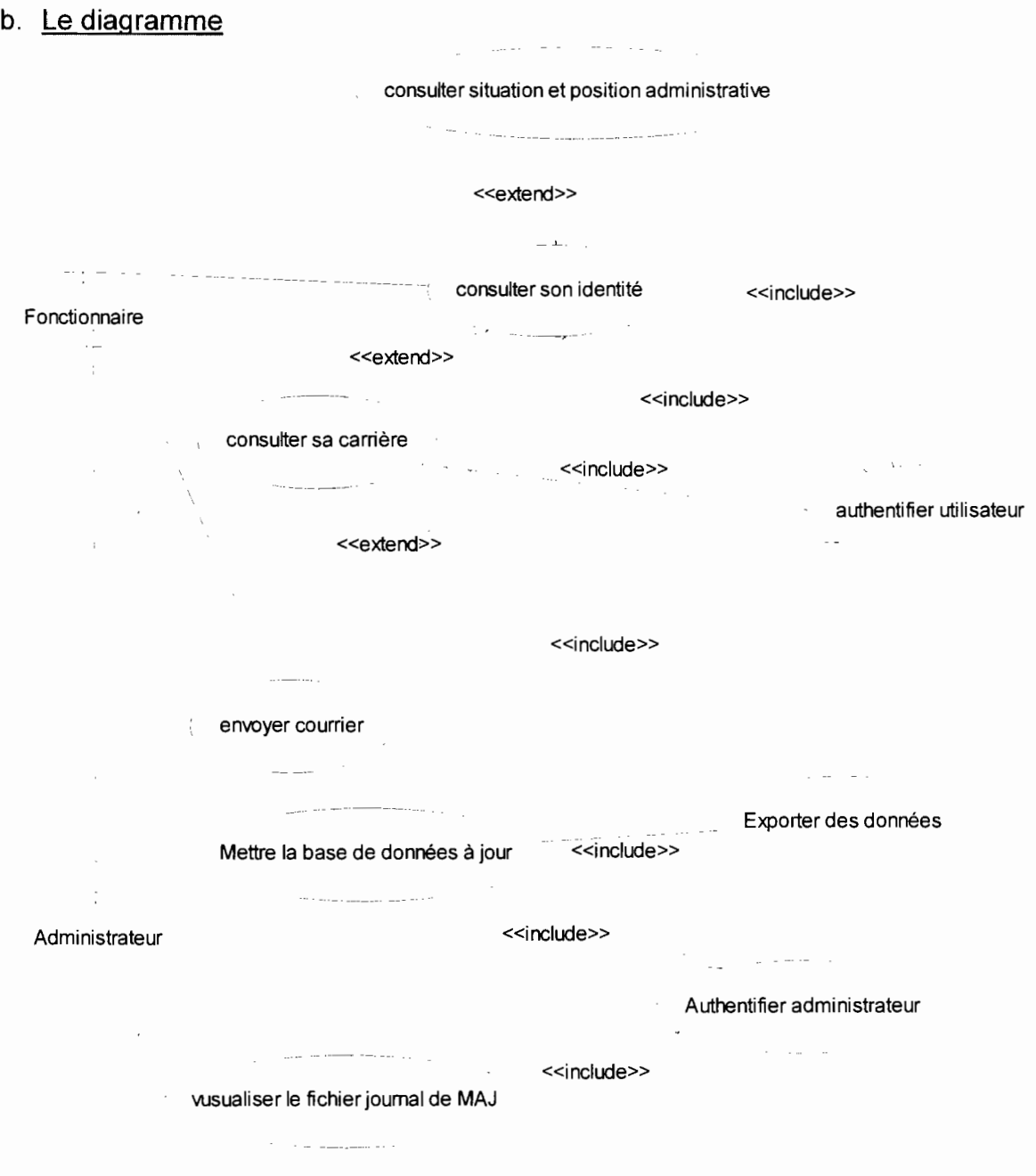

## c. La description textuelle des cas d'utilisation

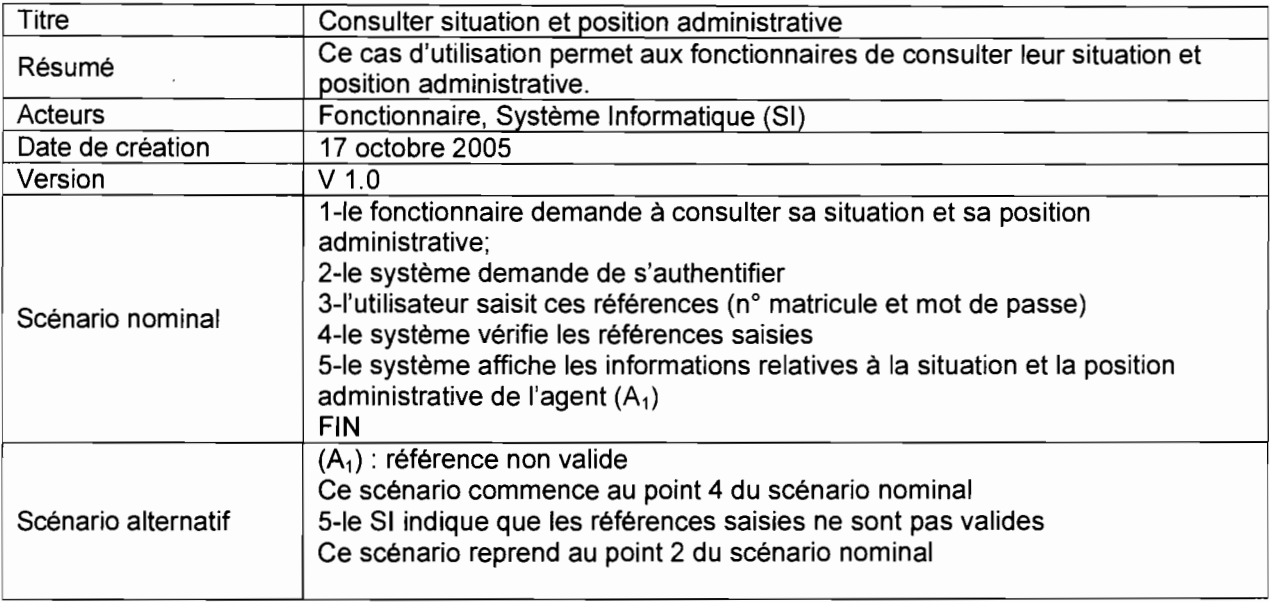

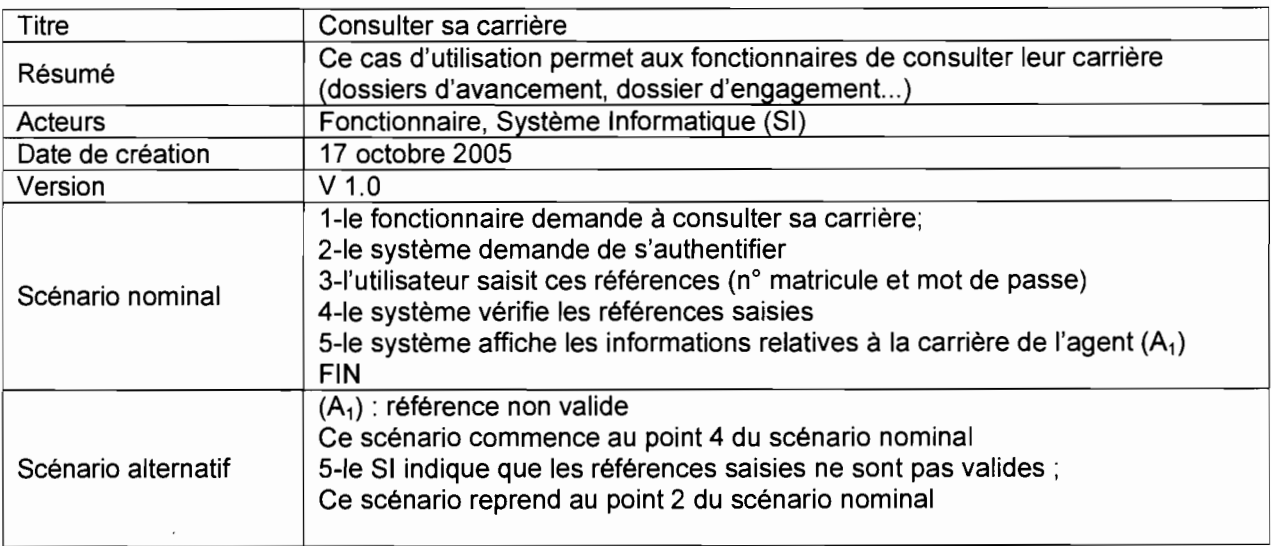

 $\label{eq:2.1} \frac{1}{\sqrt{2}}\int_{0}^{\infty}\frac{1}{\sqrt{2\pi}}\left(\frac{1}{\sqrt{2}}\right)^{2}d\mu_{\rm{eff}}$ 

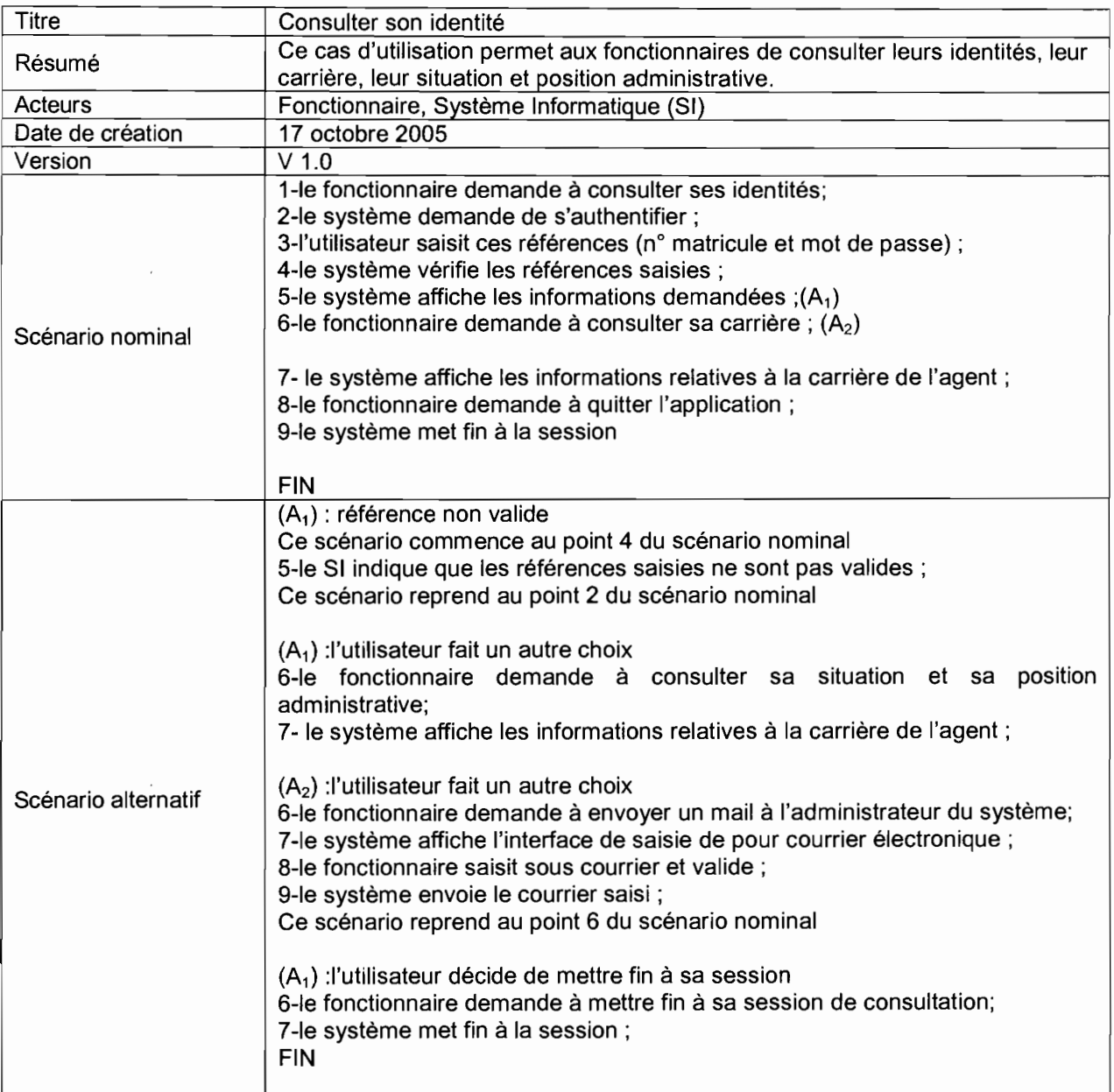

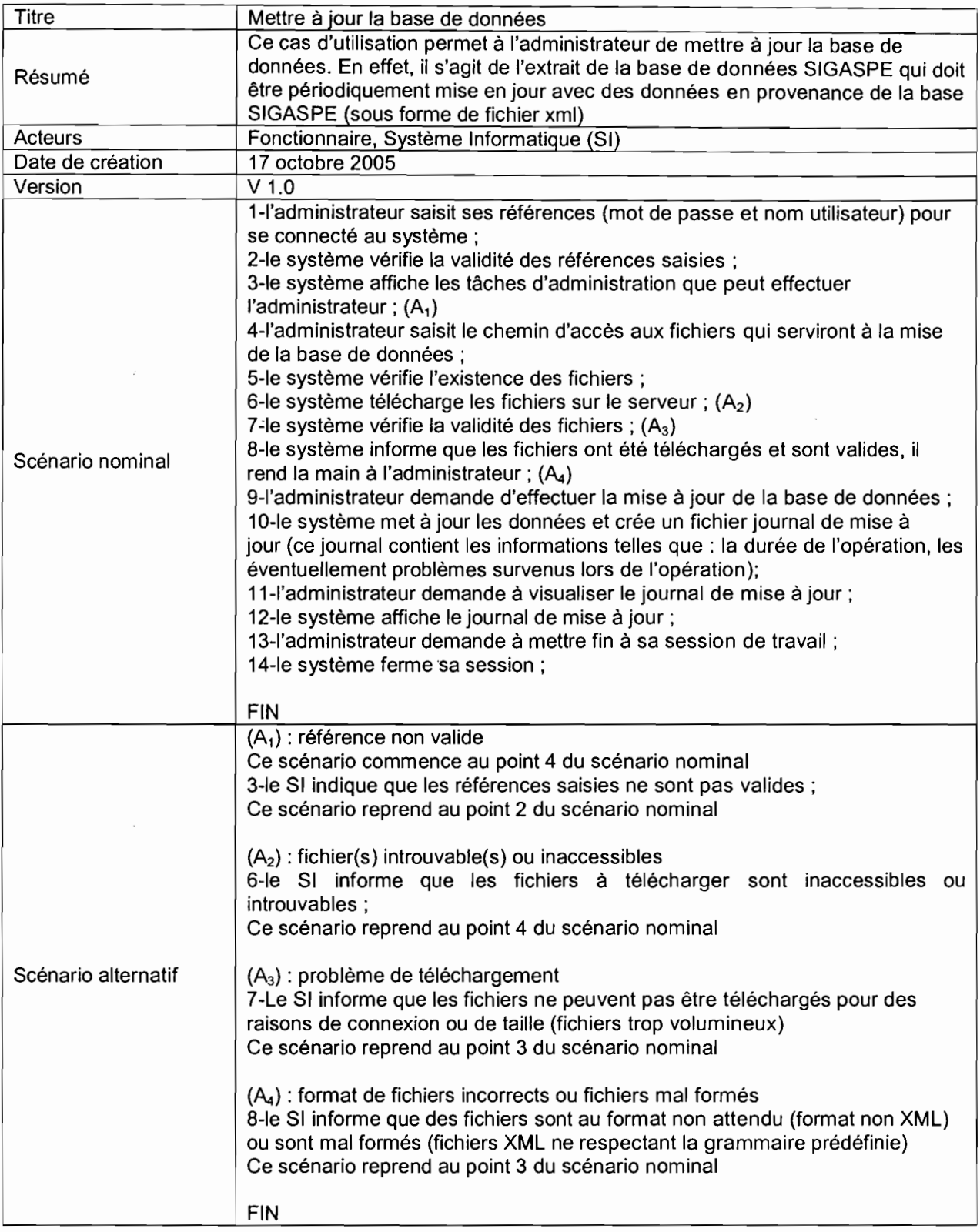

 $\mathcal{L}^{\text{max}}_{\text{max}}$  ,  $\mathcal{L}^{\text{max}}_{\text{max}}$ 

 $\pmb{\mathcal{K}}$ 

### 2. **Planning**

Les cas d'utilisation ont permis de dégager les fonctionnalités du futur système et d'évaluer le travail à réaliser. Un planning de réalisation peut donc être élaboré.

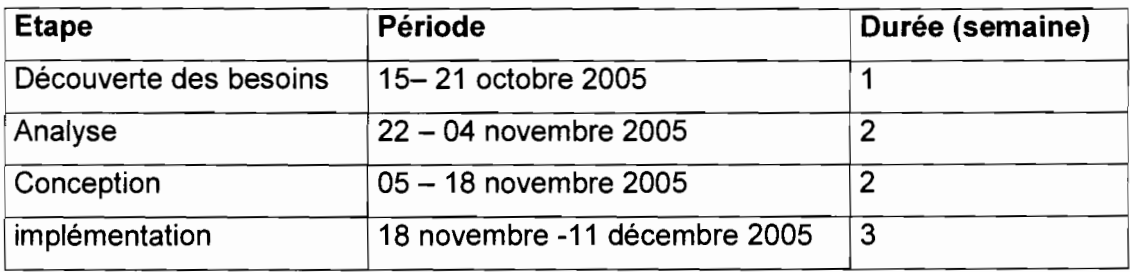

#### **II. ANALYSE**

#### **1. Diagramme d'activité**

Ce diagramme permettra de mieux décrire le comportement d'une méthode ou d'un cas d'utilisation. Il nous permettra d'avoir une meilleure représentation des enchaînements des tâches réalisées pour remplir une fonction.

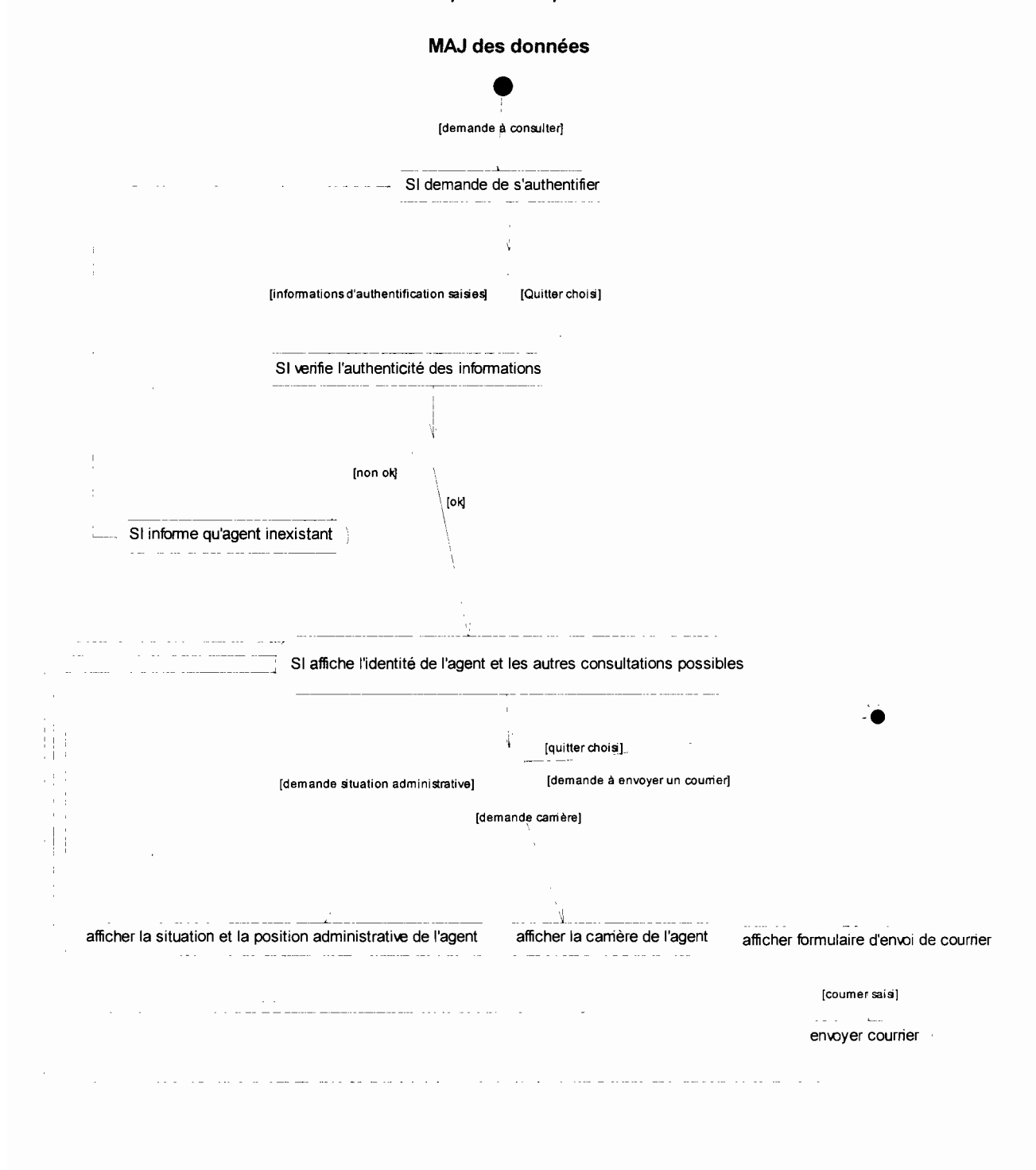

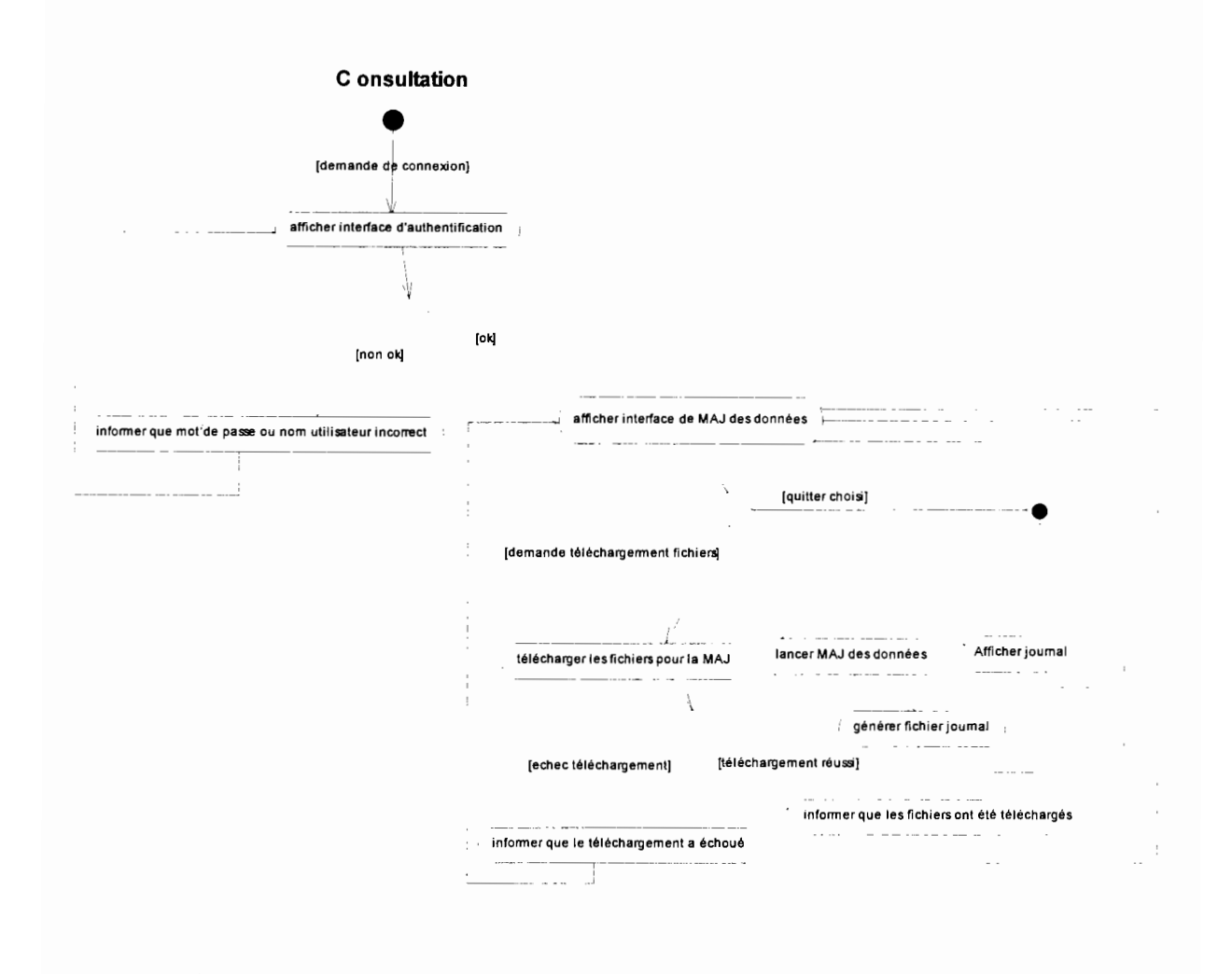

#### 2. Diagramme de classe

Un diagramme de classe ne sera pas utile dans cette application. En effet, l'application se limitera à envoyer des requêtes SOL à la base de données pour pouvoir afficher les données dans les formulaires.

Les classes standard du J2S0K (Java 2 Standard Kit Oevelopment) et en particulier les classes de l'API (Application Programming Interface) JOBC (Java Oatabase Connectivity) et les classes du J2EE (Java 2 Entreprise Edition) suffiront largement pour la réalisation de l'application. Néanmoins, nous aurons à développer quelques classes d'implémentations décrites dans la javadoc. Ce sont essentiellement les classes qui serviront à envoyer un courrier électronique et à mettre à jour la base de données.

### 3. Modèle physique de données

C'est un extrait du modèle physique de données de SIGASPE.

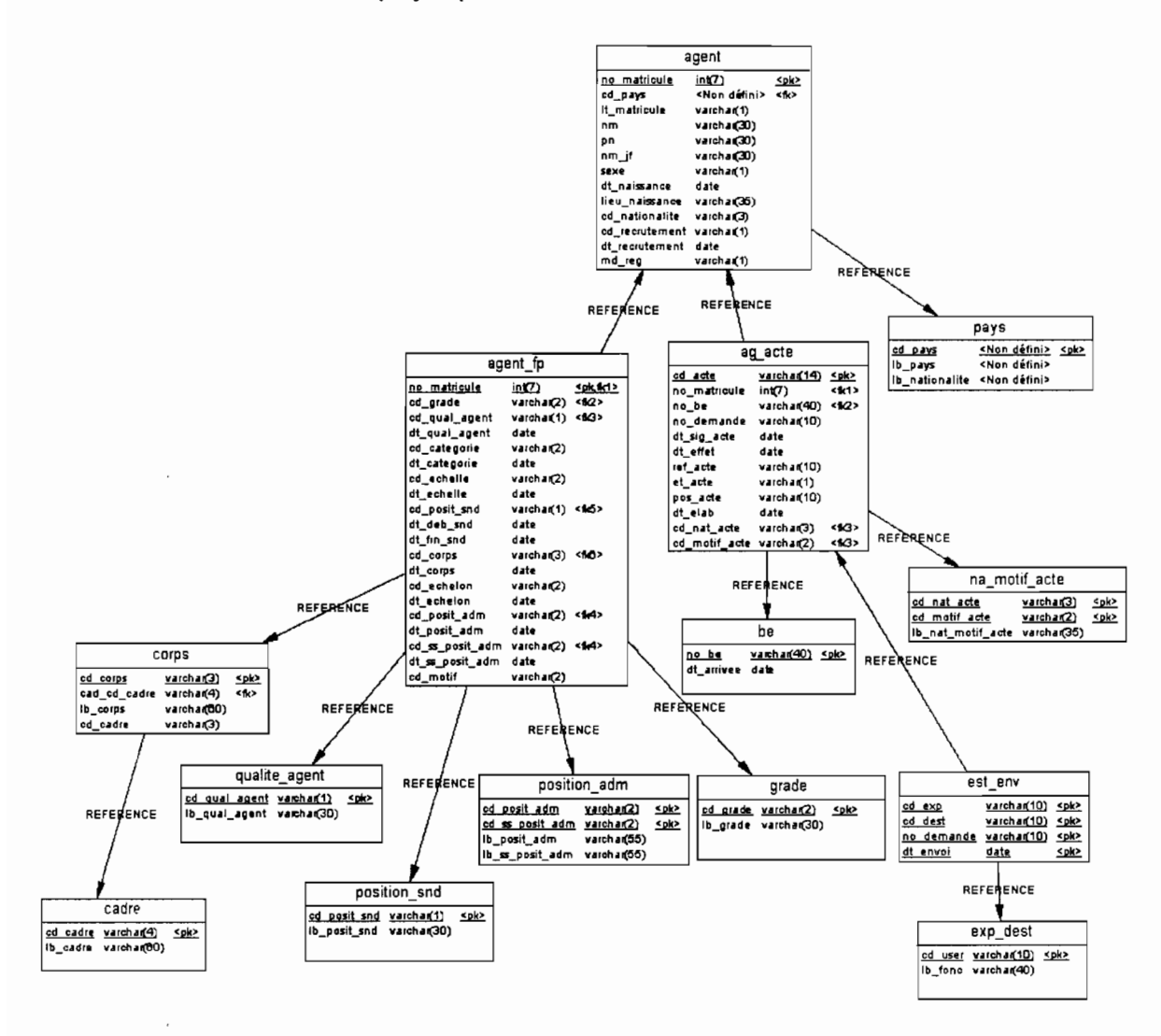

#### **4. Structure des fichiers XML**

La mise à jour de la base de données sous MySQL se fera à partir de fichiers XML. Ces fichiers contiendront les nouveaux enregistrements (ou enregistrements modifiés) dans la base de données SIGASPE. Ces fichiers XML respectent la grammaire ci-après.

- o Grammaire
	- <?xml version="1.0" encoding="ISO-8859-1"?>
	- <! **ELEMENT** attribut (cellule+)>
	- **<IELEMENT** cellule (#PCDATA»
	- <!**ELEMENT** ligne (cellule+)>
	- **<!ELEMENT** table (titre, attribut, liqne-)
	- **<!ELEMENT** titre (#PCDATA»
- o Schéma

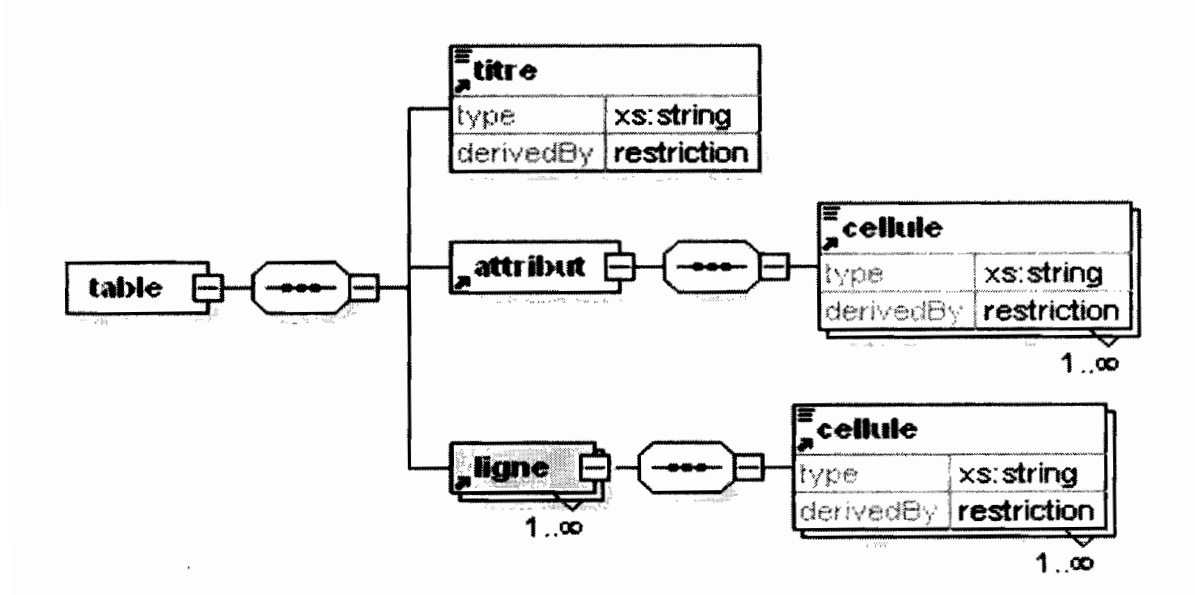

### III. CONCEPTION

#### 1. Architecture du système

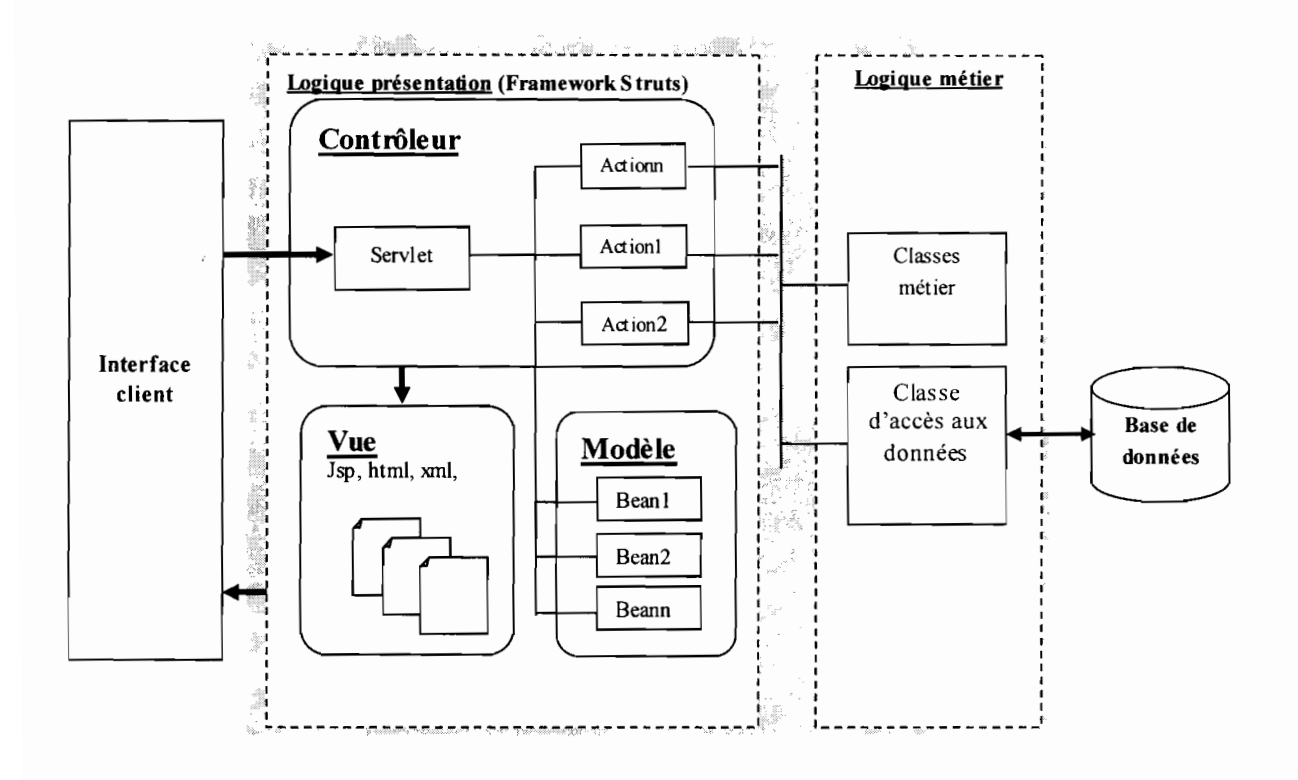

#### Les composants MVC de l'application

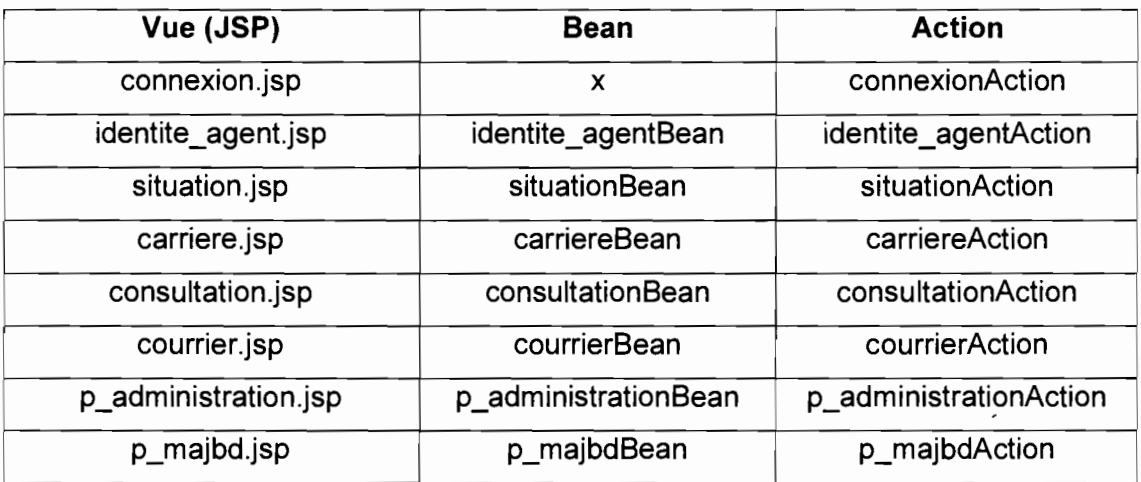

#### **2. Diagramme de classe d'implémentation**

### **EnvoiMaii**

**-expediteur : String -recepteur : String -objet: String -serveurSTMP: String -portServeurSTMP : String -message: String -utilisateur: String -motDePasse : String** -envoyert) **: Boolean**

**XML**

**-fichierXML: Object -date: Date**

+enregistrer(): Boolean +maj(): Boolean -supprimert) **: Boolean**

#### **3. Diagramme de séquence**

#### a. **Le diagramme de séquence générale**

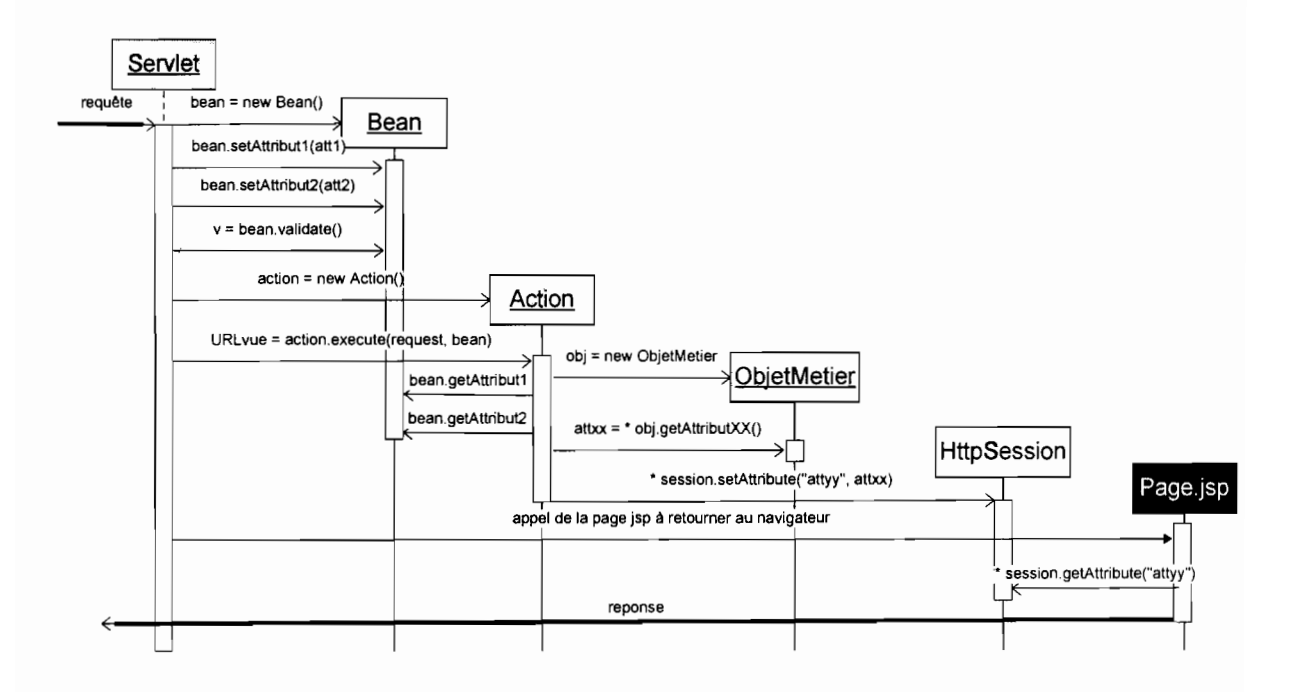

#### b. **Quelques exemples**

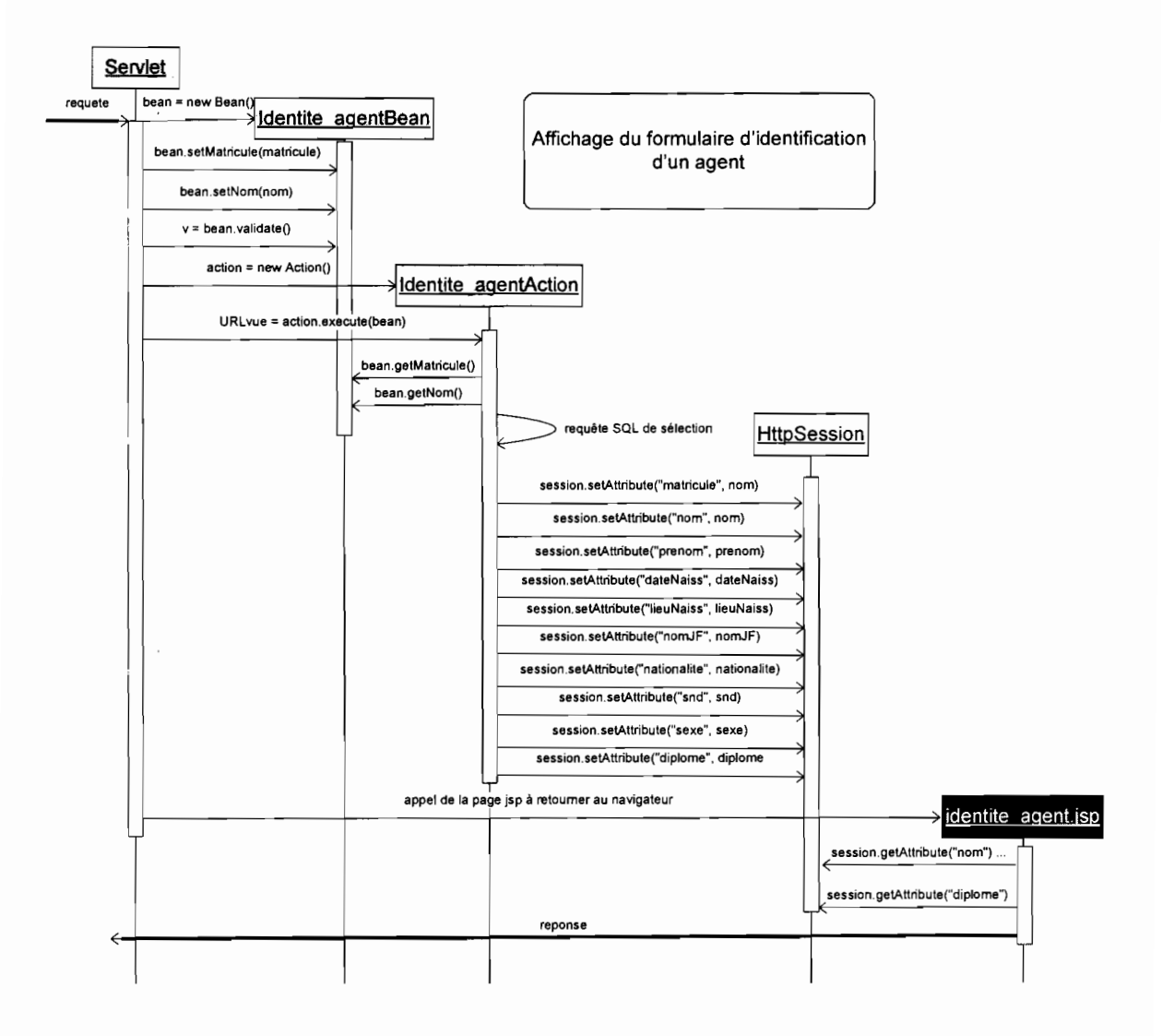

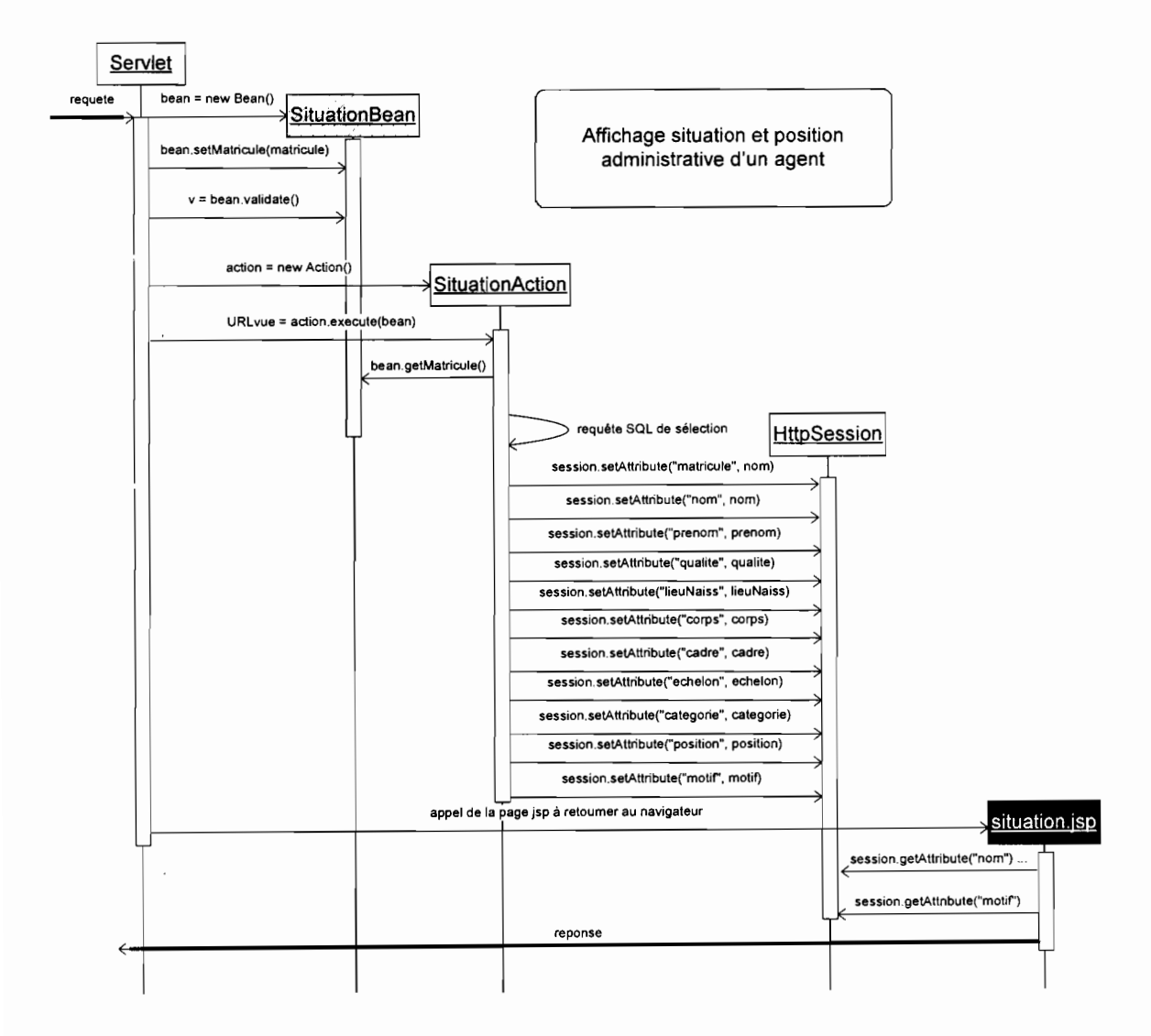

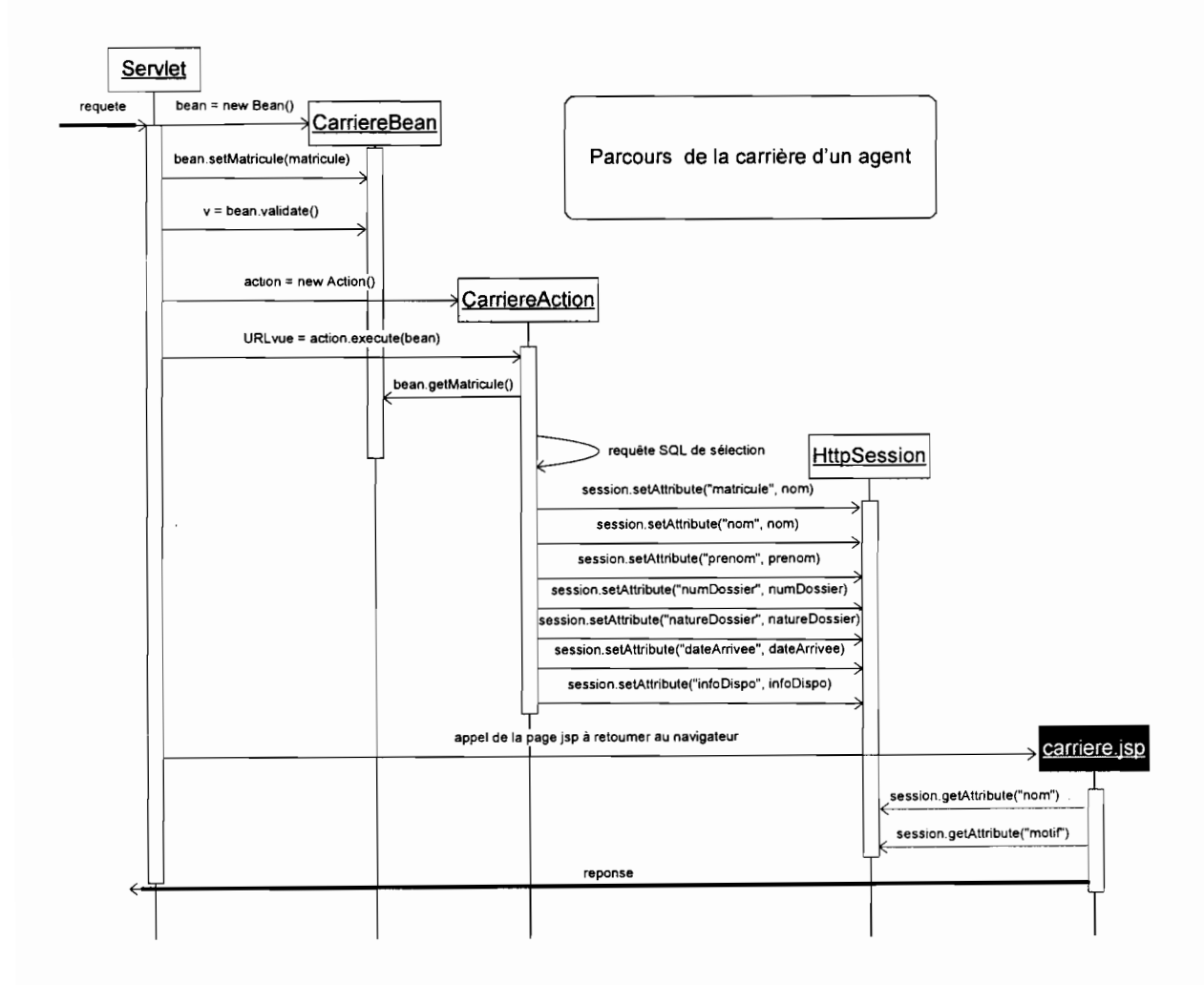

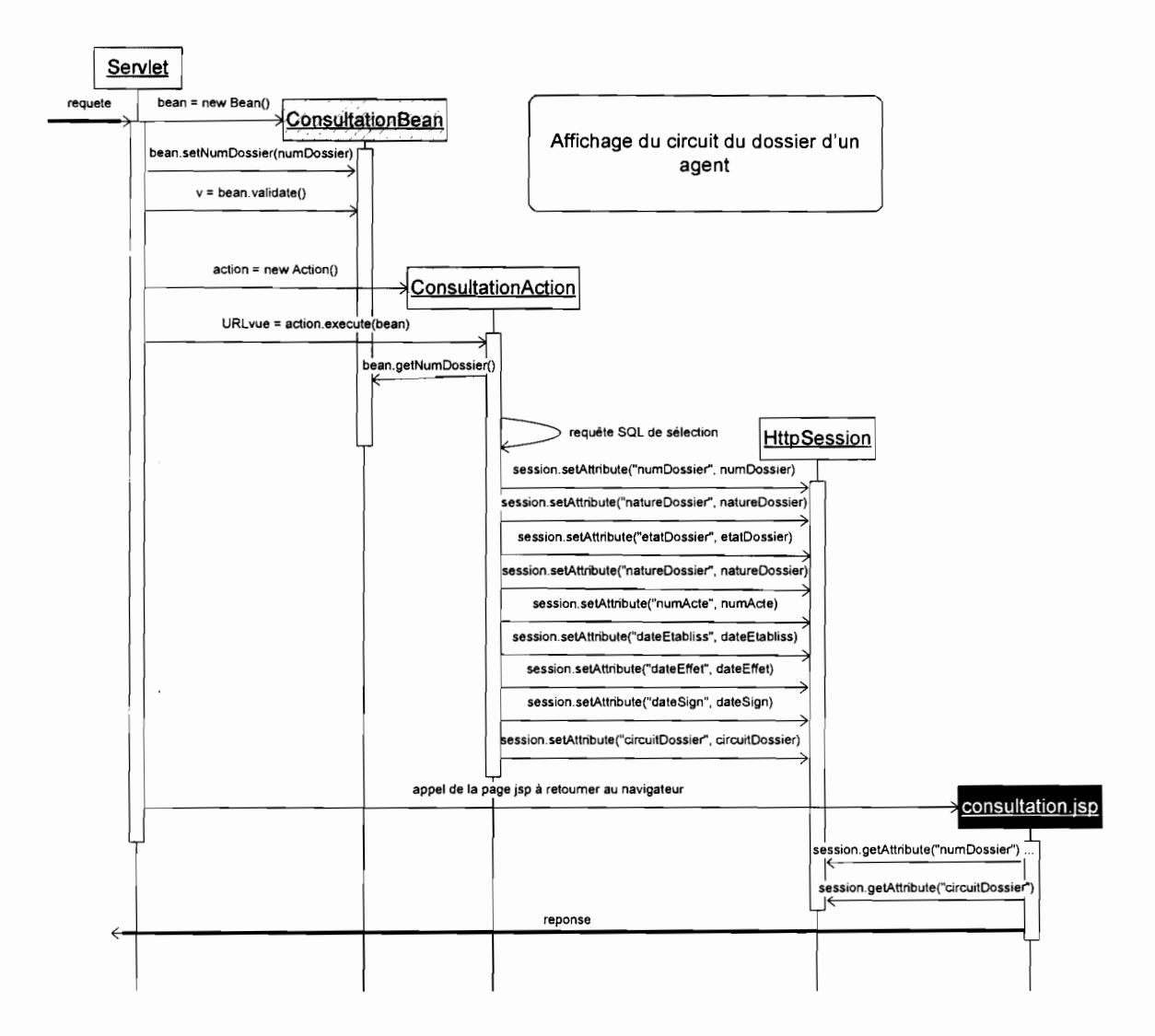

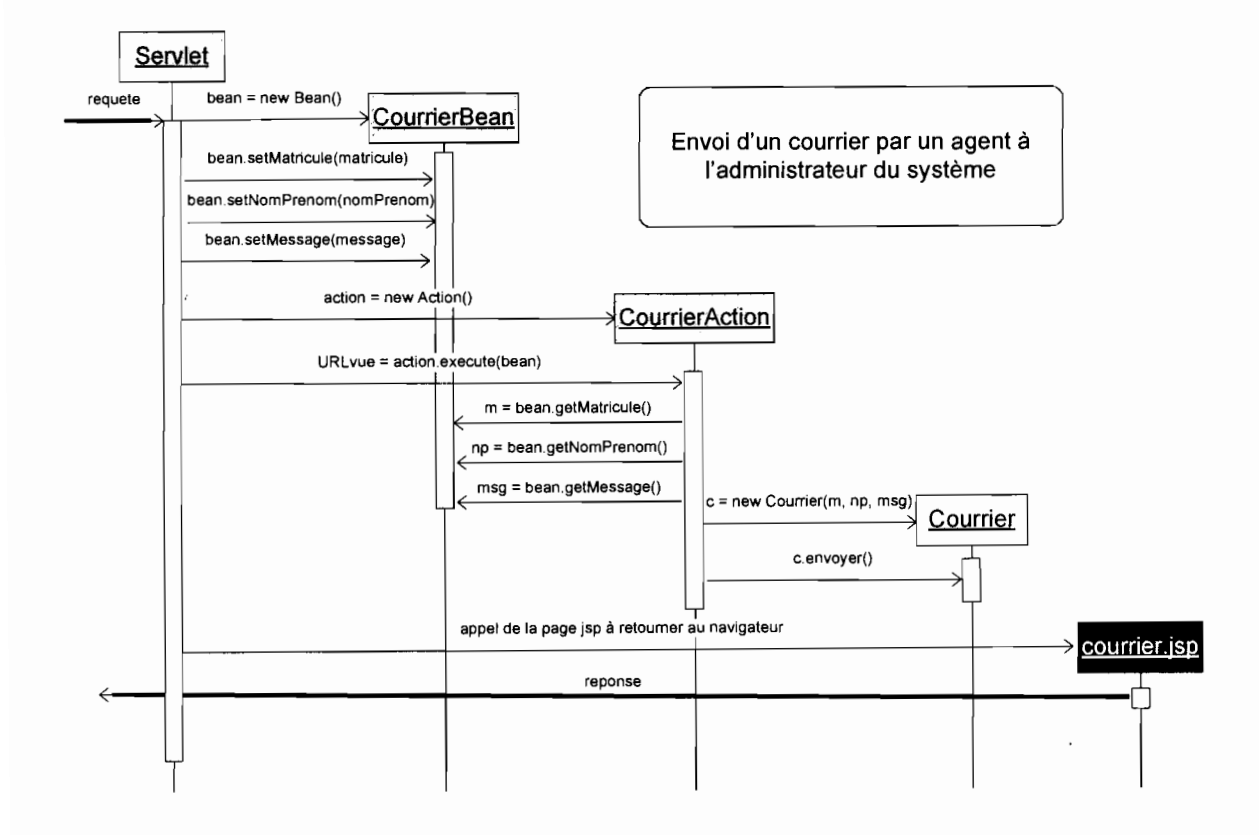

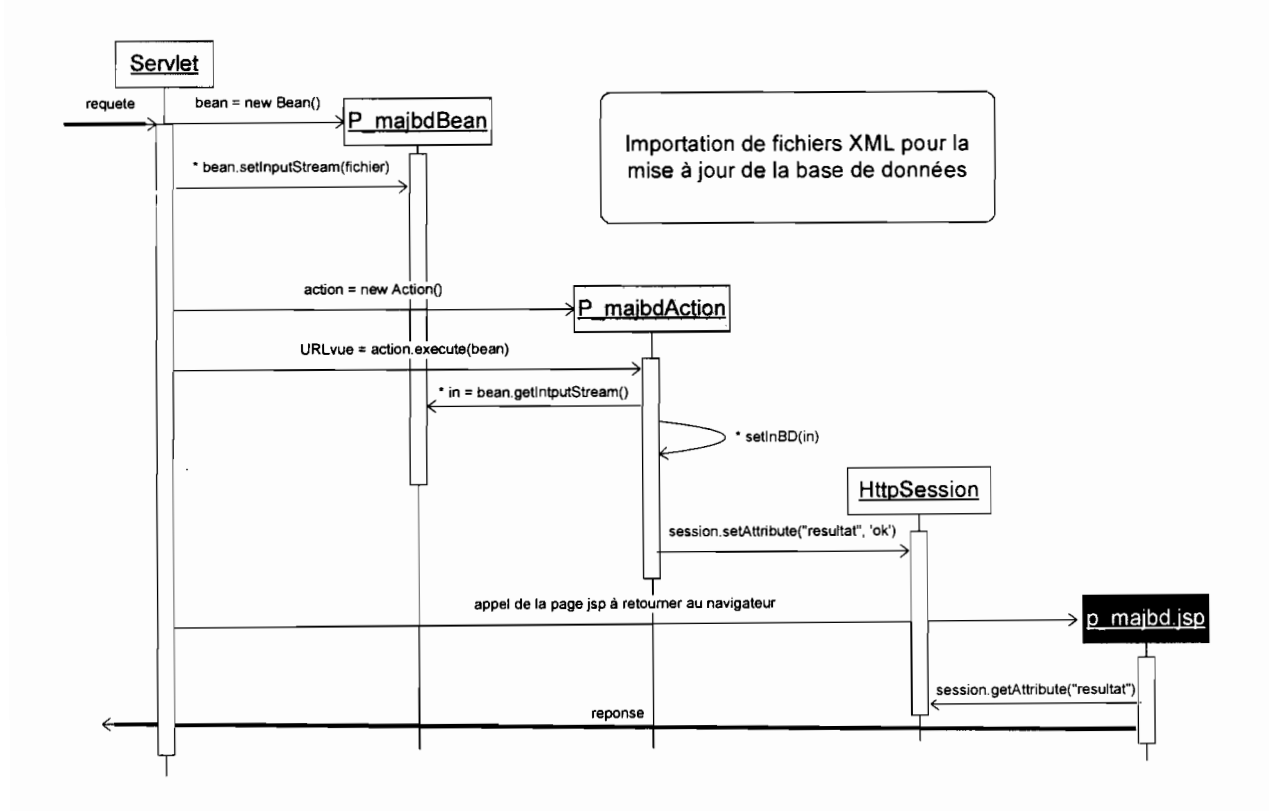

 $\bar{z}$ 

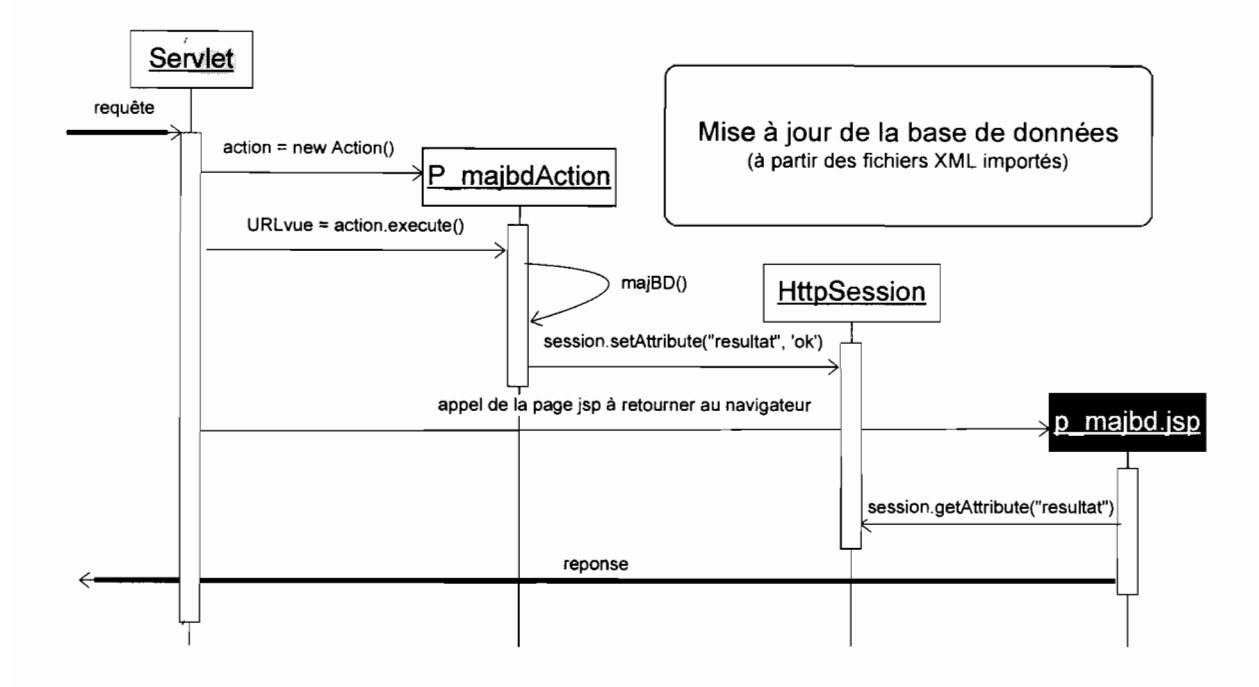

 $\hat{z}$ 

#### **4. Diagramme** d'enchaînement **des pages Web**

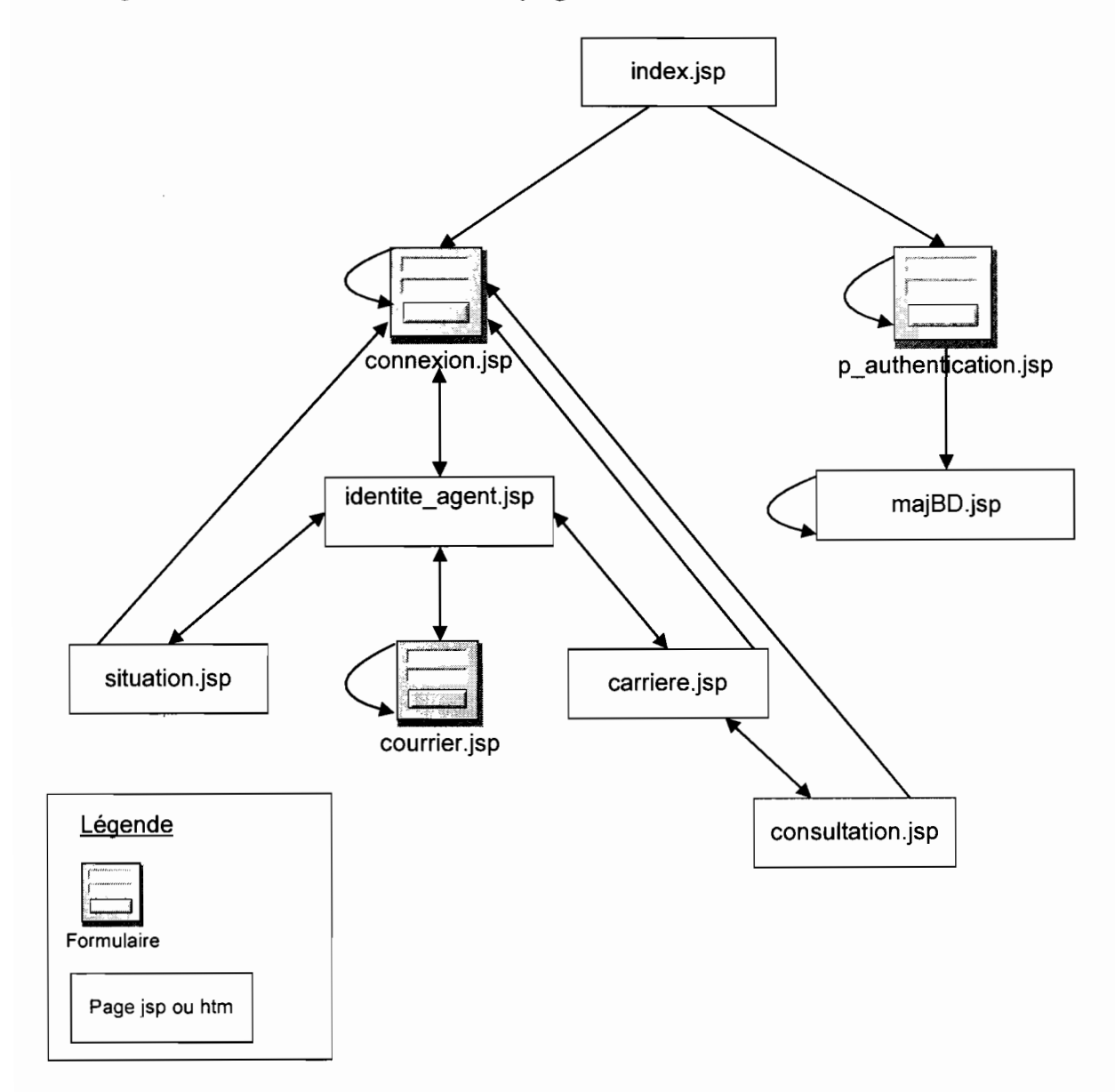

#### 5. Diagramme de paquetage

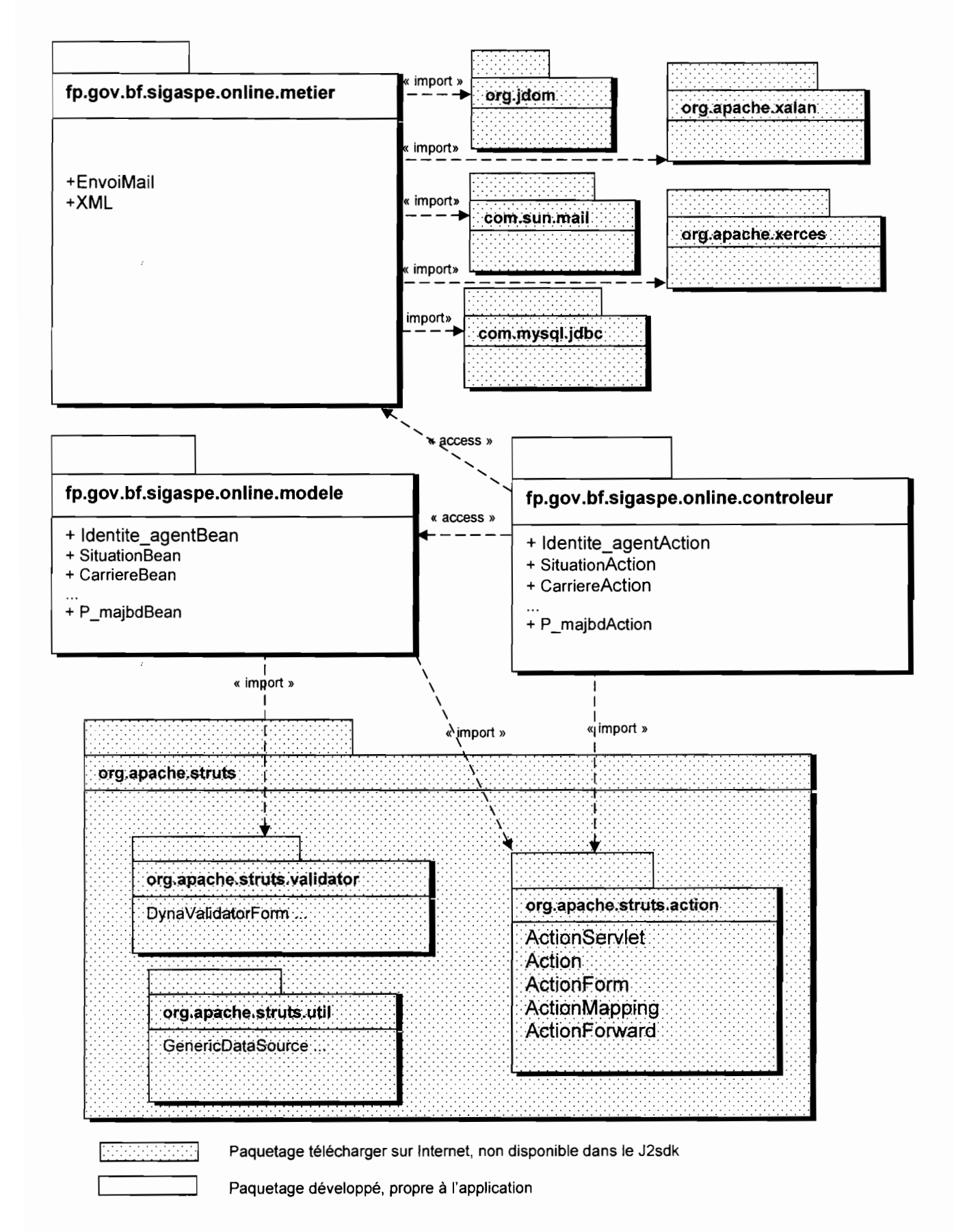

#### 6. Diagramme de composants

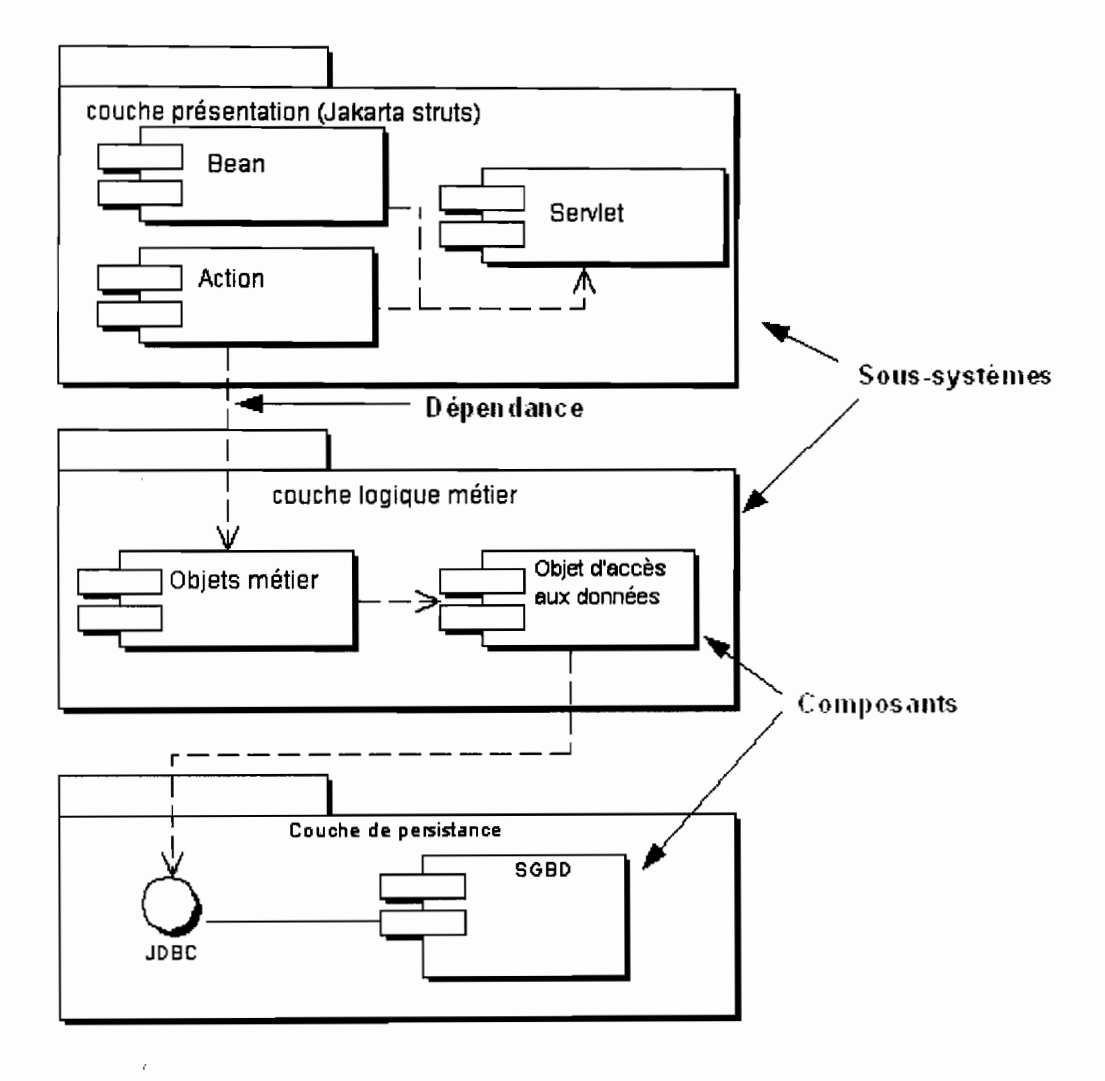

#### **IMPLEMENTATION** IV.

#### 1. Diagramme de déploiement

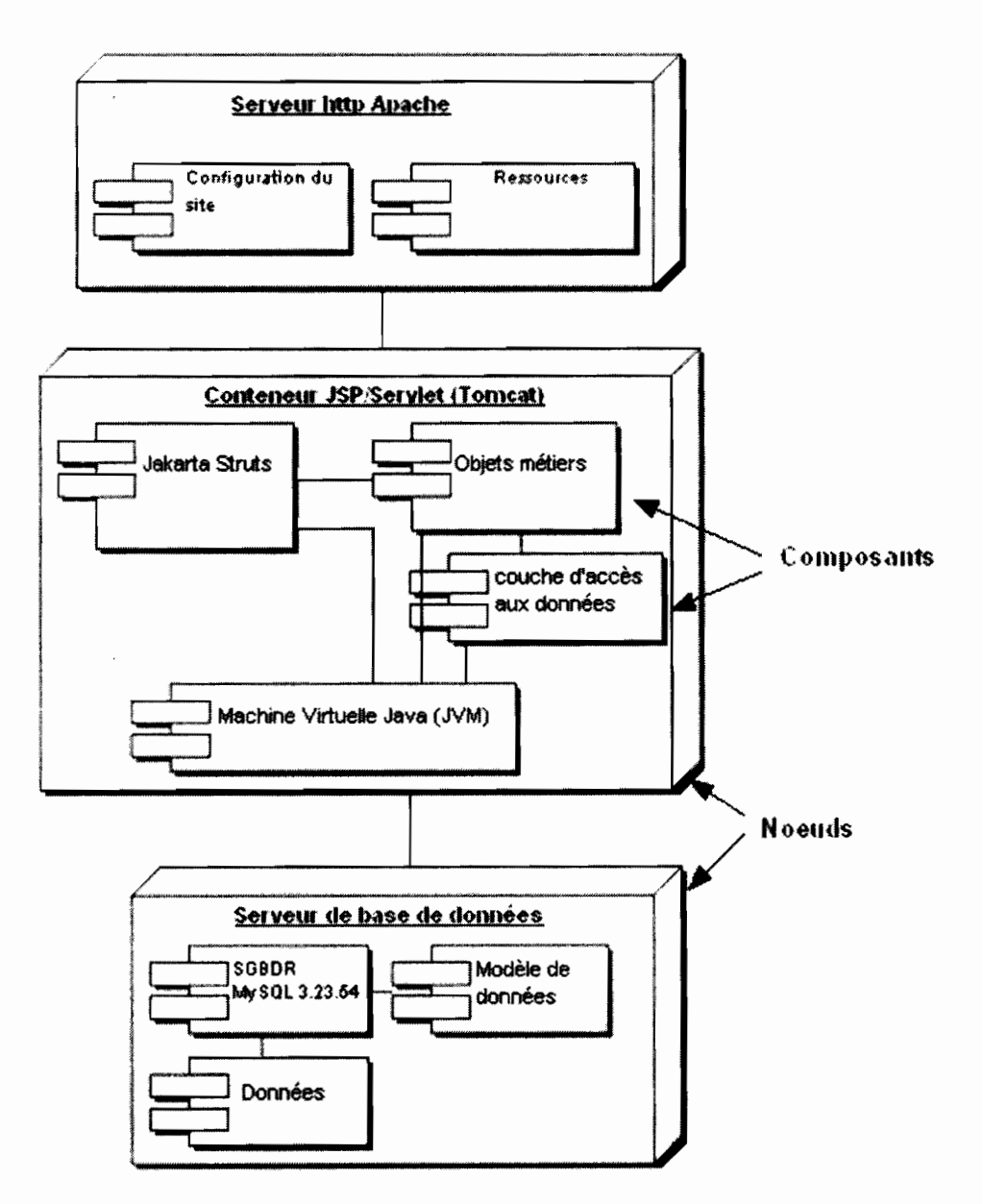

### 2. **Procédure d'installation de l'application**

L'application a été testée sous Windows XP service pack 2 et sous la redHat Entreprise WS avec les logiciels suivant:

- Apache Tomcat 5.0.27 : téléchargeable gratuitement à l'url http://archive.apache.org/dist/tomcat/tomcat-5/archive/v5.0.27/
- j2sdk 1.4.2 : téléchargeable gratuitement sur http://java.sun.com/j2se/1.4.2/download.html
- MySQL 3.23.54 et 4.1.9 téléchargeable gratuitement sur http://dev.mysql.com/downloads/mysq1/4.0.html
- OpenCms 5.0.1 également téléchargeable gratuitement sur http://www.opencms.org/opencms/en/download/archive.html

Pour faciliter l'installation de l'application, nous avons regroupé les fichiers d'installation dans un répertoire que nous avons nommé sigaspe-fonction-publique dont le contenu est le suivant:

- sigaspe.zip: contient les pages dynamiques jsp, les images, les pages statiques htrnl et les fichiers de configuration de l'application;
- bib/iofheque: c'est le répertoire qui contient toutes les bibliothèques (.jar) nécessaire au fonctionnement de l'application;
- script-sql.sql : ce fichier texte contient les instructions SQL pour la création de la base de données.

Après avoir installé les logiciels ci-dessus (Apache Tomcat, j2sdk, MySQL, OpenCms) :

- lancer OpenCms;
- importer le fichier compressé sigaspe.zip en demandant sa décompression (l'application est ainsi installé, il ne reste plus qu'à le configurer) ;
- après la décompression, OpenCms crée un répertoire nommé sigaspe contenant les fichiers décompressés. Ouvrez le fichier sigaspe/config.xml pour modifier le chemin d'accès à la base de données, définir le nom et le mot de passe de l'utilisateur MySQL qui à droit à la base de données de l'application (par défaut l'utilisateur est root sans mot de passe, jdbc:mysql://localhost/bd\_concours est le

chemin d'accès à la base de donnée et com. mysql. jdbc. Driver le pilote JDBC pour MySOL);

- copier les fichiers du répertoire bibliotheque dans le répertoire lib d'OpenCms ;
- créer la base de données en exécute les instructions SQL contenues dans scriptsql.sql.

Redémarrer votre serveur Apache Tomcat et vérifier que l'application fonctionne en invoquant sur votre serveur l'url http://127.0.0.1 :8080/sigaspe/index.jsp.

## **CONCLUSION**

L'inscription en ligne aux concours de la Fonction Publique, la consultation des situations administratives et carrière des agents de la Fonction Publique font partir des nombreux services en ligne que l'administration publique burkinabé compte proposer aux citoyens. J'ai été très honoré de participer à leur réalisation.

Ce stage d'ingénieur a été très enrichissant car il m'a permis d'approfondir mes connaissances de 1« l'approche objet », du «design pattern MVC », de la «framework Struts », et surtout sur le développement web coté serveur et client.

A l'issue de ce stage, nous laissons à la Délégation Générale à l'Informatique une application Web d' « inscription en ligne aux concours de la fonction publique» réalisée à 90% et une autre pour la « consultation des situations, positions et carrière des agents de la Fonction Publique» entièrement développée. Nous espérons que ces deux logiciels pourront d'être utilisés pour le bien des citoyens (fonctionnaires et futurs candidats aux concours de la Fonction Publique).

## **ANNEXES**

## **ANNEXE-1: QUELQUES ECRANS DES INSCRIPTIONS EN LIGNE**

#### - Page d'accueil

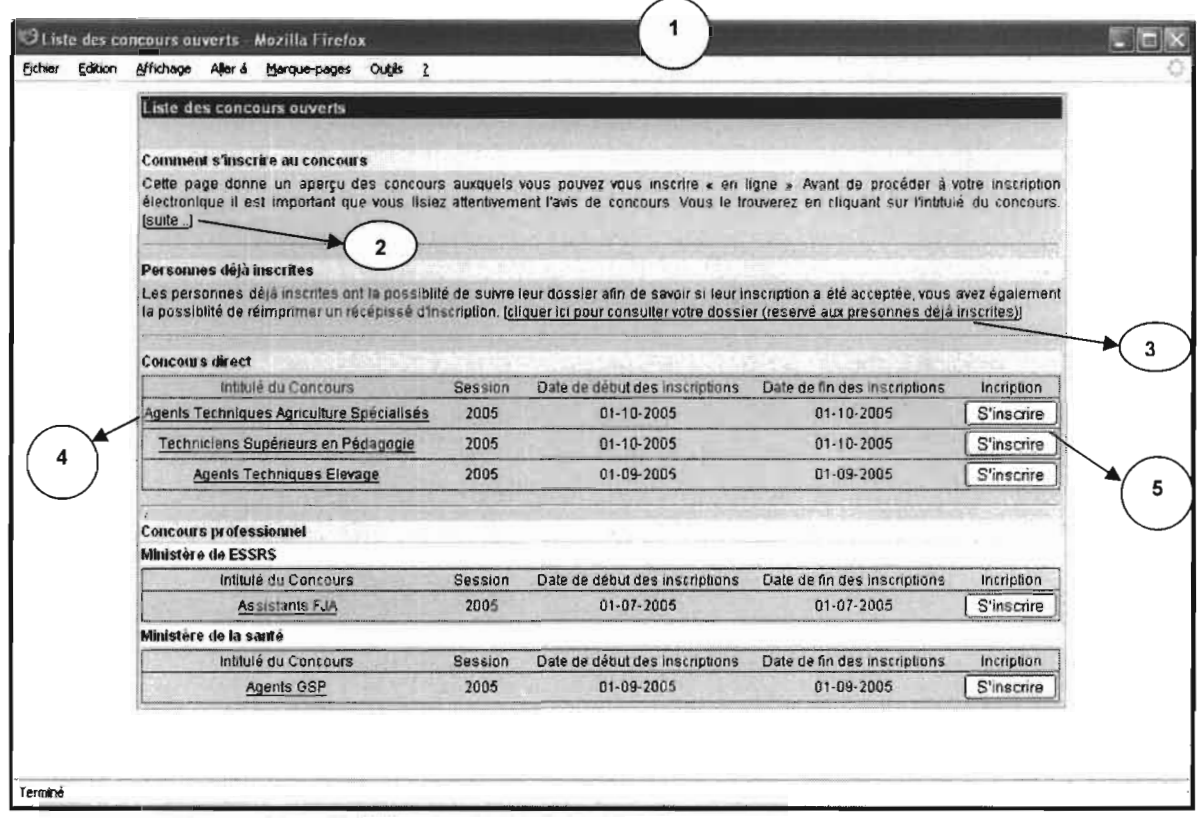

#### $\overline{\phantom{a}}$ Description de la procédure d'inscription

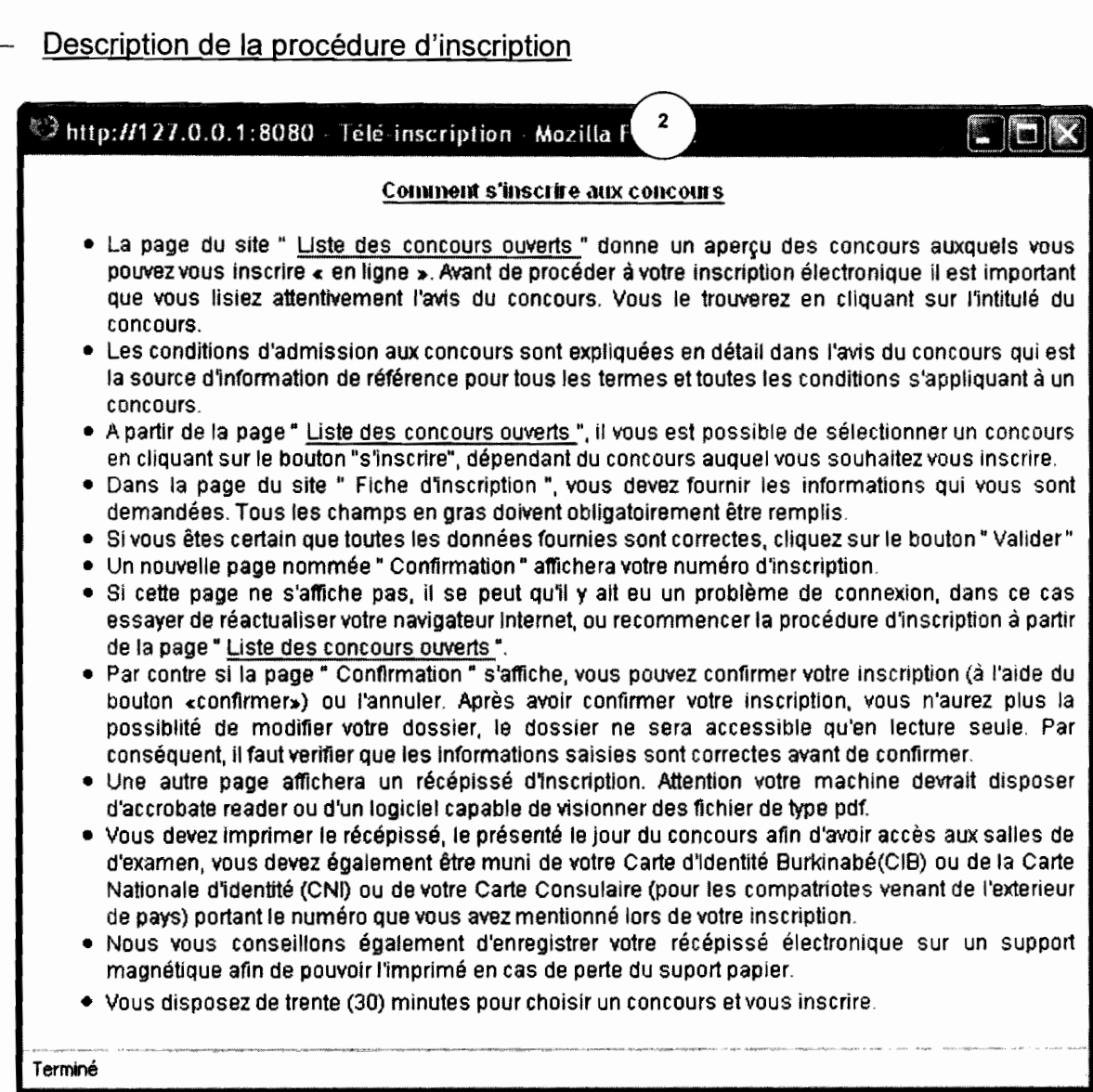

- Demande de consultation d'un dossier

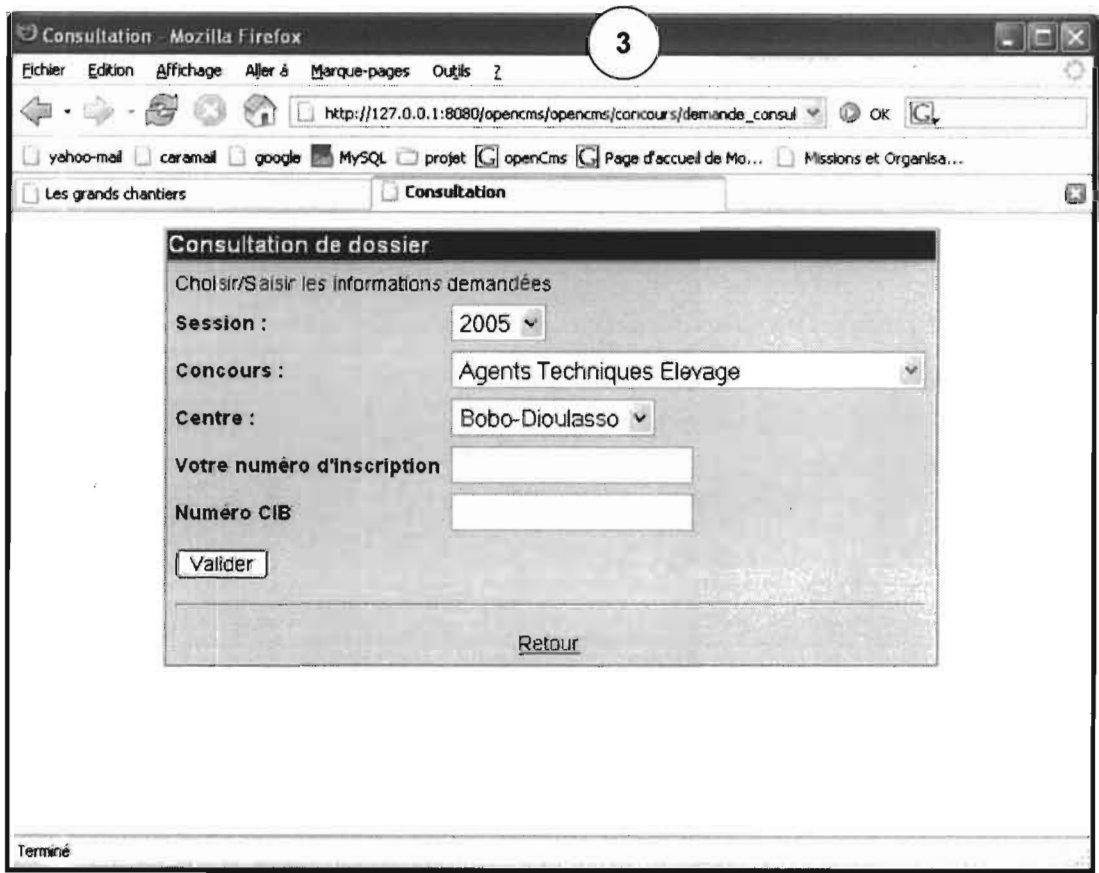

 $\mathcal{L}^{\text{max}}$ 

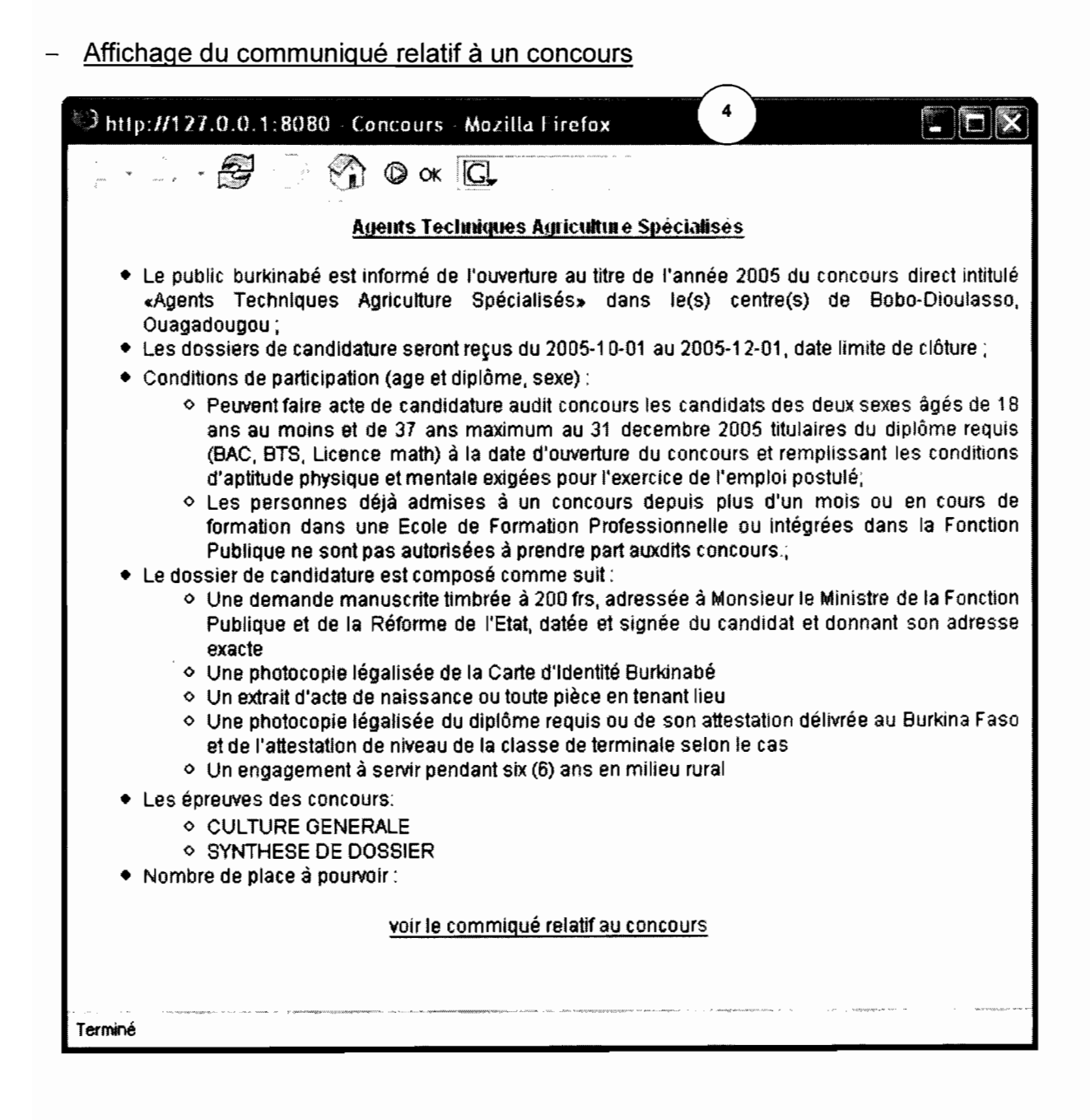

## - Formulaire d'inscription

 $\hat{\vec{r}}$ 

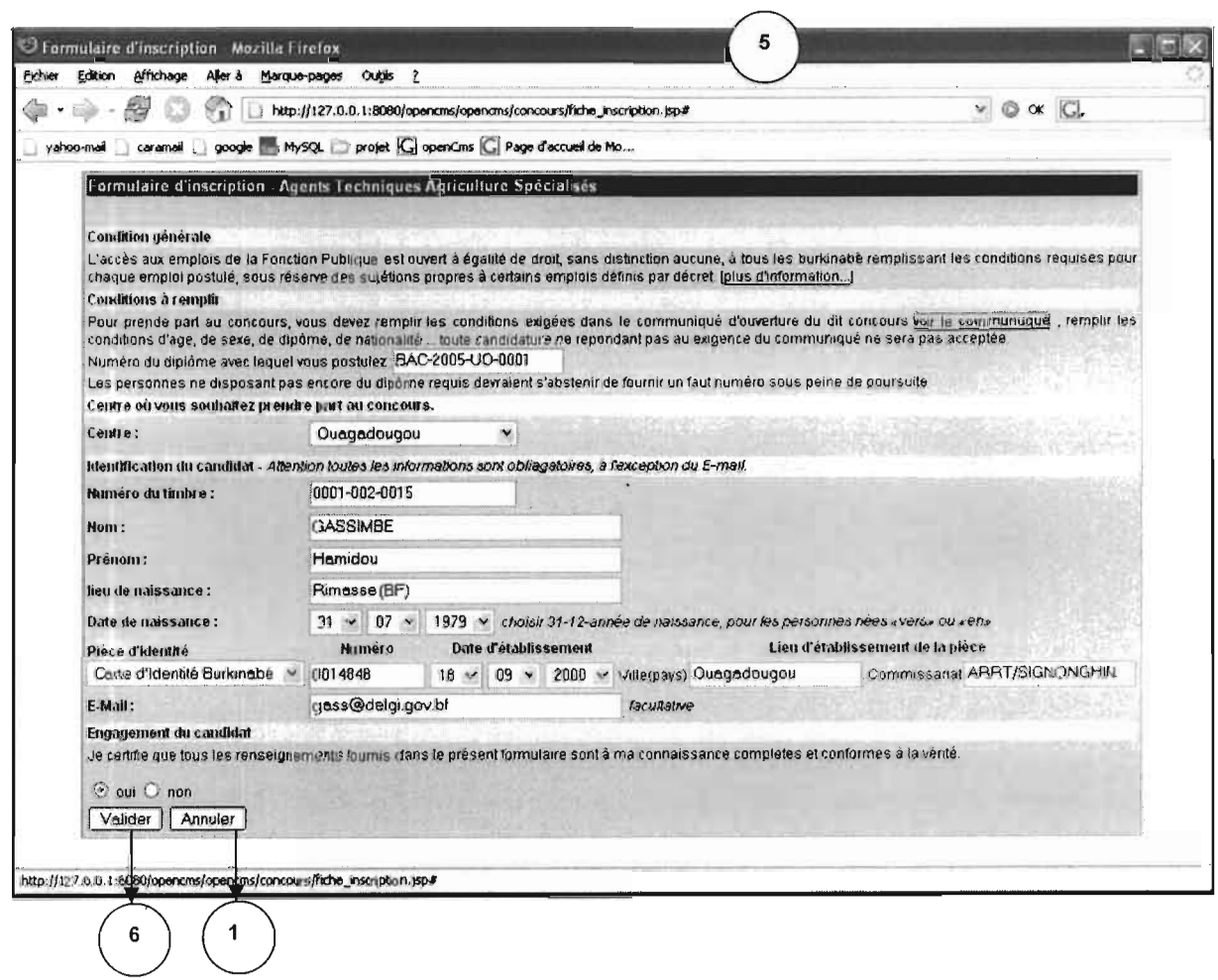

 $\hat{\mathcal{E}}$ 

 $\mathcal{L}_{\mathrm{eff}}$ 

#### Formulaire de confirmation de sa demande d'inscription  $\sim$

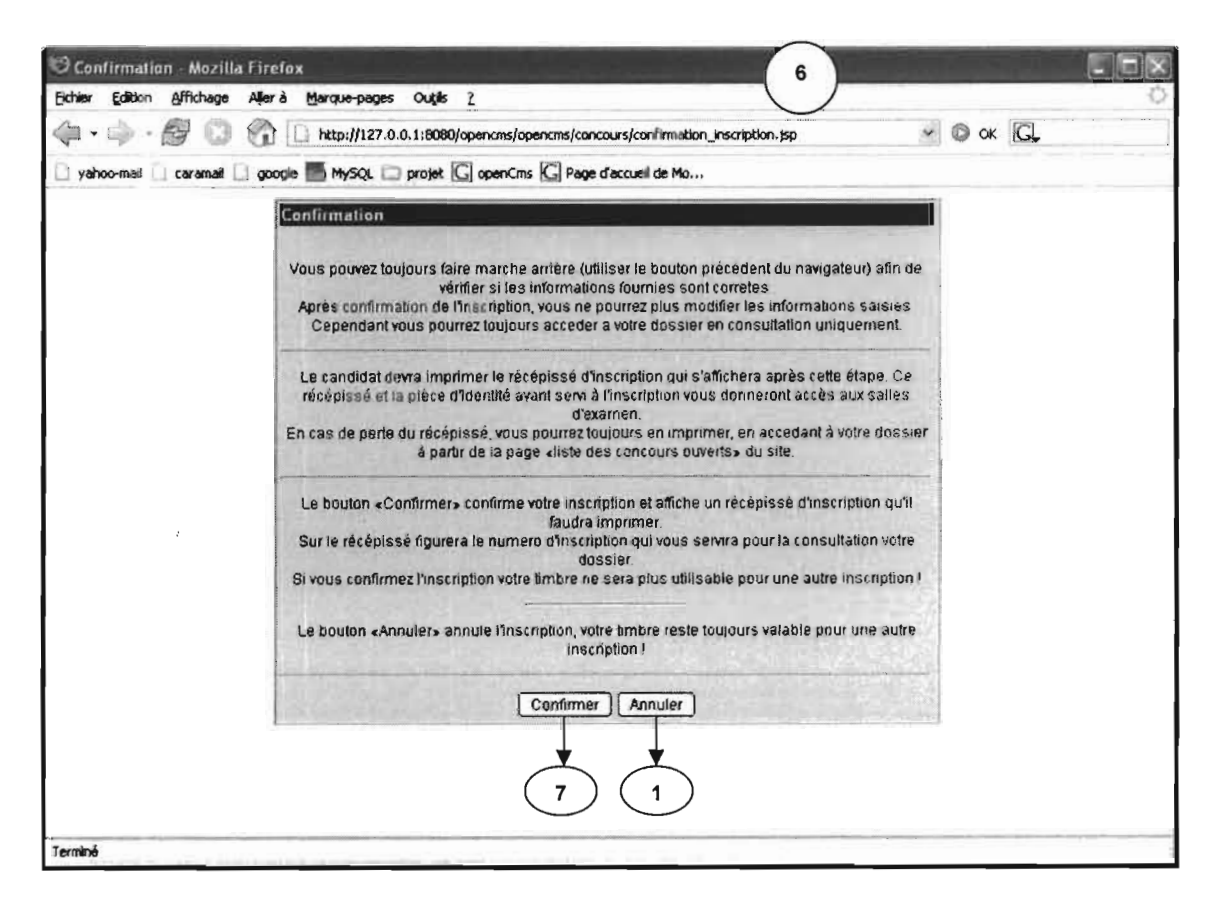

# - Edition d'un récépissé d'inscription

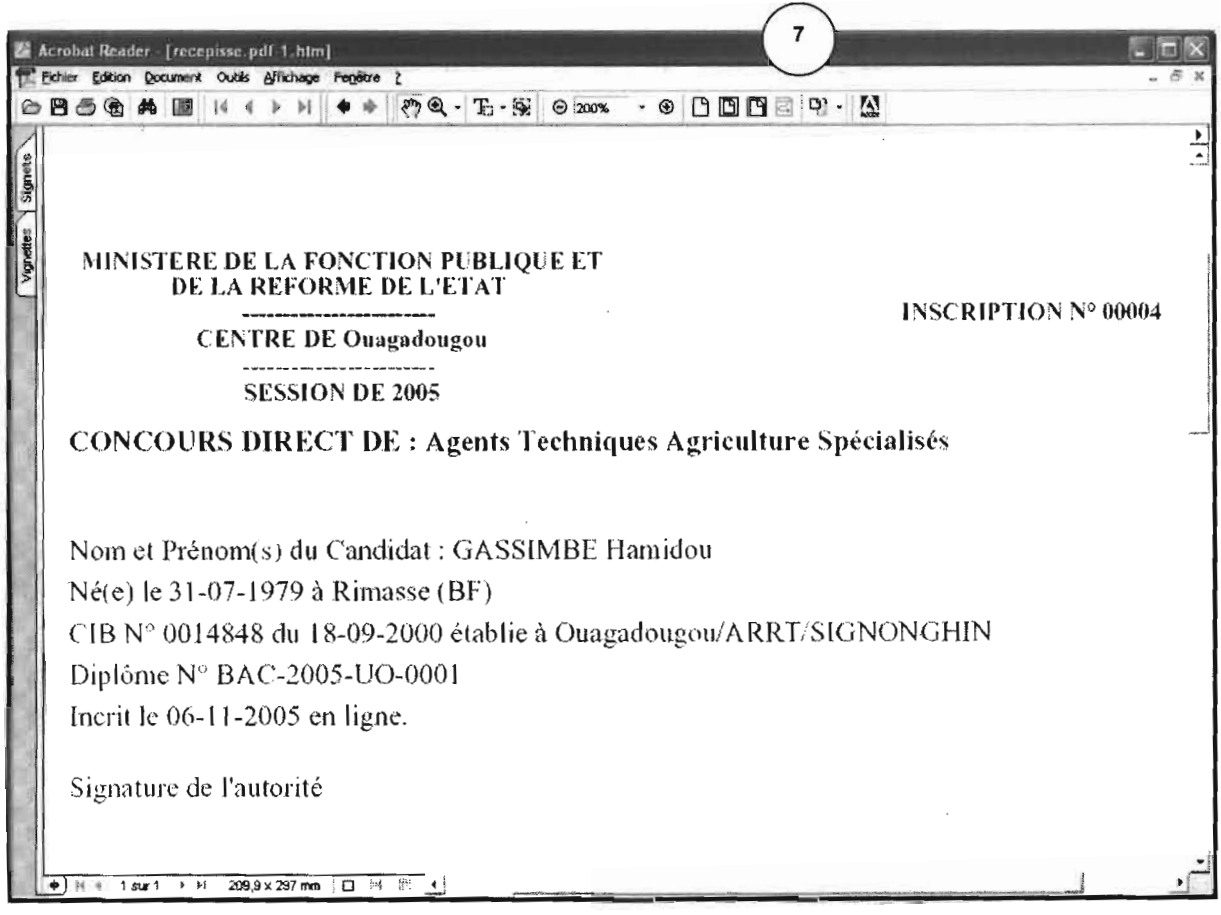

 $\overline{1}$ 

#### - Page d'administration du système

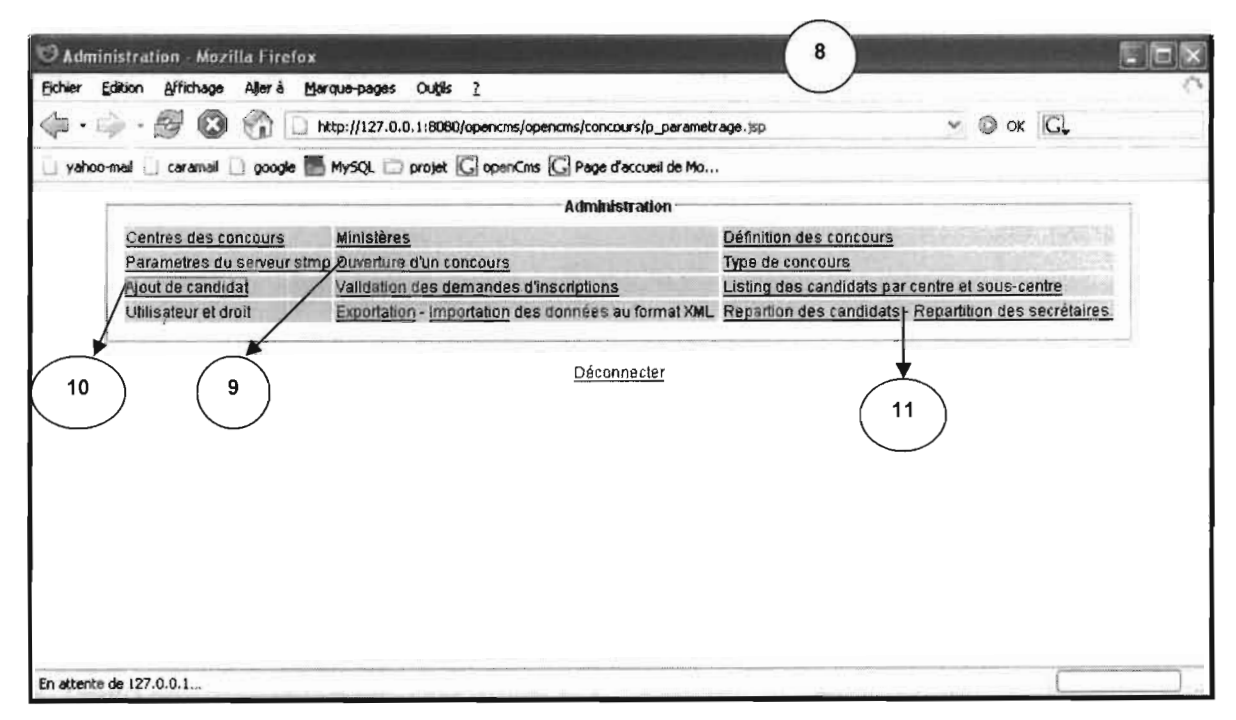

 $\overline{\phantom{a}}$ 

- Interface d'ouverture d'un concours

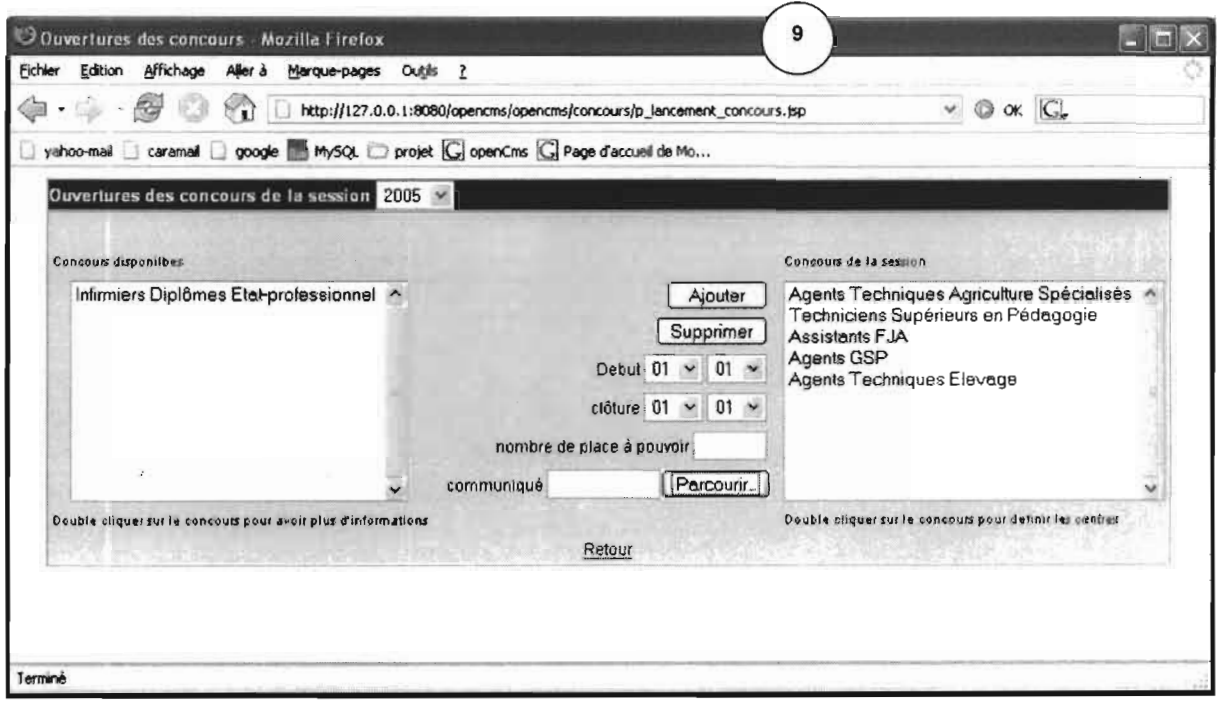

 $\sim$ 

- Formulaire d'ajout des candidats inscrits offline

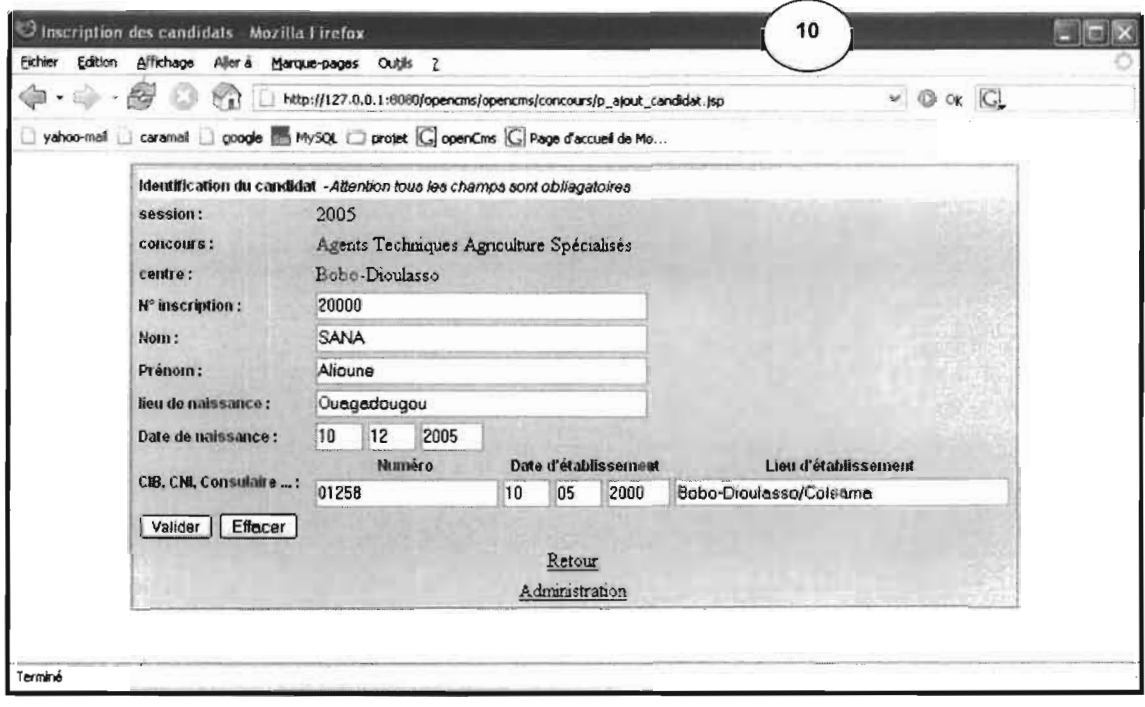

 $\hat{\epsilon}_{\rm{in}}$
Interface d'édition des listings de réparation des candidats dans les sous-centres

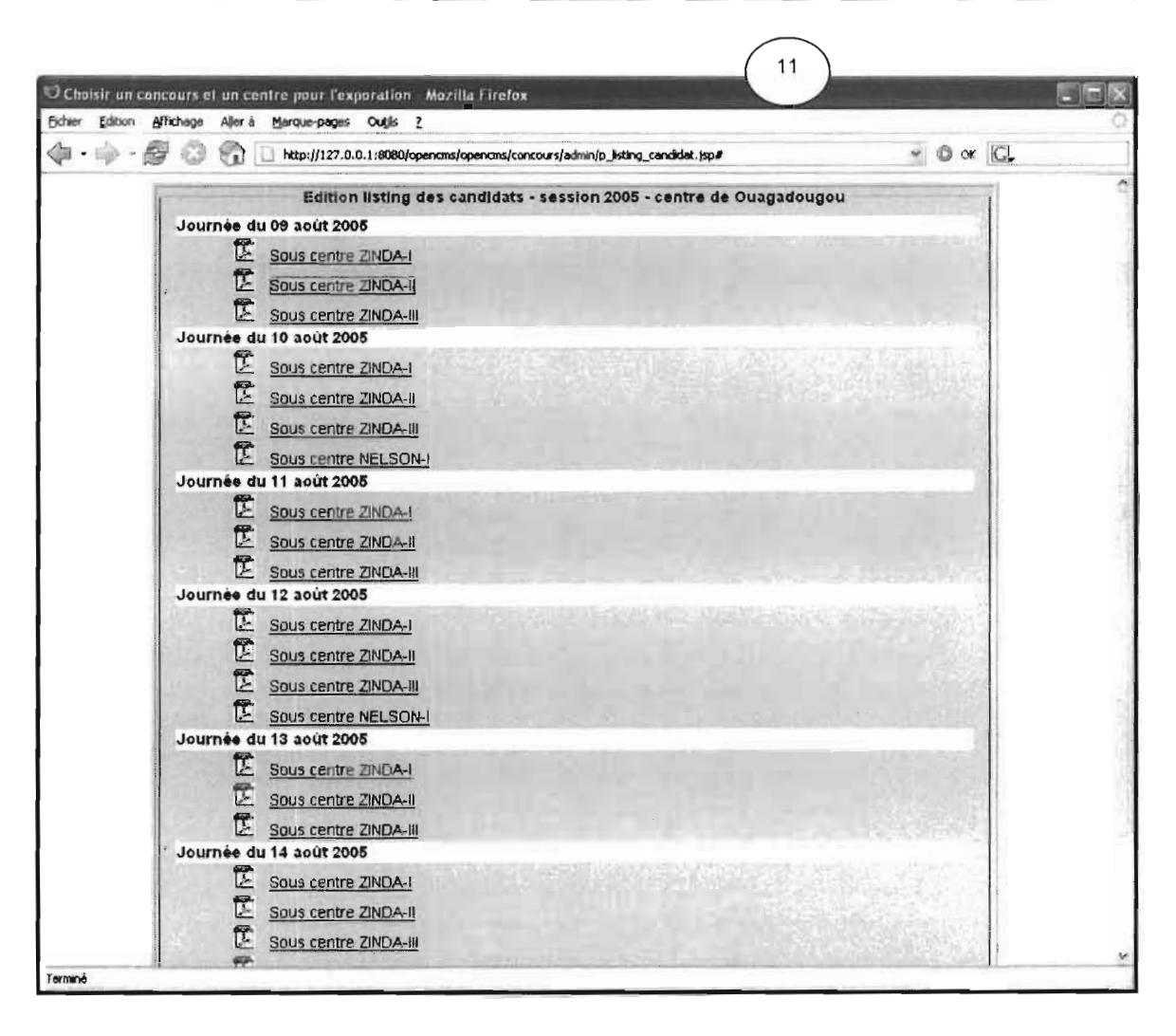

 $\mathcal{L}$ 

# ANNEXE-2 : QUELQUES ECRANS DE CONSULTATION DES SITUATIONS ADMINISTRATIVES DES AGENTS DE LA FONCTION **PUBLIQUE**

- Interface d'accès à l'application

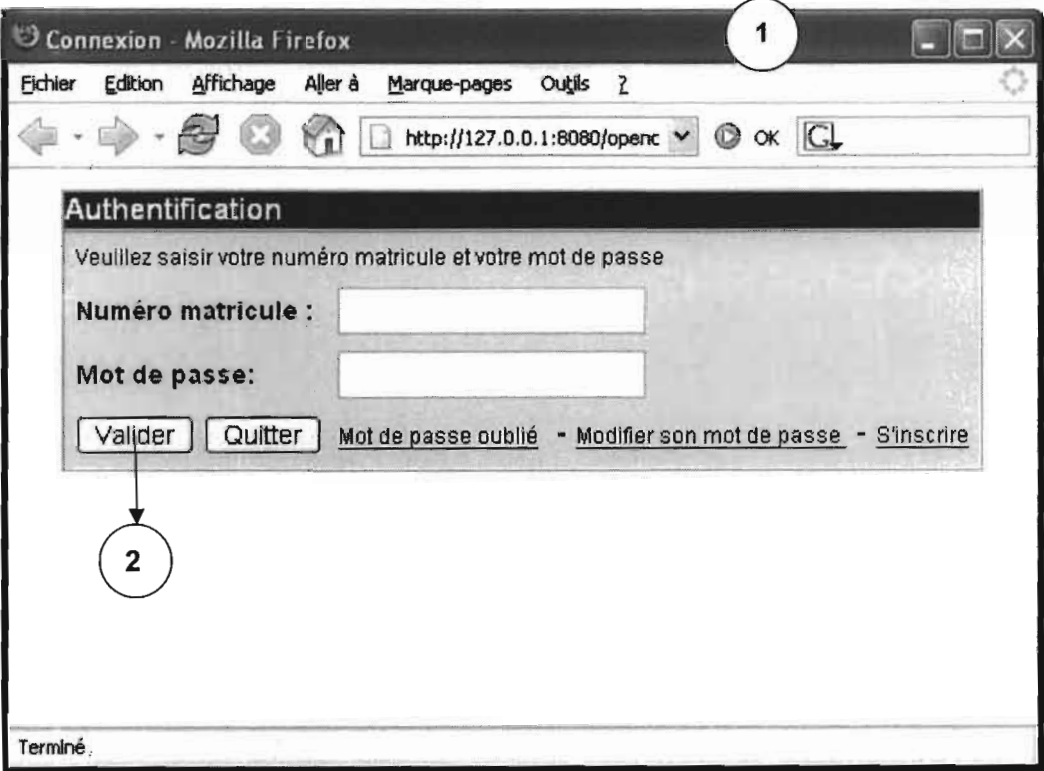

 $\mathcal{D}_{\mathcal{M}}$ 

Identité de l'agent  $\frac{1}{2}$ 

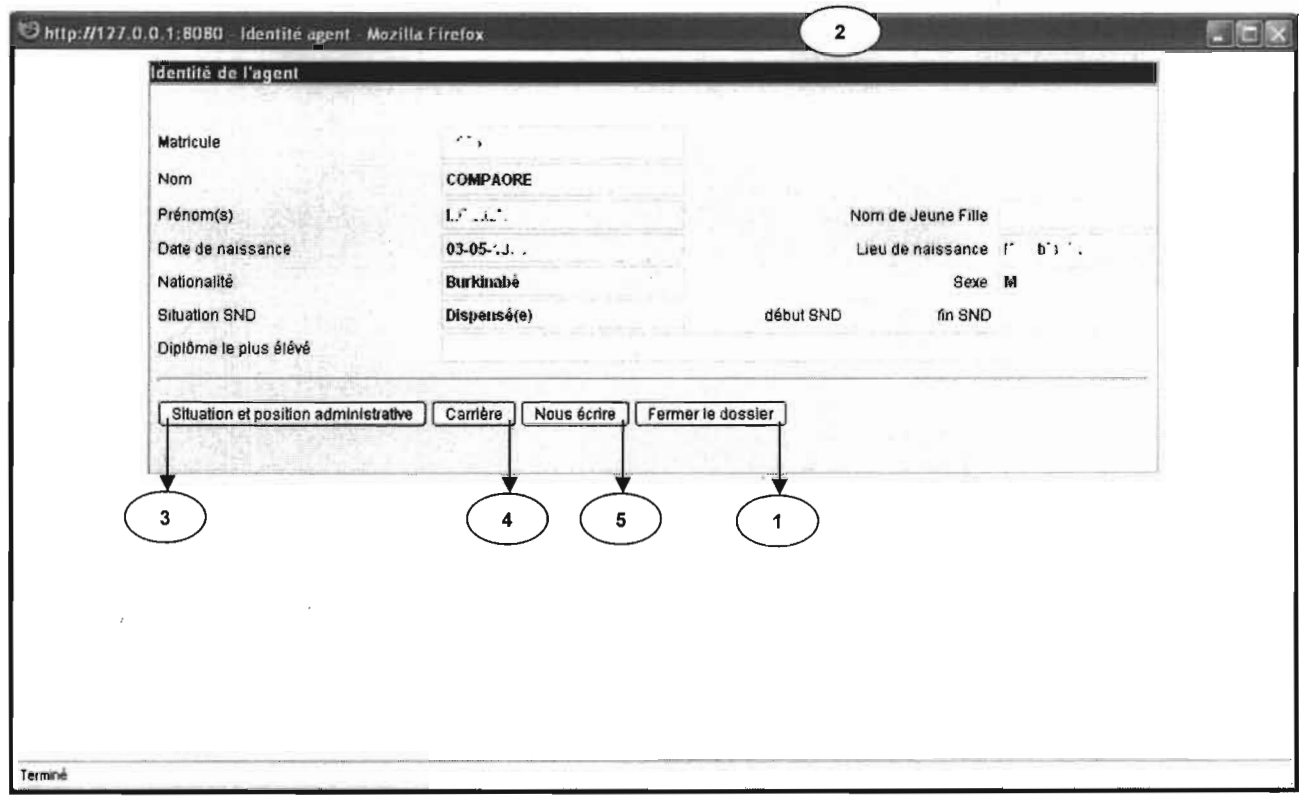

 $\overline{1}$ 

 $\frac{1}{2}$ 

 $\overline{\phantom{a}}$ 

### Affichage de la situation et position administratives de l'agent  $\frac{1}{2}$

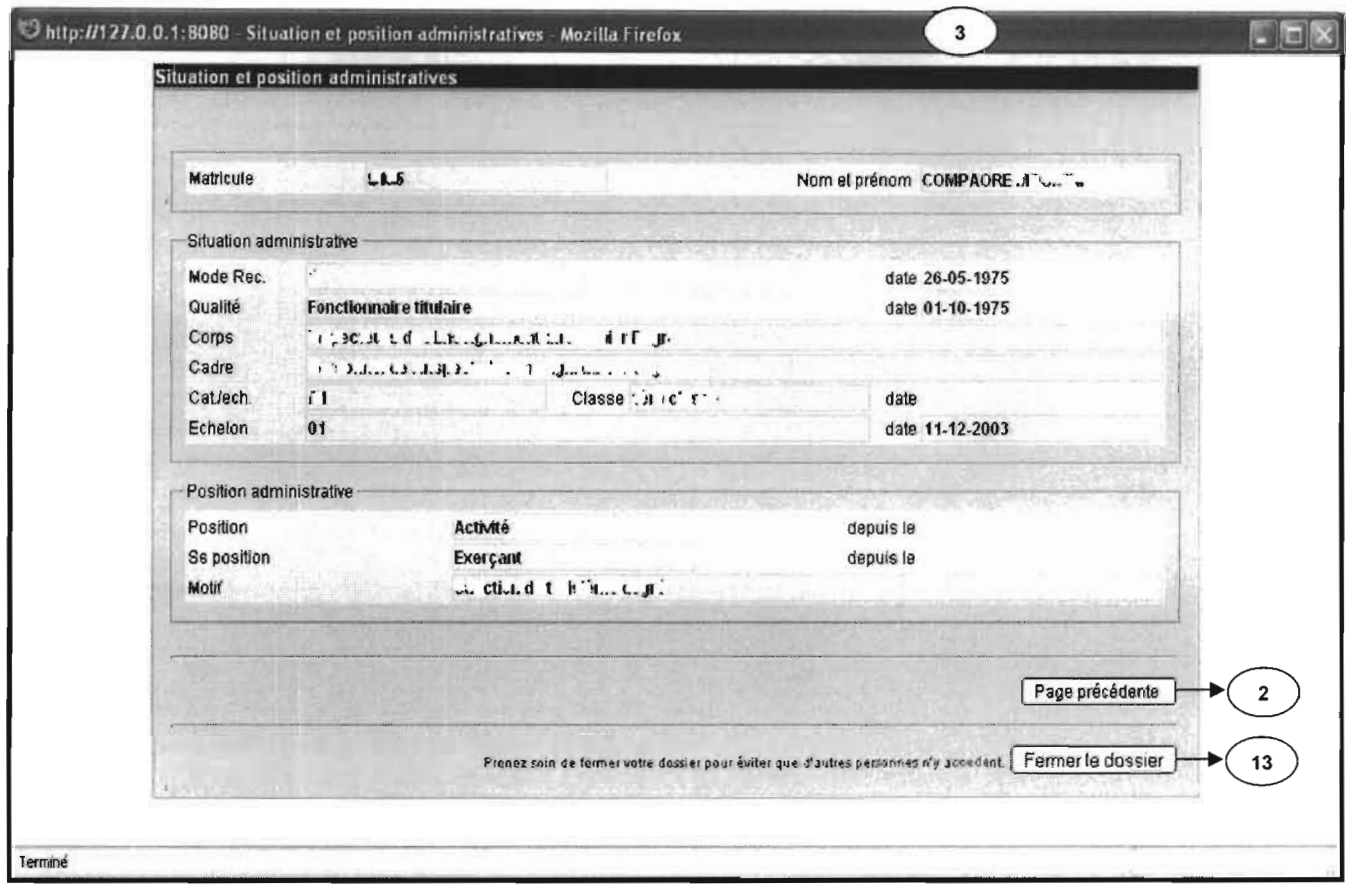

Affichage des différents dossiers d'un agent

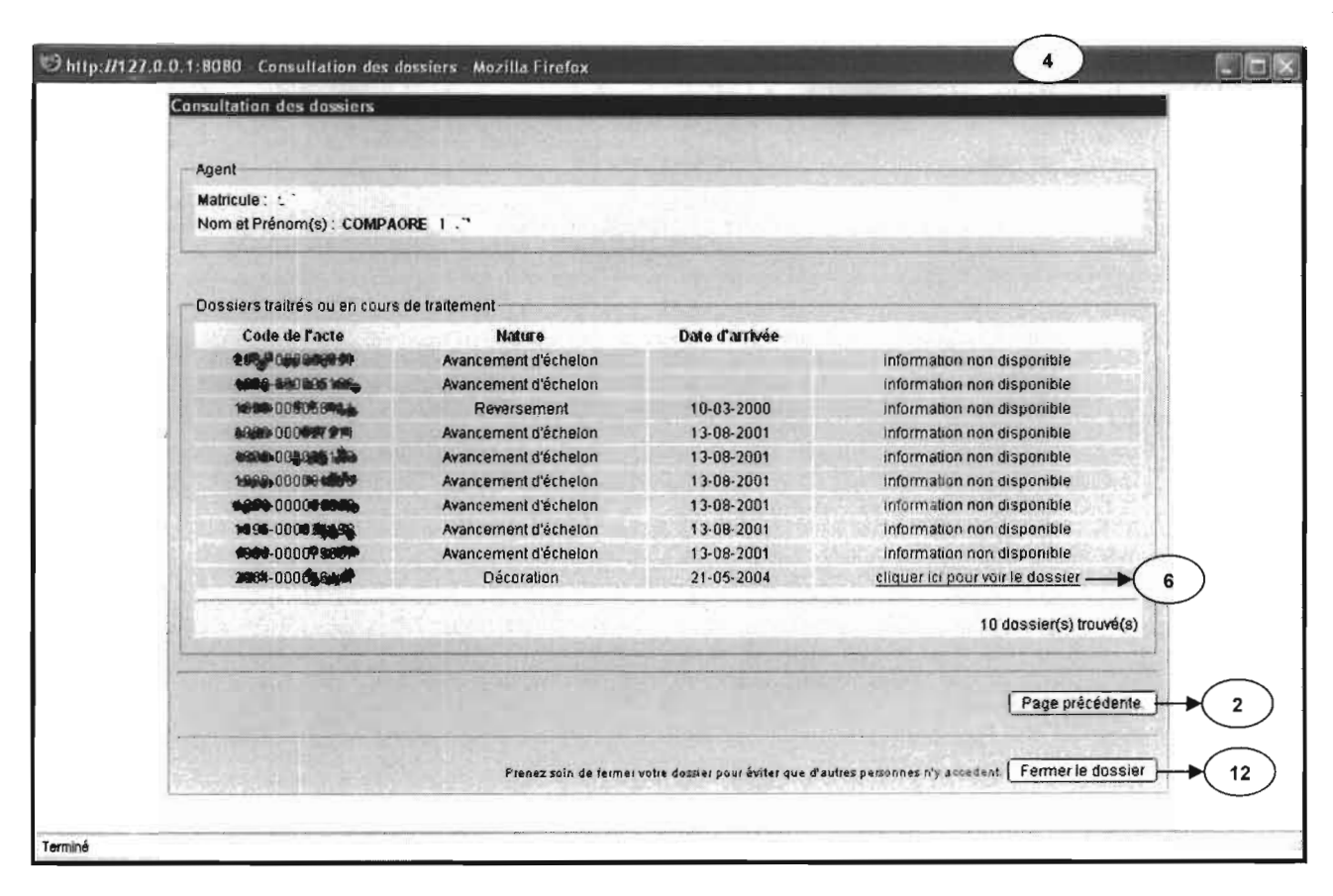

 $\bar{t}$ 

#### Consultation de l'historique du circuit d'un dossier  $\overline{\phantom{0}}$

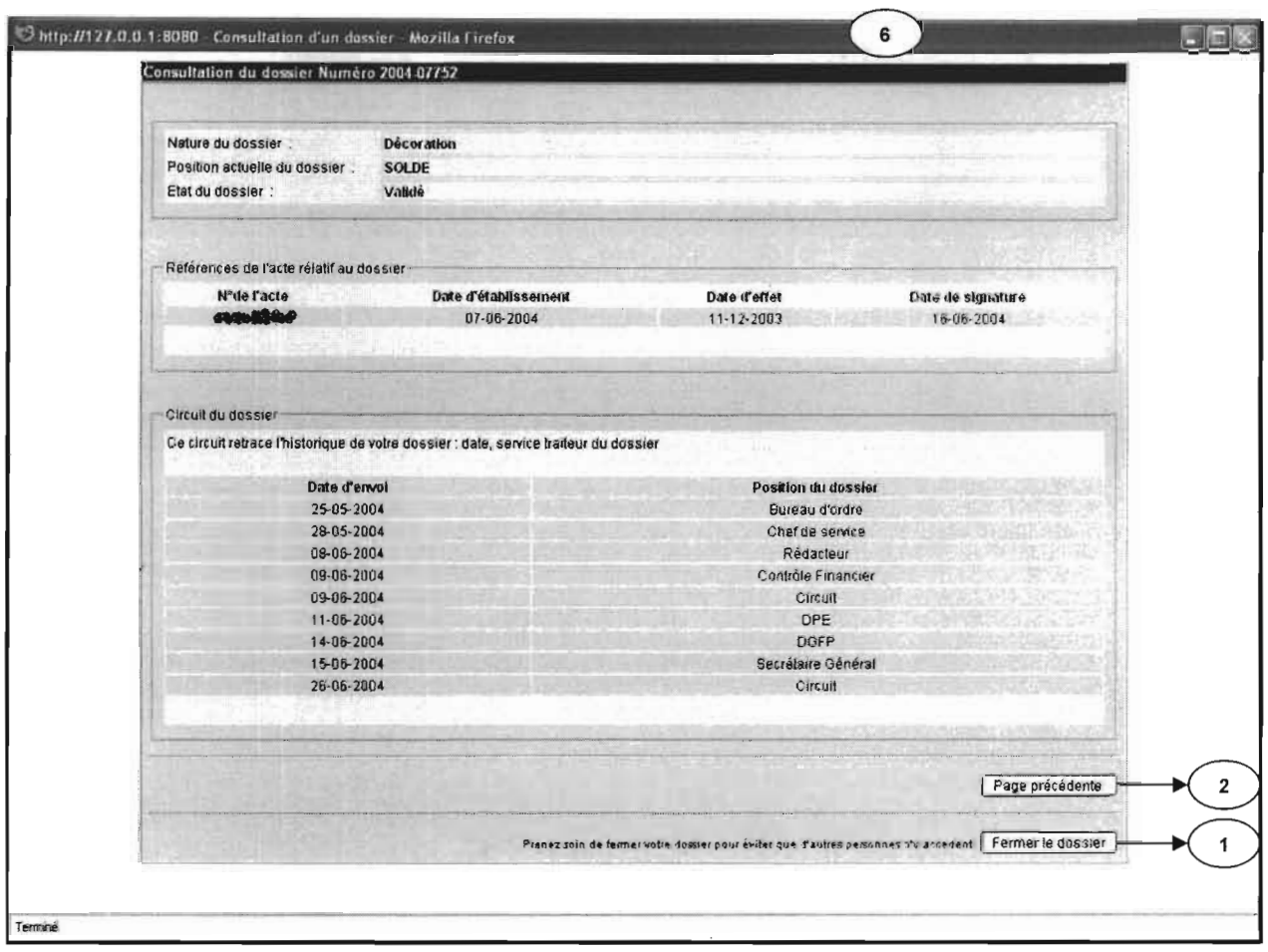

 $\hat{\mathcal{A}}$ 

 $\overline{\phantom{a}}$ 

- Interface d'envoi de courrier électronique

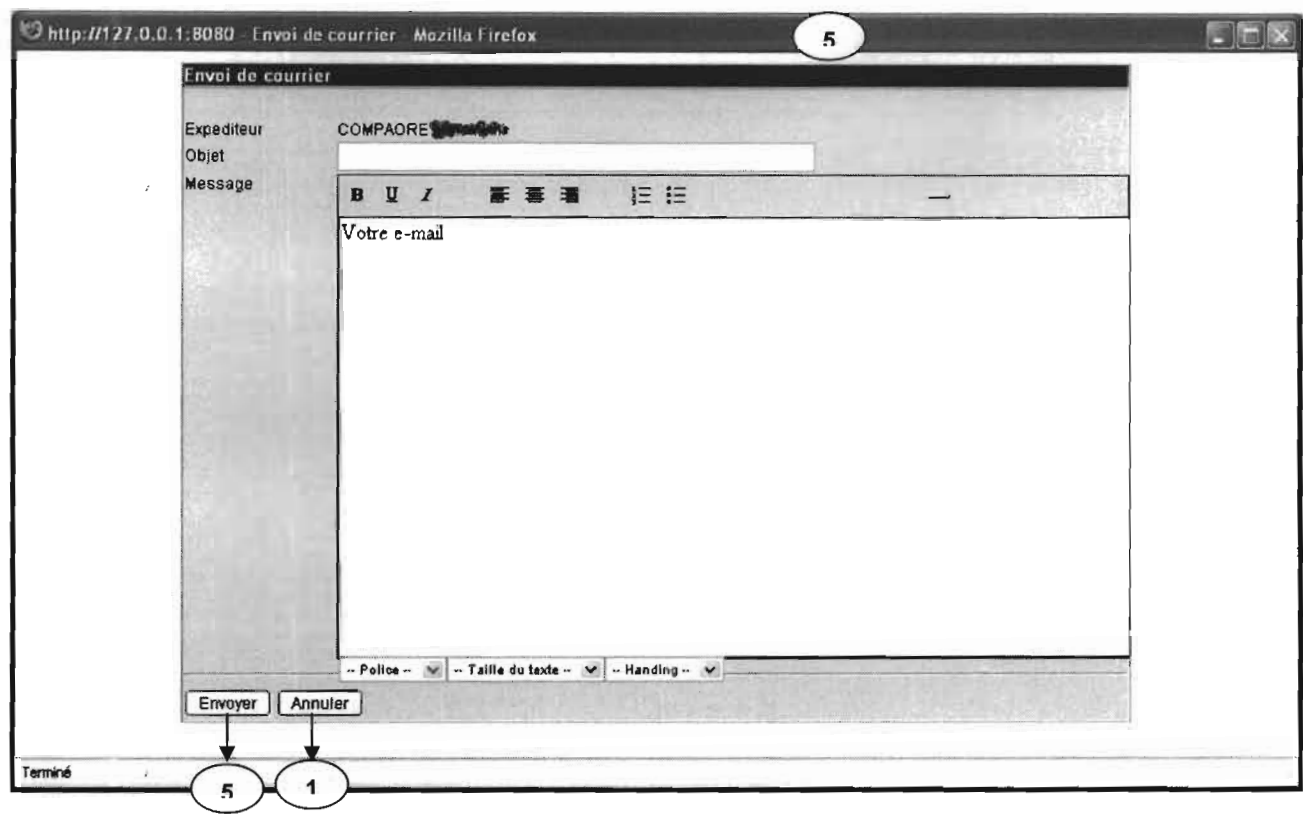

#### Interface de mise à jour de la base de données  $\equiv$

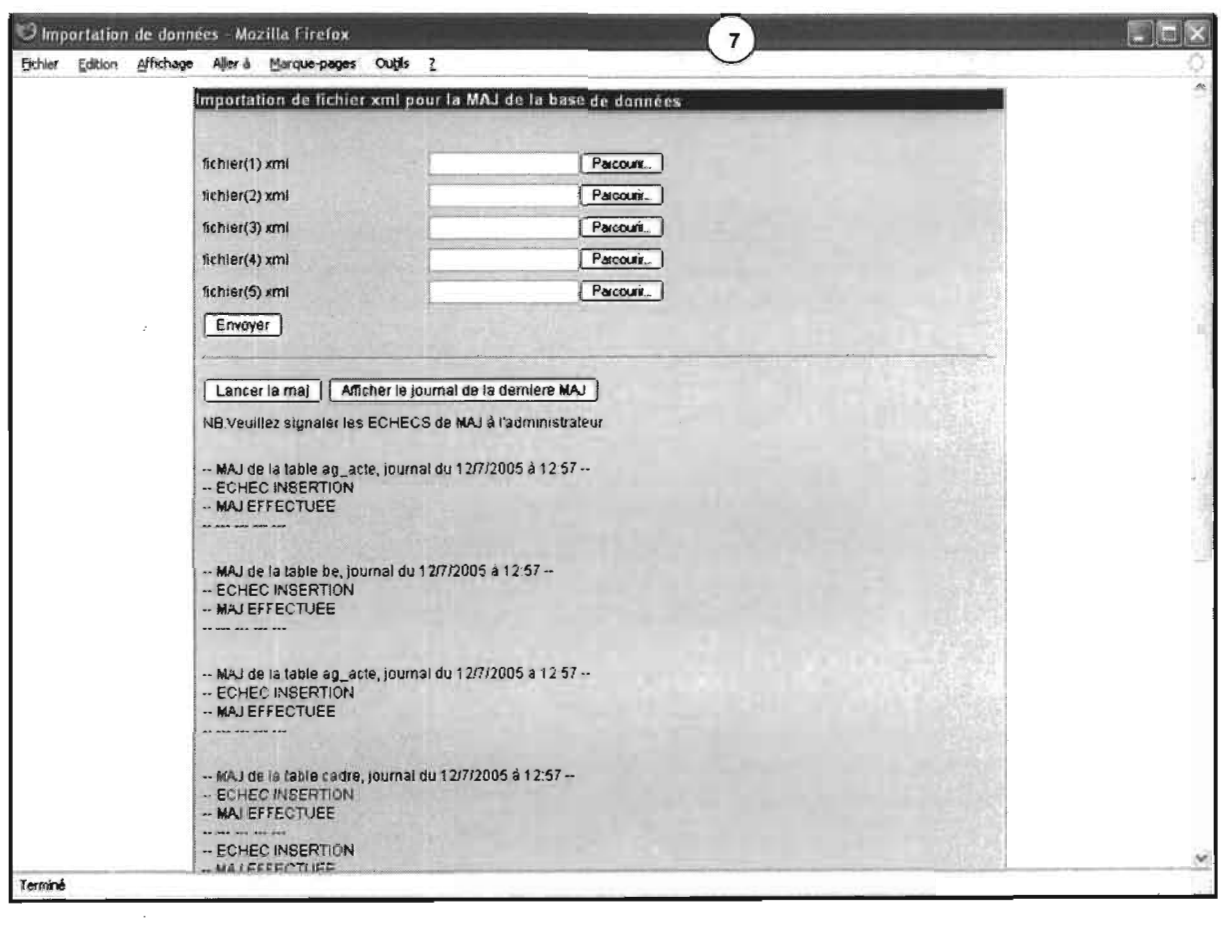

 $\overline{\phantom{a}}$ 

 $\bar{\beta}$ 

 $\mathbb{R}^2$ 

 $\hat{\boldsymbol{\beta}}$ 

v9

# **GLOSSAIRE**

## • Application Web

Une application Web est une application délivrée par un serveur Web sur un réseau. Elle repose sur une architecture client/serveur à plusieurs niveaux (Tiers) :

- niveau interface utilisateur;
- niveau contrôle ou logique;
- niveau des données ou objets;
- niveau « inter-niveaux» ou middleware.

Pour mettre en œuvre ces niveaux, un ensemble de technologies et de modèles sous-jacents sont disponibles. Au niveau interface utilisateur, les technologies à utiliser sont celles des pages Web: HTML, Javascript, styles CSS.

Le niveau contrôle est régi par les technologies de la génération dynamique de page Web souvent associées à un langage de programmation: PHP, JSP (Java)...

Le niveau des données peut être objet et/ou relationnel. Lorsque les données sont persistantes, une base de données est alors utilisée.

Enfin, pour faire communiquer ces technologies, des bibliothèques de composants (API) existent dans le langage de développement choisi. Par exemple, en java l'API JDSC (Java Data Base Connectivity) est utilisée pour se connecter à une base de données.

- Serveur Web: processus logiciel chargé d'interpréter des requêtes de pages et de renvoyer les pages demandées.
- Servlet : c'est une classe Java compilée (.class) qui s'exécute dans un conteneur JSP/Servlet hébergé dans un serveur Web, la Servlet est un composant qui étend les fonctionnalités d'un serveur Web de manière portable et efficace.
- JSP (Java Server Page) : une JSP est une page HTML contenant des morceaux de code Java et/ou des balises JSP spécifiques, permettant d'effectuer des traitements et d'intégrer des données, afin de générer dynamiquement des pages HTML.
- Conteneur Web JSP/Servlet: moteur d'exécution des Servlet/JSP coté serveur (exemple Apache Tomcat).
- Client léger/lourd : Le client léger désigne un poste utilisateur dont la fonction se limite à interpréter l'affichage de pages Web. Ce client léger, né avec les technologies du Web, s'oppose au client lourd des architectures client/serveur. Dans ce dernier cas, le poste client assume une part du traitement applicatif. Résultat, le client léger demande beaucoup moins de maintenance que le client lourd puisqu'il n'a pas à être mis à jour à chaque nouvelle version du logiciel. Le seul composant requis est un navigateur Web.
- Le développement coté serveur en java : c'est écrire des composants Web (Servlet, JSP) et des composants métiers en respectant une certaine architecture (MVC par exemple) afin d'optimiser la création et la maintenance des applications.
- EJB (Entreprise Java Bean) : c'est une API qui fournit un modèle de conception de composants métiers utilisés dans les applications basées sur une architecture distribuée n/tiers.
- JavaBean: un JavaBean est un Objet compilé qui offre des services à travers ses méthodes publiques. On peut par exemple les utiliser dans les JSP pour séparer le code source java du code HTML.
- Framewoks (exemple Struts): les frameworks (squelettes d'application) sont des structures logicielles qui définissent des cadres dans lesquels viennent s'insérer les objets et concepts spécifiques à une application. En pratique, un framework est un ensemble de classes et de mécanismes associés à une architecture logicielle qui fournit un ou plusieurs services techniques ou métiers aux applications qui s'appuient dessus.

 $\mathcal{L}$ 

# **BIBLIOGRAPHIE**

### **• Références bibliographiques**

- Benjamin AUMAILLE. J2EE Développement d'applications Web. Nantes : Editions ENI, 2002, 361 p. ISBN 2-7460-1656-7
- Geoges Gardarin. XML des bases de données aux services Web. Paris: Dunod, 2002, 521 p. ISBN 2 10 006933 0
- George Reese. Database Programming with JDBC and JAVA. Sebastopol: O'Reilly, 2000, 368 p.
- Ben Laurie, Peter Laurie. Apache La référence. 3<sup>e</sup> édition. O'Reilly, Paris, 2003, 585 p. ISBN 2-84177-255-X
- SGG-CM. Réforme Globale de l'Administration Publique. Ouagadougou: Journal Officiel 2000, 302 p. Dépôt légal N° 3446 ;
- Ministère de la Fonction Publique et de Réforme de l'Etat. Système Intégré de la Gestion Administrative et Salariale du Personnel de l'Etat (SIGASPE). Ouagadougou: MFPRE, 2002, 61p.

### **• Adresses Internet**

- http://java.sun.com/j2se/1.4.2/docs/apilindex.html
- http://java.sun.com/j2ee/1.4/docs/tutorial/doc/index.html  $\equiv$
- http://www.labo-sun.com
- http://www.lab-oracle.com
- http://dev.mysgl.com/doc/
- http://xmlfr.org/  $\equiv$
- http://www.developpez.com
- http://www.opencms.com
- http://uml.free.fr/
- http://www.dotnetguru.org/articles/Persistancellivreblanc/ormapping.htm  $\sim$
- http://struts.apache.org/
- http://tomcat.apache.org/
- http://www·idom.org/docs/apidocslindex.html
- http://www.oracle.com/technology/tech/pl sql/index.html  $\sim$
- http://www.javascript.com/
- http://java.sun.com/products/jsp/  $\overline{a}$
- http://java.sun.com/products/servlet/docs.html
- http://www.fonction-publique.gov.bf  $\sim$
- http://www.delgi.gov.bf